## МИНИСТЕРСТВО СЕЛЬСКОГО ХОЗЯЙСТВА И ПРОДОВОЛЬСТВИЯ РЕСПУБЛИКИ БЕЛАРУСЬ

Учреждение образования «БЕЛОРУССКИЙ [ГОСУДАРСТВЕННЫЙ](http://www.bsatu.by/) АГРАРНЫЙ ТЕХНИЧЕСКИЙ УНИВЕРСИТЕТ»

Кафедра электротехники

#### УДК 006.91(07) ББК 30.10я7 М 54

Составители: кандидат технических наук, доцент В. А. Ковалев, старший преподаватель И. И. Скочек, старший преподаватель М. И. Булко дидат техниче<br>старший пр<br>старший пр Состави<br>технических наук<br>рший преподават

 $\triangle$ 

У

#### **Рецензенты:**

кафедра «Электротехника <sup>и</sup> электроника» Белорусского национального технического университета (кандидат технических наук, доцент, заведующий кафедрой *Ю. В. Бладыко*); кандидат технических наук, доцент, заведующий лабораторией научного обеспечения испытаний <sup>и</sup> информационно-технических технологий РУП «НПЦ НАН Беларуси по механизации сельского хозяйства» *В.К. Клыбик* техн<br>кан, кан, ста<br>дра «Электроте»<br>ехнического уни

#### **Ковалев, В. А.**

М 54Метрология, стандартизация, сертификация. Технологические измерения. Лабораторный практикум : учебно-методическое пособие / В. А. Ковалев [<sup>и</sup> др.]. – Минск : БГАТУ, 2018. – 156 <sup>с</sup>. ISBN 978-985-519-906-0.

Включает 17 лабораторных работ, охватывающих основные разделы учебной дисциплины «Метрология, стандартизация, сертификация. Технологические измерения». Они направлены на изучение методов <sup>и</sup> средств измерения электрических, магнитных <sup>и</sup> неэлектрических величин, получения навыков организации измерительного эксперимента <sup>и</sup> обработки его результатов.

Для студентов учреждений высшего образования по специальности 1-53 01 01 Автоматизация технологических процессов <sup>и</sup> производств направление специальности 1-53 01 01-09 Автоматизация технологических процессов и производств (сельское хозяйство). Также может быть использован студентами учреждений высшего образования по специальности 1-74 06 05 Энергетическое обеспечение сельского хозяйства (по направлениям).

> **УДК 006.91(07) ББК 30.10я7**

## **МЕТРОЛОГИЯ, СТАНДАРТИЗАЦИЯ, СЕРТИФИКАЦИЯ. ТЕХНОЛОГИЧЕСКИЕ ИЗМЕРЕНИЯ. ЛАБОРАТОРНЫЙ ПРАКТИКУМ**

*Рекомендовано учебно-методическим объединением высших учебных заведений Республики Беларусь по образованию в области автоматизации технологических процессов, производств и управления для студентов учреждений высшего образования по специальности 1-53 01 01 «Автоматизация технологических процессов <sup>и</sup> производств» направление специальности 1-53 01 01-09 «Автоматизация технологических процессов и производств (сельское хозяйство)»*   $\blacklozenge$ 

**ISBN 978-985-519-906-0** © БГАТУ, 2018

Минск БГАТУ2018 ETATY  $\frac{1}{\text{TP}}$ 

о

 $\odot$ 

и

о

 $\mathcal{P}$ 

и

 $\mathbf{Q}^{\prime}$ 

#### **ПРАВИЛА ВЫПОЛНЕНИЯ ЛАБОРАТОРНЫХ РАБОТ**

Лабораторные занятия преследуют цель более глубокого усвоения теоретических вопросов путем экспериментальной проверки основных положений курса. Кроме того, эти занятия способствуют выработке навыков проведения измерительного эксперимента <sup>и</sup> его обработки.

Перед выполнением лабораторных работ каждый студент должен изучить правила безопасности, относящиеся <sup>к</sup> данной лаборатории.

Каждый студент обязан подготовиться <sup>к</sup> самостоятельному выполнению лабораторной работы. Предварительная подготовка состоит в изучении описания лабораторной работы <sup>и</sup> соответствующего теоретического материала по конспекту <sup>и</sup> учебным пособиям. Электрические схемы <sup>и</sup> таблицы для записи наблюдений (протокол наблюдений) должны быть подготовлены заранее.

Перед началом выполнения каждой работы преподавателем проводится проверка готовности студентов <sup>к</sup> этой работе. Неподготовленные студенты <sup>к</sup> работе не допускаются.

Студентам перед началом работы нужно подробно ознакомиться с находящимся на рабочем месте оборудованием, т. е. узнать назначение каждого элемента оборудования, основные номинальные данные объекта испытания, а для приборов - пределы измерений, род тока <sup>и</sup> цену деления шкалы. о

Каждая новая собранная электрическая цепь должна быть про-<br>ена преподавателем или инженерно-лаборантским составом<br>олько с их разрешения может быть включена под напряжение.<br>же самое относится к цепям когла в них произвелен верена преподавателем или инженерно-лаборантским составом и только <sup>с</sup> их разрешения может быть включена под напряжение. То же самое относится <sup>к</sup> цепям, когда <sup>в</sup> них произведены какиелибо изменения. напряжени<br>дены каки<br>ны должн

Во время выполнения лабораторных работ студенты должны строго выполнять правила безопасности <sup>и</sup> соблюдать учебную дисциплину. Лица, нарушающие правила безопасности, отстраняются от выполнения работы. студенты<br>одать учебн<br>юсти, отстр

Проводя те или иные испытания, необходимо особенно тщательно определять и записывать показания приборов. Следует пом-<br>нить, что небрежность в отсчете показаний приборов и записях<br>обычно приводит к неправильным выводам о свойствах испытуемой<br>схемы. При наличии грубых ошибок в нить, что небрежность <sup>в</sup> отсчете показаний приборов <sup>и</sup> записях обычно приводит <sup>к</sup> неправильным выводам <sup>о</sup> свойствах испытуемой схемы. При наличии грубых ошибок <sup>в</sup> испытаниях опыт или вся лабораторная работа должны быть переделаны. Рльным выво<br>11 ошибок<br>11 быть пере<br>3 езопасности<br>еобходимо<br>1я приборов

При выполнении работы бригадой студенты должны распределить обязанности <sup>и</sup> затем, при выполнении последующих пунктов, этими обязанностями меняться. При этом все должны активно вникать в смысл испытаний. — бригадой сту<br>ри выполнени<br>ься. При этом<br>го опыта и вс У

После окончания каждого опыта <sup>и</sup> всей лабораторной работы необходимо ознакомить <sup>с</sup> результатами преподавателя <sup>и</sup> только после этого разбирать электрическую цепь. и меняться. Пр<br>ний.<br>1 каждого опыт<br>мить с результ<br>ть электрическу<br>1 пабораторной

После окончания лабораторной работы необходимо оборудование и приборы оставить на рабочем месте в том порядке, в каком<br>они находились перед началом занятий. После этого студенты<br>приступают к оформлению отчета.<br>Оформление отчета по проведенной работе производится каж-<br>дым студе они находились перед началом занятий. После этого студенты приступают <sup>к</sup> оформлению отчета. изнакомить с<br>Габирать элект<br>Гчания лабор<br>Би оставить на<br>Геь перед на

Оформление отчета по проведенной работе производится каж дым студентом <sup>в</sup> тетради.

Отчет должен содержать следующее: 1) название работы, цель работы; 2) электрические схемы всех цепей, исследованных <sup>в</sup> дан ной работе; 3) таблицы, графики или иные результаты всех опытов, лым студентом в тетради.<br>
Отчет должен содержать следующее: 1) название работы, цель<br>
работы; 2) электрические схемы всех цепей, исследованных в дан-<br>
ной работе; 3) таблицы, графики или иные результаты всех опытов,<br>
пров лений; 5) анализ результатов <sup>и</sup> выводы. и

Отчеты оформляются на специальных бланках или <sup>в</sup> обычной тетради аккуратно, с использованием чертежных инструментов и <sup>с</sup> соблюдением стандартных обозначений для элементов электрических схем.

 $\mathcal{P}$ 

Все графики должны быть выполнены <sup>в</sup> соответствующем масштабе и <sup>с</sup> обозначением величин. На графиках обязательно должны быть нанесены точки, по которым строились кривые.

3

#### **ПРАВИЛА БЕЗОПАСНОСТИ ПРИ ВЫПОЛНЕНИИ ЛАБОРАТОРНЫХ РАБОТ**

Исследование электрических цепей, установок <sup>и</sup> приборов неизбежно связано <sup>с</sup> применением повышенных напряжений. Поражение током при этих напряжениях может привести <sup>к</sup> тяжелым последствиям. Необходимо, чтобы лица, работающие <sup>в</sup> опасных условиях, постоянно и точно выполняли соответствующие правила безопасности.

В лаборатории опасными являются напряжения 110, 133, 230, 400 В; опасными могут быть также ЭДС самоиндукции при размыкании цепей <sup>с</sup> большими индуктивностями, <sup>а</sup> также неразрядившиеся конденсаторы. Кроме того, при неправильных действиях <sup>с</sup> электрическим оборудованием возможны короткие замыкания <sup>и</sup> перегрузки в цепях, которые могут привести <sup>к</sup> появлению расплавленных капель металла и перегреву отдельных частей оборудования. Это может привести <sup>к</sup> поражению органов зрения <sup>и</sup> <sup>к</sup> ожогам.

При выполнении лабораторных работ необходимо строго соблюдать следующие правила безопасности:

1. Прежде чем собирать схему, необходимо убедиться, что сетевой выключатель отключен.

 $\mathcal{P}$ 

и

2. При сборке электрической цепи соединение проводниками следует выполнить так, чтобы они не ложились на шкалы приборов, имели наименьшее число пересечений между собой <sup>и</sup> были надежно присоединены <sup>к</sup> клеммам. Все неиспользованные проводники должны быть убраны <sup>в</sup> ящик стола. были<br>00вод-<br>после  $\frac{1}{1}$ 

3. Включение схемы под напряжение разрешается только после проверки ее преподавателем или лаборантом. солько посл<br>имательны

4. Во время работы со схемой нужно быть внимательным и осторожным, находиться на рабочем месте <sup>и</sup> не допускать <sup>к</sup> нему посторонних. Каждый, включающий цепь под напряжение, должен предупредить <sup>о</sup> своем действии остальных членов бригады. ь под напря<br>х членов бр<br>:правностей<br>ооводов, отс ыть внимат<br>не допускаті<br>напряжение,

5. При обнаружении каких-либо неисправностей (повышенный шум, искрение, перегрев обмоток или проводов, отсутствие свечения сигнальной лампы) или при попадании кого-либо под напряжение нужно немедленно отключить выключатель <sup>и</sup> подозвать преподавателя.  $\mathbf{Q}^{\prime}$ е при попа)<br>Отключить о неиспран<br>или провод<br>юпадании<br>чить выкл

6. Во время работы не касаться неизолированных частей электрических цепей, находящихся под напряжением, <sup>и</sup> открытых поверхностей реостатов во избежание ожогов. -<br>Теления составляет на состои на при<br>Телемение ожого<br>Телемение прове У неизолирование<br>Типапряжением

7. Всякие переключения <sup>в</sup> схеме проводятся при отключенном стенде. После этого схему должен проверить преподаватель или лаборант. в во избежание<br>Почения в схем<br>Осхему должения<br>Ия работы необ

8. После окончания работы необходимо показать преподавателю протокол наблюдения (результаты экспериментов) <sup>и</sup> только после этого с разрешения преподавателя можно выключить стенд <sup>и</sup> приборы, разобрать схему <sup>и</sup> навести порядок на рабочем месте. кол наолюден<br>с разрешения<br>разобрать схет<br>За порчу лабс<br>обращением с .<br>Геличания работ<br>Подения препод<br>Ть схему и на

9. За порчу лабораторного оборудования, вызванного небрежным обращением <sup>с</sup> ним или невыполнением требований данного руководства, студенты несут ответственность. ным оор<br>руководс

#### ЛАБОРАТОРНАЯ РАБОТА №1

## ПОВЕРКА ЭЛЕКТРОМЕХАНИЧЕСКИХ ИЗМЕРИТЕЛЬНЫХ ПРИБОРОВ МЕТОДОМ СЛИЧЕНИЯ ИХ ПОКАЗАНИЙ С ПОКАЗАНИЯМИ ЭТА ЛОНОВ

Цель работы:

1. Ознакомиться с общими требованиями и правилами поверки электромеханических измерительных приборов.

2. Усвоить основные метрологические понятия.

3. Произвести поверку электромеханического амперметра и вольтметра.

#### Обшие свеления

По окончании измерительного эксперимента сообщению о результате измерения должна сопутствовать некоторая количественная характеристика качества результата измерений, чтобы при использовании данного результата было возможно оценить его достоверность. Без такой информации результаты измерений нельзя сопоставить ни друг с другом, ни со значениями, указанными в технических условиях, стандартах и других нормативных документах, т. е. значимость их ничтожна.

Такой количественной характеристикой качества результата измерений может служить погрешность.

Погрешностью измерения называют отклонение результата измерения от истинного значения величины.

Одним из постулатов метрологии является положение о том, что истинное значение величины существует, однако определить его путем измерения невозможно. Поэтому при оценке погрешности измерения вместо истинного значения величины используют опорное значение величины. Во многих практических случаях в качестве опорного значения используют так называемое действительное значение.

Действительное значение - это значение величины, найденное экспериментальным путем и настолько близкое к истинному значению. что для поставленной измерительной задачи может его заменить. За действительное значение величины чаще всего принимают измеренное значение, полученное при использовании эталона или калиброванного средства измерений.

По способу выражения различают абсолютную и относительную погрешности измерения.

Под *абсолютной* погрешностью  $\Delta X$  понимается разность между измеренным значением Х данной величины и ее опорным (действительным) значением  $X_0(X_n)$ :

$$
\Delta X = X - X_{\rm o} = X - X_{\rm a}.\tag{1.1}
$$

Абсолютная погрешность имеет размерность, выраженную в тех же единицах, что и сама измеряемая величина.

Более полное представление о точности измерения дает относительная погрешность, определяемая как отношение абсолютной погрешности к *опорному* (действительному) значению измеряемой величины, выраженное в процентах, т. е.

$$
\delta = \frac{\Delta X}{X_{\rm o}} \cdot 100\% = \frac{\Delta X}{X_{\rm a}} \cdot 100\% \approx \frac{\Delta X}{X} \cdot 100\% \,. \tag{1.2}
$$

Относительная погрешность характеризует точность измерения и точность прибора лишь в данной точке шкалы.

Для характеристики погрешности средств измерений и получения возможности сравнения по точности приборов различных типов и систем, с различными диапазонами измерений, вводится понятие приведенной погрешности, представляющей собой выраженное в процентах отношение *абсолютной* погрешности  $\Delta X$ к нормирующему значению  $X_N$ , устанавливаемому в стандартах на конкретные разновидности средств измерений:

$$
\gamma = \frac{\Delta X}{X_N} \cdot 100\,\%
$$
\n(1.3)

Нормирующее значение  $X_N$  для большинства электромеханических приборов принимается равным: а) конечному значению шкалы прибора, если нулевая отметка прибора находится на краю или вне шкалы; б) номинальному значению, если прибор предназначен измерять величины, имеющие номинальное значение; в) арифметической сумме конечных значений диапазона измерений, если прибор имеет двустороннюю шкалу, т. е. нулевая отметка находится на середине шкалы; г) длине шкалы, если шкала резко нелинейна (гиперболическая, логарифмическая).

Причины возникновения погрешностей различны и зависят как от несовершенства теории и конструкции самого измерительного прибора, так и от условий измерения.

По условиям определения погрешности средств измерений подразделяются на основную и дополнительные.

Основной называется погрешность средств измерений, применяемых в нормальных условиях эксплуатации (нормальных параметрах внешней среды: температуре, влажности, атмосферном давлении; правильном геометрическом расположении, соответствующих прибору частоте, роду тока, формы кривой тока и т. п.). Нормальные условия для каждого средства измерений указываются в технических нормативных правовых актах (ТНПА), в соответствии с которыми они выпускаются - технических условиях (ТУ), стандартах и т. п. Например область нормальных значений температуры окружающей среды для большинства рабочих приборов составляет  $20\pm5$  °C, относительной влажности воздуха от 30 % до 80 %, атмосферного давления от 84 кПа до 106 кПа.

При отклонении условий измерения от нормальных возникают дополнительные погрешности измерения.

Для сопоставления средств измерений, предназначенных для измерения одной и той же физической величины, по точности служит класс точности.

**Класс точности** – обобщенная характеристика данного типа средств измерений, как правило, отражающая уровень их точности и выражаемая точностными характеристиками средств измерений.

Для большинства аналоговых электромеханических приборов, у которых преобладает аддитивная (неизменная во всем диапазоне измерений) составляющая погрешности, класс точности устанавливается по допустимой основной приведенной погрешности. Следовательно. для таких приборов класс точности указывает в процентах допустимую основную приведенную погрешность, гарантируемую производителем.

При эксплуатации измерительных приборов точность их измерений может изменяться в результате нестабильности свойств отдельных деталей, износа или повреждения некоторых частей прибора.

Вследствие этого могут возникнуть погрешности, не соответствующие классу точности прибора, а значит привести к невозможности его использования (негодности). Для определения годности средств измерений проводится их поверка.

Поверка - установление органом государственной метрологической службы (или другим официально уполномоченным органом, организацией) пригодности средств измерений к применению на основании экспериментально определяемых метрологических характеристик и подтверждения их соответствия установленным обязательным требованиям.

Поверка проводится в обязательном порядке при выпуске прибора из производства, после ремонтов и регулировок приборов, а также периодически. Сроки периодических поверок измерительных приборов регламентируются органами Госстандарта.

Поверка технических щитовых приборов может производиться на местах их установки методом сличения их показаний с показаниями рабочих эталонов. Переносные приборы поверяются в специальных измерительных поверочных лабораториях.

Поверка измерительного прибора включает в себя его внешний осмотр для установления механической и электрической исправности, определение основной погрешности и других метрологических характеристик, нормируемых наравне с погрешностями при установлении класса его точности, документальное оформление поверки протоколом.

Поверяемый прибор не должен иметь повреждений указателя (стрелки), корректора, корпуса и стекла шкалы. Все его клеммы и контакты, электрические цепи должны быть исправны.

Электроизмерительные приборы классов точности 0.5; 1.0; 1.5; 2,5 и 4,0 поверяются по методу сличения их показаний с показаниями рабочих эталонов. Такой метод поверки требует выполнения следующих метрологических условий:

1. Класс точности эталона должен быть не менее чем в 3 раза выше, чем у поверяемого прибора.

2. Верхний предел измерения эталона должен быть равным верхнему пределу поверяемого прибора или превышать его не более, чем на 25 %.

3. Источники питания электроэнергией для целей поверки лолжны удовлетворять требованиям по роду тока, частоте, величине и стабильности напряжения.

4. Все регулирующие устройства должна обеспечивать плавную регулировку измеряемой величины (тока или напряжения) во всем диапазоне измерения.

5. Геометрическое расположение приборов должно соответствовать их нормальному положению, указанному на шкале прибора, и обеспечивать удобство работы (отсчета показаний, регулировку).

6. Перед поверкой необходимо проверить точность положения указателей (стрелок) на нулевых делениях шкалы и при необходимости подрегулировать его, используя корректор.

7. Перед поверкой приборы подлежат прогреву в течение 15 минут при номинальном токе или напряжении.

8. Поверка прибора осуществляется на всех числовых отметках шкалы не менее двух раз на каждой отметке: один раз при возрастании (от 0 до верхнего предела шкалы), второй раз при убывании (от верхнего предела шкалы до 0) измеряемой величины.

Наряду с основной и дополнительными погрешностями при установлении классов точности электромеханических приборов нормируется вариация показаний.

Вариация показаний измерительного прибора - разность показаний прибора в одной и той же точке диапазона измерений при плавном подходе к этой точке со стороны меньших и больших значений измеряемой величины.

Если для измерительного прибора нормируется приведенная погрешность, то и вариация показаний выражается в процентах от нормирующего значения  $X_N$ :

$$
V = \frac{X_{\rm B} - X_{\rm y}}{X_{\rm N}} \cdot 100\,\%
$$
\n(1.4)

гле  $V$  – вариация показаний прибора:

 $X_{\circ}$  – показание эталона при возрастающих, а  $X_{\circ}$  – при убывающих значениях измеряемой величины.

Для технических приборов вариация показаний не должна превышать абсолютного значения основной приведенной погрешности прибора.

 $11$ 

По данным поверки определяются наибольшая основная приведенная погрешность и вариация, и если они меньше предельного допустимого значения для данного класса точности, то делается заключение о годности прибора, в противном случае прибор признается негодным.

## Порядок выполнения работы

Поверка амперметра электромагнитной системы:

1. Собрать схему поверки (рис. 1.1).

2. Проверить положения указателей на нулевых делениях шкалы при отсутствии тока в цепи и, если необходимо, установить их с помощью корректора.

3. Включить стабилизированный источник питания А, подать напряжение с помощью автоматического выключателя ОF и с помощью ЛАТРа установить номинальный ток поверяемого амперметра, при котором прогреть прибор в течение 15 минут.

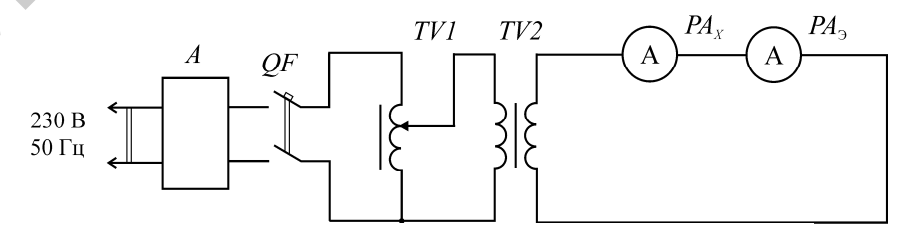

Рис. 1.1. Схема лабораторной установки для поверки амперметра:  $A$  – стабилизированный источник питания;  $OF$  – автоматический выключатель;  $PA_{Y}$  – поверяемый амперметр;  $PA_{\rm B}$  – эталонный амперметр;  $TV1 - JIATP$ ;  $TV2 - IIOHIJKAIOIIIIHII$  трансформатор

4. Произвести поверку амперметра в два хода: сначала при увеличении его показаний до верхнего предела диапазона измерений, затем - при уменьшении их до нуля. Поверке подлежат все числовые отметки шкалы поверяемого амперметра. Значение тока устанавливать по поверяемому амперметру.

5. Результаты измерений и расчетов занести в табл. 1.1.

6. По результатам поверки дать заключение о годности поверяемого прибора.

Таблица 1.1

Результаты измерений и вычислений

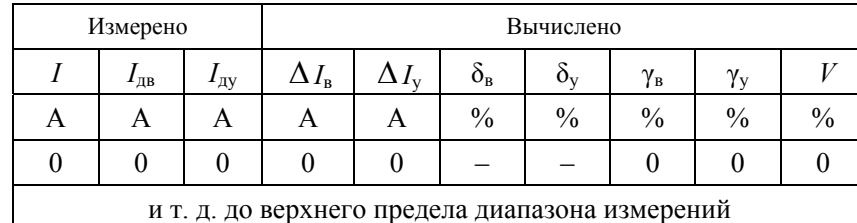

Поверка вольтметра электромагнитной системы:

1. Собрать схему поверки (рис. 1.2).

2. Проверить установку указателей на нулевых делениях шкал при отсутствии напряжения.

3. Подать напряжение и с помощью ЛАТРа установить стрелку на верхнюю отметку шкалы поверяемого вольтметра, прогреть его в течение 15 мин.

4. Произвести поверку вольтметра в два хода во всех числовых отметках шкалы.

5. Результаты измерений и расчетов занести в табл. 1.2.

6. Дать заключение о годности поверяемого вольтметра.

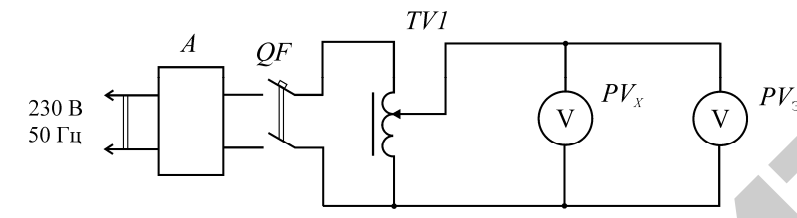

Рис. 1.2. Схема лабораторной установки для поверки вольтметра:  $PV_{X}$ — поверяемый вольтметр;  $PV_{\mathcal{P}}$  — эталонный вольтметр

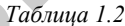

Результаты измерений и вычислений

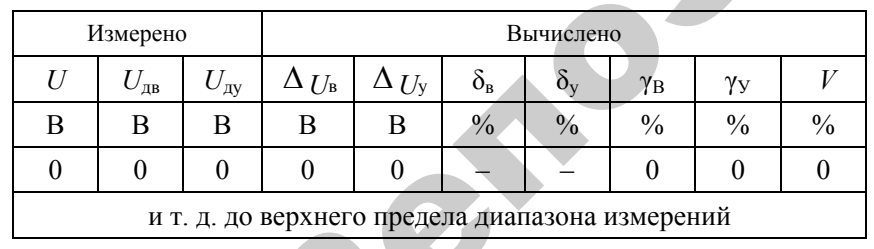

## Контрольные вопросы

1. Что понимается под абсолютной погрешностью?

2. Что называется относительной погрешностью?

3. Каковы причины основной и дополнительных погрешностей?

4. Что называется приведенной погрешностью, и что она характеризует?

5. Что называется классом точности прибора?

6. Как соотносятся между собой классы точности поверяемого прибора и эталона?

7. Какой верхний предел измерения должен иметь эталон?

8. Что такое вариация показаний прибора?

9. Что означает число, обозначающающее класс точности измерительного прибора?

10. Что понимается под поверкой измерительного прибора, и когда она производится?

#### ПАБОРАТОРНАЯ РАБОТА № 2

## ИЗУЧЕНИЕ И ПОВЕРКА ИНДУКЦИОННОГО СЧЕТЧИКА ЭЛЕКТРОЭНЕРГИИ

Цель работы:

1. Ознакомиться с устройством и конструкцией однофазного индукционного счетчика электроэнергии.

2. Произвести поверку счетчика и изучить его регулировочные системы

#### Обшие свеления

Для учета активной энергии в однофазных цепях переменного тока применяются одноэлементные счетчики, построенные на базе индукционного измерительного механизма. Принцип действия механизма основан на взаимодействии двух или нескольких переменных магнитных потоков с токами, индуцированными ими в подвижном алюминиевом диске.

Можно показать, что возникающий в механизме вращающий момент  $M$  равен

$$
M = c f \Phi_1 \Phi_2 \sin \psi, \qquad (2.1)
$$

где  $\Phi_1$  и  $\Phi_2$  – потоки, пересекающие алюминиевый диск;

 $f$ -частота изменения потоков  $\Phi_1$  и  $\Phi_2$ ;

 $\psi$  – угол сдвига фаз между потоками  $\Phi_1$  и  $\Phi_2$ .

На рис. 2.1 схематично показано устройство одноэлементного индукционного счетчика типа СО (счетчик однофазный).

На рис. 2.2 приведена упрощенная векторная диаграмма, поясняющая принцип работы счетчика. Напряжение  $U$ , приложенное к обмотке напряжения, создает ток  $I_{\mu}$ , имеющий угол сдвига фаз относительно напряжения *U*, близкий к 90° из-за большого реактивного сопротивления обмотки. Ток  $I_{tt}$  создает магнитный поток  $\Phi$ в среднем стержне магнитопровода  $I$  (рис. 2.1). Поток делится на два потока:  $\Phi_U$  и  $\Phi_L$ . Рабочий поток  $\Phi_U$ пересекает лиск 3 и замыкается

 $15$ 

через противополюс 4. Нерабочий поток  $\Phi$ , замыкается через боковые стержни магнитопровода / и непосредственного участия в создании вращающего момента не принимает. Потоки  $\Phi_U$  и  $\Phi_U$ отстают от потока  $I_U$  на углы потерь  $\alpha_U$  и  $\alpha_L$ . Угол  $\alpha_U > \alpha_U$  так как поток  $\Phi_U$  пересекает лиск 3 и проходит через противополюс 4. в котором возникают дополнительные потери.

Ток I создает в магнитопроводе 2 магнитный поток  $\Phi$ , который дважды пересекает диск 3 и проходит через нижнюю часть среднего стержня магнитопровода *1*. Поток  $\Phi$  отстает от тока *I* на угол  $\alpha$ .

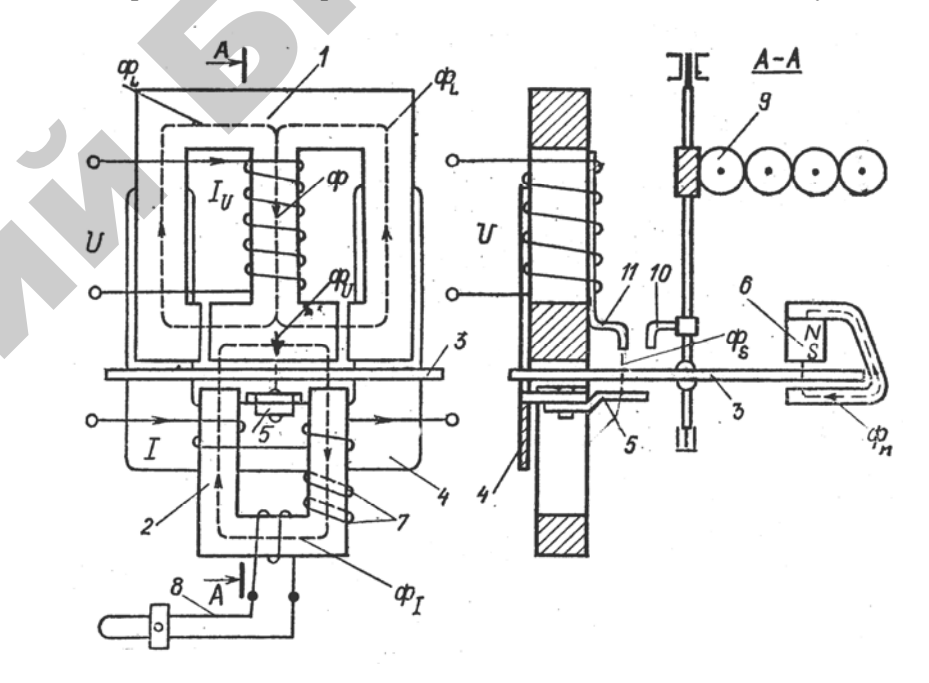

Рис. 2.1. Одноэлементный индукционный счетчик:  $1$  – трехстержневой магнитопровод с обмоткой цепи напряжения: 2 - двухстержневой магнитопровод с двумя последовательно соединенными токовыми обмотками;  $3$  – алюминиевый диск, жестко укрепленный на оси подвижной части; 4 - противополюс из магнитомягкого материала;  $5$  – поводок из магнитомягкого материала:  $6$  – постоянный магнит; 7 – короткозамкнутые витки; 8 – обмотка; 9 - счетный механизм;  $10 \text{ u } 11$  - крючок и пластина с флажком из магнитомягкого материала

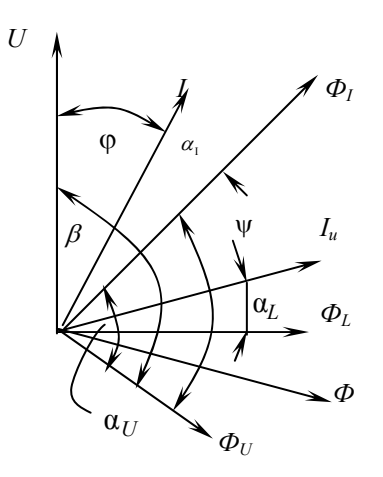

Рис. 2.2. Векторная диаграмма одноэлементного индукционного счетчика

Таким образом, лиск пересекает два не совпалающих в пространстве и имеющих фазовый сдвиг потока  $\Phi$ <sup>*U*</sup> и  $\Phi$ <sup>*I*</sup>. Возникающие при этом в диске токи, взаимодействуя с потоками, создают вращающий момент, и (2.1) в рассматриваемом случае принимает вид

$$
M = c f \Phi_{U} \Phi_{I} \sin \psi.
$$
 (2.2)

При работе на линейном участке кривой намагничивания материалов магнитопроводов имеем

$$
\Phi_{I} = k_{1}I
$$
 u  $\Phi_{U} = k_{2}I_{U} = k_{2}\frac{U}{Z_{U}}$ ,

где  $Z_U$  – полное сопротивление цепи напряжения.

Учитывая, что реактивное сопротивление цепи напряжения много больше активного, можно считать

$$
Z_U \approx X_U = 2 \pi f L_U,
$$

где  $L_U$  – индуктивность обмотки напряжения.

Тогда Ф<sub>U</sub> = k<sub>2</sub>U /(2  $\pi f L$ <sub>U</sub>) = k<sub>3</sub>U / f, где k<sub>3</sub> = k<sub>2</sub> /(2 $\pi L$ <sub>U</sub>). Подставив значения  $\Phi$ <sub>*I*</sub> и  $\Phi$ <sub>*I*</sub> в (2.2), получим

$$
A = k \, U \, I \, \text{sin}\psi \,. \tag{2.3}
$$

Анализируя (2.3), нетрудно увидеть, что вращающий момент счетчика пропорционален активной мощности, если выполняется равенство sin  $\psi = \cos \varphi$ . Это возможно, если  $\psi + \varphi = 90^\circ$ . Для этого необходимо иметь угол  $\beta$  (рис. 2.2) больше 90°. Значение угла  $\beta$  > 90° обеспечивается наличием весьма существенного нерабочего потока  $\Phi_L$ , а выполнение равенства  $w + \phi = 90^\circ$  осуществляется изменением угла потерь  $\alpha$ . Значение угла  $\alpha$  зависит от числа короткозамкнутых витков 7 (грубая регулировка) и сопротивления резистора 8 (плавная регулировка).

При выполнении равенства  $\sin w = \cos \omega$  выражение (2.3) принимает вид

$$
M = k \, U \, I \cos \psi = k \, P \,. \tag{2.4}
$$

Для создания тормозного момента и обеспечения равномерной угловой скорости диска при каждой данной нагрузке служит постоянный магнит 6. При пересечении вращающимся диском потока магнита 6 в диске наводится ЭДС, возникает ток, а следовательно, и тормозной момент  $M_T$ , пропорциональный угловой скорости диска:

$$
M_{\tau} = C_1 \omega \tag{2.5}
$$

Если пренебречь в первом приближении трением и тормозными моментами, возникающими при пересечении диском потоков  $\Phi_U$ и  $\Phi$ <sup>r</sup>. То постоянная угловая скорость лиска будет при равенстве моментов М и М<sub>т</sub>. Приравнивая (2.4) и (2.5), получим

$$
kP = C_1 \omega = C_1 \frac{d\alpha}{dt} \,. \tag{2.6}
$$

Равенство (2.6) можно представить следующим образом:

$$
k P d t = C_1 d \alpha
$$

Интегрируя последнее равенство за какой-либо интервал времени от  $t_1$  до  $t_2$ , имеем

$$
W = CN,\t(2.7)
$$

где  $W$  – активная энергия, учтенная счетчиком за время от  $t_1$  до  $t_2$ ;

 $N$  – число оборотов диска за тот же интервал времени;

 $C = C_1 2\pi/k -$  постоянная счетчика.

Следовательно, для учета израсходованной энергии необходимо подсчитывать число оборотов диска, что осуществляется с помощью счетного механизма 9. Единице измеряемой энергии, регистрируемой счетным механизмом, соответствует определенное число оборотов диска счетчика. Это число А называется передаточным числом и указывается на панели счетчика в форме записи:

«1 кВт $\cdot$  ч = 2500 или 5000 и т. д. оборотов диска».

Величина, обратная передаточному числу А, называется номинальной постоянной счетчика  $C_{\text{HOM}} = 1/A$ . По смыслу номинальная постоянная счетчика соответствует количеству электроэнергии, регистрируемой счетчиком за время одного оборота его диска. и численно равна числу единиц измеряемой энергии (обычно в Вт. с), зарегистрированной за один оборот лиска.

Следовательно, для передаточного числа  $A = 5000$  об. диска номинальная постоянная будет равна

$$
C_{\text{HOM}} = \frac{1}{A} \frac{\kappa B \mathbf{T} \cdot \mathbf{q}}{\mathbf{06}} = \frac{1000 \cdot 3600}{5000} = 720 \frac{\mathbf{B} \mathbf{r} \cdot \mathbf{c}}{\mathbf{06}}.
$$

Величины А и  $C_{\text{HOM}}$  зависят от конструкции счетного механизма и при нормальных условиях эксплуатации для данного счетчика постоянны. При отклонении условий от нормальных, т. е. при работе на напряжении, частоте и токе, отличающихся от номинальных значений для данного счетчика, а также в результате износа механизма и изменения электромагнитных свойств отдельных частей счетчика указанные величины могут изменяться. В этом случае применяется понятие действительной постоянной счетчика С, под которой понимается количество энергии, действительно расходуемой в цепи за время одного оборота диска. Расход энергии в цепи в таком случае определяется с помошью эталонных приборов, например, по эталонному ваттметру и секундомеру при неизменной мощности потребления электроэнергии. Выбор класса точности ваттметра и секундомера для целей поверки счетчика должен производиться в соответствии с общими требованиями метрологии к проведению поверочных работ. Схема включения измерительных приборов для поверки счетчика показана на рис. 2.3.

В отличие от номинальной действительная постоянная счетчика зависит от условий его эксплуатации (напряжения, частоты питающей сети), температуры окружающей среды и режима работы самого счетчика (величины тока).

Вращение диска сопровождается трением, для компенсации влияния которого в счетчике имеется специальное устройство, создающее компенсационный момент. Его величина устанавливается такой, чтобы он был равен моменту трения при нагрузке в 0,1 от номинальной. Если компенсационный момент велик, то это может привести к явлению самохода счетчика - вращению его диска и регистрации расхода электроэнергии при отсутствии тока в последовательной цепи. Для устранения самохода счетчик снабжен противосамоходным устройством, создающим противосамоходный момент. Чрезмерно большая величина этого момента приводит к увеличению порога чувствительности счетчика, под которым понимается минимальная нагрузка (мощность  $P$  или ток  $I$  при номинальном напряжении), при которой диск счетчика начинает безостановочное вращение. Порог чувствительности счетчика выражается в процентах от номинальной мошности или тока счетчика:

$$
S_{\rm II} = \frac{P_{\rm min}}{P_{\rm non}} = \frac{I_{\rm min}}{I_{\rm non}} \cdot 100\%
$$

Порог чувствительности счетчика должен быть не больше 0,5 % для счетчиков классов 1 и 2, не больше 1 % для счетчиков классов  $2.5$  и 4.

Зная постоянные *С*ном <sup>и</sup> *С* счетчика, можно определить его погрешность, по величине которой устанавливается годность счетчика.

#### *Поверка индукционного счетчика*

Целью поверки счетчика является установление его метрологической годности, для чего определяется его погрешность на различных нагрузках – снимается нагрузочная характеристика, <sup>а</sup> также производится проверка отсутствия самохода <sup>и</sup> проверка соответствия порога чувствительности требуемой норме. В схему поверки счетчика, показанную на рис. 2.3, помимо ваттметра <sup>и</sup> счетчика включены вольтметр <sup>и</sup> амперметр, по которым устанавливаются при поверке номинальные ток <sup>и</sup> напряжение <sup>и</sup> контролируется нагрузка при снятии нагрузочной характеристики.

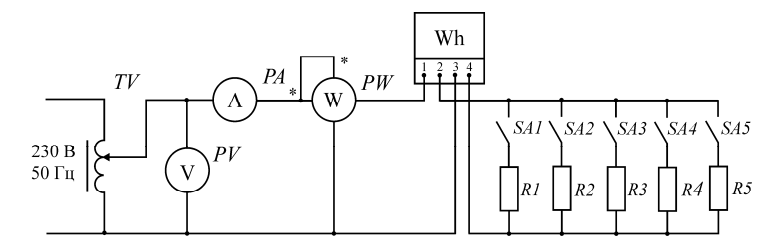

*Рис. 2.3.* Схема поверки однофазного индукционного счетчика:  $PA$  – амперметр кл. 0,5;  $I_{\text{HOM}} = 5$  A;  $PV$  – вольтметр кл. 0,5; *U*ном = 250 В; *PW* – ваттметр кл. 0,5; *I*ном = 5 A; *U*ном = 300 В

о

 $\mathcal{P}$ 

Отсчет времени производится по электрическому или механиче-<br>иу секундомеру.<br>При поверке энергия, зарегистрированная счетчиком, скому секундомеру. ниче-

При поверке энергия, зарегистрированная счетчиком,

$$
W_{_{\rm HOM}}=C_{_{\rm HOM}}N\ ,
$$

где *C*ном = 1*/A*; *A* – передаточное число поверяемого счетчика, сравнивается <sup>с</sup> действительным расходом электроэнергии, вычисленным по показаниям ваттметра и секундомера:  $\label{eq:W} W=Pt\,,$ по поверяет<br>м электроэн<br>домера: заними<br>еряемого с

$$
W=Pt,
$$

где  $t$  – время по секундомеру и  $N$  – число оборотов диска за это время.<br>
21  $W = Pt$ ,<br> $W = 4$ исло

21

По полученным данным определяется основная относительная погрешность счетчика. УДА ОСНОВІ

ным данным определяется основна  
етчика.  
\n
$$
\delta = \frac{W_{\text{now}} - W}{W} \cdot 100\% = \frac{C_{\text{now}} - C}{C} \cdot 100\%
$$
\ncоть может быть положительной (счетник отстает). Счетики а

.

Эта погрешность может быть положительной (счетчик спешит) или отрицательной (счетчик отстает). Счетчики активной энергии подразделяются на классы точности 1; 2 и 2,5, причем <sup>в</sup> отличие от других электрических приборов их классы точности определяются не приведенной, <sup>а</sup> относительной погрешностью. ,<br>зделяются на н<br>х электрически<br>верка счетчик;<br>верка счетчик;<br>оте и при чист іность может<br>пьной (счетчи<br>ся на классы<br>ических при(

Поверка счетчика производится при номинальных напряжениях и частоте и при чисто активной нагрузке  $\cos \varphi = 1$ .

График зависимости относительной погрешности счетчика от нагрузки называется нагрузочной характеристикой счетчика. Эта характеристика для индукционных счетчиков имеет приблизительно одинаковый вид, показанный на рис. 2.4. и<br>Не и частот<br>Графи<br>грузки<br>характер<br>но олина

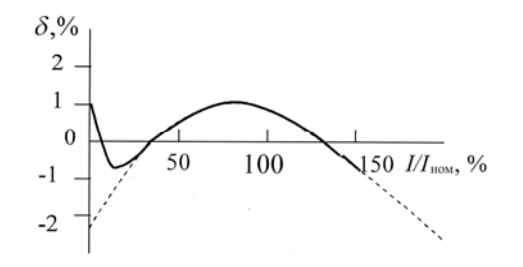

*Рис. 2.4.* Примерный вид нагрузочной характеристики счетчика

При отсутствии компенсационного момента счетчик будет иметь большую отрицательную погрешность <sup>в</sup> области малых нагрузок (менее 0,1  $P_{\text{HOM}}$ ) – пунктирная кривая.

#### **Порядок выполнения работы**

А. Определение основной относительной погрешности счетчика.

1. Собрать схему, показанную на рис. 2.3.

2. Посредством ЛАТРа <sup>и</sup> нагрузочных реостатов установить номинальное напряжение 220 В <sup>и</sup> номинальный ток 5 А, указанные на щитке счетчика.

3. По значению передаточного числа *А*, указанного на щитке счетчика, вычислить его номинальную постоянную *С*ном.

4. Пользуясь показаниями ваттметра <sup>и</sup> секундомера, рассчитать действительный расход энергии <sup>и</sup> значения действительных постоянных счетчика, при совершении диском заданных <sup>в</sup> табл. 2.1 чисел оборотов. Действительную постоянную определить по результатам всех замеров <sup>и</sup> по ней вычислить относительную погрешность счетчика, сопоставив ее с классом точности, указанным на щитке.

*Таблица 2.1* 

*Таблица 2.2* 

 $\mathcal{P}$ 

Результаты измерений <sup>и</sup> вычислений

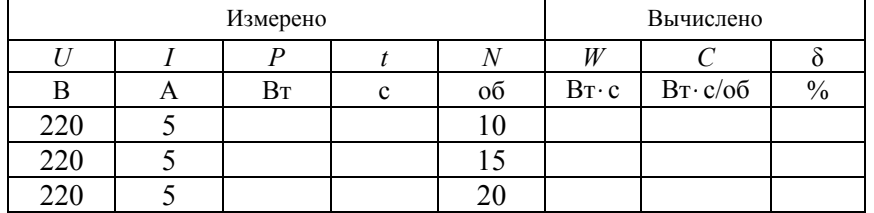

Б. Построение нагрузочной характеристики счетчика.

1. Поддерживая напряжение <sup>в</sup> цепи номинальным, <sup>с</sup> помощью реостатов изменять ток нагрузки, как указано <sup>в</sup> табл. 2.2.

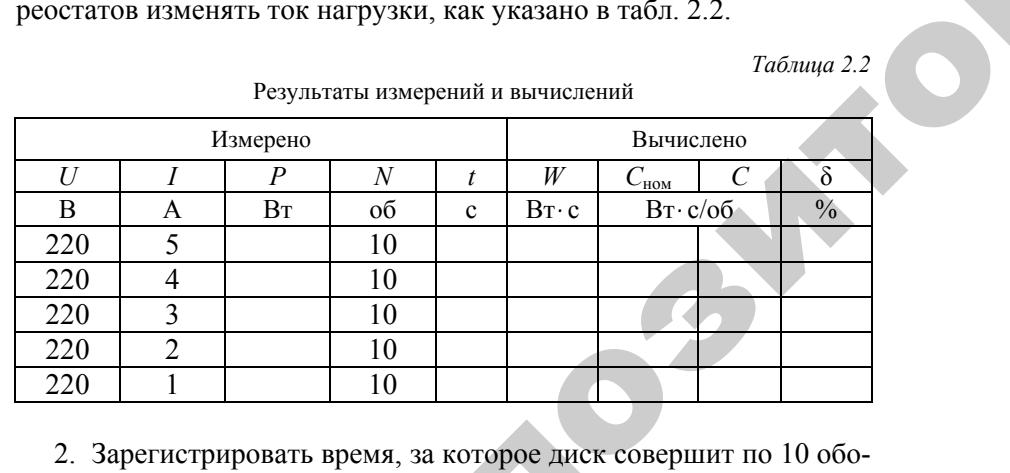

ротов на каждом из указанных значений тока нагрузки. оторое дис<br>чений тока<br>е данные д

з. Рассчитать все необходимые данные для построения нагру-<br>ной характеристики.<br>23 зочной характеристики.  $\mathbf{Q}$ 

4. Данные расчетов <sup>и</sup> измерений занести <sup>в</sup> табл. 2.2.

5. Построить нагрузочную характеристику счетчика <sup>и</sup> сопоставить ее <sup>с</sup> типовой. иерений занест<br>Тю характерис<br>Торма порога ш -<br>Сервести в таб<br>Сктеристику сч

В. Проверка соответствия норме порога чувствительности счетчика.

1. Установить в цепи номинальное напряжение 220 В <sup>и</sup> ток, равный 1 % от *I*<sub>ном</sub>, т. е. *I* = 0,05 А. Такой ток при напряжении 220 В обеспечивается включением <sup>в</sup> качестве нагрузки счетчика сопротивления величиной 4400 Ом. ить в цепи<br><sup>2</sup> I<sub>ном</sub>, т. е.<br>чивается вкл<br>я величиной етствия норме п<br>цепи номинал<br><sub>4</sub>, т. е.  $I = 0.05$ 

2. Если при такой нагрузке диск счетчика будет вращаться равномерно, без остановок, то порог чувствительности можно считать соответствующим норме. ооеспечивает<br>гивления вели<br>Если при тако<br>но, без остано<br>етствующим н

Г. Проверка самохода счетчика.

1. Разомкнуть токовую цепь счетчика (отсоединить нагрузку).

2. Установить ЛАТРом повышенное на 10 % напряжение, <sup>т</sup>. е. примерно 240 В. COOTBETC<br>
T. IIp<br>
1. Pa<br>
2. Yc

3. У правильно отрегулированного счетчика самоход должен отсутствовать. При этом диск должен остановиться <sup>в</sup> положении, когда красная метка на нем расположится перед окошечком <sup>в</sup> щитке. и

## Д. Основные регулировки счетчика.

1. Регулированию подлежит величина тормозного момента, что достигается радиальным перемещением постоянного магнита.

2. Регулирование величины компенсационного момента влияет как на чувствительность, так <sup>и</sup> на самоход счетчика. Эта регулировка выполняется или изменением положения экрана под центральным стержнем параллельного электромагнита, или подвинчиванием ввернутого <sup>в</sup> него винта.

3. Регулировка самохода производится изменением расстояния между стальным крючком, закрепленным на оси диска, <sup>и</sup> стальной пластиной, намагничиваемой полем параллельного магнита. Несмотря на принципиальную простоту этих регулировок, они могут выполняться только <sup>в</sup> специальных лабораториях, так как требуют высокого профессионализма <sup>и</sup> проведения тщательных последующих поверок счетчика.

#### **Контрольные вопросы**

- 1. Как устроен <sup>и</sup> работает индукционный счетчик электроэнергии?
- 2. Что такое передаточное число счетчика?
- 3. Как определить номинальную постоянную счетчика?

4. Дать схему поверки счетчика <sup>с</sup> помощью ваттметра <sup>и</sup> секундомера.

- 5. Как определить действительную постоянную счетчика?
- 6. От каких величин зависит действительная постоянная счетчика?
- 7. Что такое нагрузочная характеристика счетчика?
- 8. Что такое порог чувствительности счетчика?
- 9. Как определяется наличие самохода у счетчика?

10.Какие основные регулировки предусмотрены <sup>в</sup> счетчике?

25

 $\begin{array}{c} 2 \ \hline 25 \end{array}$ 

 $\blacklozenge$ 

о

 $\odot$ 

и

 $\blacklozenge$ 

о

 $\mathcal{P}$ 

 $\mathbf{Q}^{\prime}$ 

# ЛАБОРАТОРНАЯ РАБОТА № 3  $\frac{1}{2}$ PABOTA  $N_{2}$  3

## **ВЫБОР ШУНТОВ И ДОБАВОЧНЫХ РЕЗИСТОРОВ** А**К ИЗМЕРИТЕЛЬНЫМ ПРИБОРАМ МАГНИТОЭЛЕКТРИЧЕСКОЙ СИСТЕМЫ**Т

Цель работы:

1. Ознакомиться <sup>с</sup> устройством <sup>и</sup> принципом действия измерительных приборов магнитоэлектрической системы. )знакомиться<br>ых приборов м<br>)знакомиться<br>гивлений.<br>?ассчитать вел ы:<br>иться с устро<br>оров магнито

2. Ознакомиться <sup>с</sup> методикой расчета шунтов <sup>и</sup> добавочных сопротивлений.

3. Рассчитать величины сопротивлений шунтов <sup>и</sup> добавочных резисторов <sup>в</sup> соответствии <sup>с</sup> заданием. Определить чувствительность и цену деления приборов. 3. Рас зисторов и цену до

#### **Общие сведения**

Принцип действия измерительных приборов магнитоэлектрической системы основан на взаимодействии поля постоянного магнита и поля контура <sup>с</sup> током. Такие измерительные механизмы могут иметь либо подвижный постоянный магнит, либо подвижный контур <sup>с</sup> током (катушку). Наибольшее распространение получил измерительный механизм <sup>с</sup> подвижной катушкой <sup>и</sup> неподвижным внешним магнитом, так как он обладает наиболее высокой чувствительностью и точностью. и

> Как показано на рис. 3.1, такой измерительный механизм состоит из постоянного магнита *1* <sup>с</sup> полюсными наконечниками *3*, между которыми находится неподвижный сердечник *4* из ферромагнитного материала. Полюсные наконечники <sup>и</sup> сердечник имеют форму, обеспечивающую равномерное радиальное поле <sup>в</sup> зазоре, <sup>в</sup> котором помещается прямоугольная подвижная катушка *2*, изготовленная в виде рамки из тонкого провода без каркаса или на алюминиевом каркасе. Измеряемый ток подводится <sup>к</sup> катушке через две спиральные пружины, создающие противодействующий момент. Стрелка *7* прикреплена <sup>к</sup> вращающейся рамке.

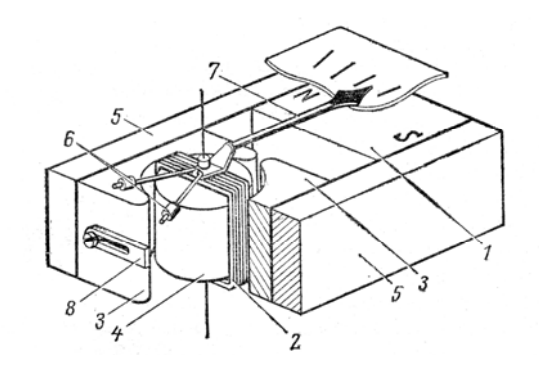

Рис. 3.1. Устройство измерительного механизма магнитоэлектрической системы с подвижной катушкой и неподвижным внешним магнитом

При протекании измеряемого тока  $I$  по катушке измерительного механизма на ее витки действуют силы, создающие вращающий момент, величина которого определяется производной электромагнитной энергии системы по углу перемещения подвижной катушки:

$$
M_{\rm ap} = \frac{dW_0}{d\alpha},\tag{3.1}
$$

где  $W_0$  - электромагнитная энергия системы,  $\alpha$  - угол поворота рамки (подвижной катушки).

Известно, что электромагнитная энергия системы постоянного магнита и катушки с током определяется выражением

> $W_{\rm g} = \psi I$ ,  $(3.2)$

где  $\psi = BSw\alpha$  – потокосцепление системы;

 $B$  – магнитная индукция. Тл:

 $S$  – активная плошаль катушки,  $M^2$ ;  $w$  – число витков катушки.

После подстановки (3.2) в (3.1) получим выражение для вычисления вращающего момента в виде

$$
M_{\rm ap} = \frac{d(B \, S \, w \alpha I)}{d\alpha} = B \, S \, wI. \tag{3.3}
$$

Противодействующий момент, создаваемый спиральными пружинами, пропорционален углу закручивания пружин α, т. е. углу поворота катушки.

Следовательно.

$$
M_{\rm np} = -W\alpha,\tag{3.4}
$$

где  $W$  – удельный момент противодействия пружин. зависящий от их геометрии и материала.

Установившееся положение катушки определяется равенством вращающего и противодействующего моментов  $M_{\text{sp}} = M_{\text{m}}$ . После подстановки (3.3) и (3.4) получим зависимость угла отклонения стрелки от величины измеряемого тока, или формулу измерительного механизма:

$$
\alpha = \frac{B \, Sw}{W} I = S_I \, I,\tag{3.5}
$$

где  $S_I = \frac{B \, S w}{W}$  – чувствительность измерительного механизма по току.

Формула (3.5) показывает, что чувствительность  $S_l$  не зависит от угла поворота α и пропорциональна индукции В в зазоре. Чувствительность можно регулировать изменением положения магнитного шунта 8, перекрывающего воздушный зазор магнитной системы.

Величина, обратная чувствительности, называется постоянной измерительного механизма или его ценой деления С:

$$
C_I = \frac{1}{S_I}.\tag{3.6}
$$

Размерность чувствительности 
$$
S_I = \frac{\alpha}{I} \left[ \frac{\pi e \pi}{A} \right]
$$
, а постоянной

по току  $C_I \frac{1}{\text{ReJ}}$ .

Для создания на базе измерительных механизмов магнитоэлектрической системы вольтметров и амперметров на различные пределы измерения, необходимо использование шунтов и добавочных резисторов.

#### Амперметры магнитоэлектрической системы

Непосредственное включение измерительного механизма магнитоэлектрической системы позволяет измерить только малые токи (десятки миллиампер). Пределы измерения по току можно расширить при помощи шунтов, т. е. резисторов определенного сопротивления, подключаемых параллельно катушке измерительного механизма. Схема амперметра с шунтом показана на рис. 2.3.

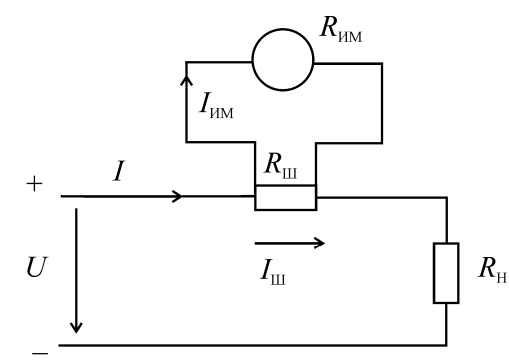

Рис. 3.2. Схема включения измерительного механизма магнитоэлектрической системы с шунтом (амперметр)

Сопротивление шунта определяется из соотношения

$$
I_{\rm m}R_{\rm m}=I_{\rm m}R_{\rm nm},\qquad(3.7)
$$

где  $I_{\text{III}}$ ,  $I_{\text{HM}}$  – токи, а  $R_{\text{III}}$ ,  $R_{\text{MM}}$  – сопротивления шунта и ИМ соответственно.

Из (3.7) получим формулу для определения сопротивления шунта:

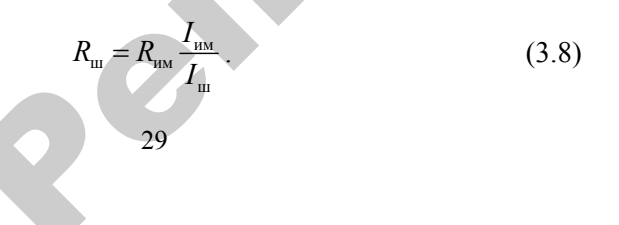

Так как  $I_m = I - I_{NN}$ , получим

$$
u = \frac{R_{\text{HM}}}{I} = \frac{R_{\text{HM}}}{n-1},
$$
\n(3.9)

где  $n = \frac{1}{l}$  – множитель, показывающий, во сколько раз измеряе-

мый ток больше номинального тока измерительного механизма.

Следует учесть, что соединительные провода увеличивают сопротивление цепи ИМ, что приводит к увеличению погрешности измерения тока, если сопротивление соелинительных проводов не учитывать.

## Вольтметры магнитоэлектрической системы

Любой измерительный механизм магнитоэлектрической системы можно использовать для измерения напряжения.

Так как  $\alpha = S_I I_{\text{max}}$ , а  $I_{\text{max}} = \frac{U_{\text{max}}}{R}$ , то при  $R_{\text{max}} = \text{const}$  получаем формулу вольтметра:

$$
\alpha = \frac{S_I}{R_{\text{m}}}} U_{\text{m}} = S_U U_{\text{m}}, \qquad (3.10)
$$

где  $S_U = \frac{S_I}{R} = \frac{\alpha}{U} \left[ \frac{\pi}{B} \right]$  — чувствительность измерительного механизма по напряжению, а  $C_U = \frac{1}{S_U} \left[ \frac{B}{\pi e \pi} \right]$  – постоянная ИМ по напряжению.

Поскольку  $R_{\text{uu}}$  невелико, непосредственное включение ИМ допускается на небольшие напряжения (менее 1 В). Так как номинальное напряжение измерительного механизма равно  $U_{uu} = I_{uu}R_{uu}$ , лля расширения пределов ИМ по напряжению используются включаемые последовательно с ИМ добавочные резисторы  $R_n$  как показано на рис. 3.3.

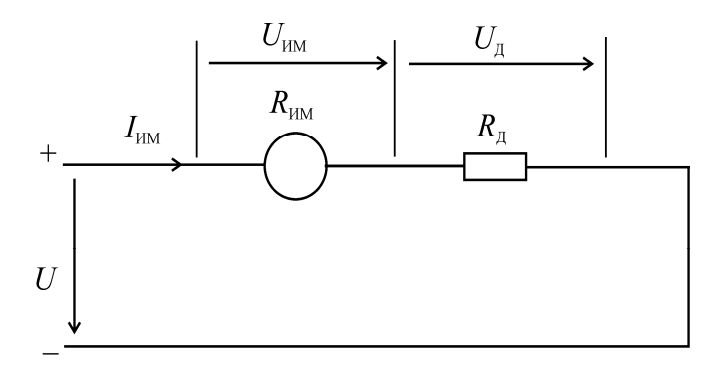

Рис. 3.3. Схема включения измерительного механизма магнитоэлектрической системы с добавочным сопротивлением (вольтметр)

При увеличении предела измерения в *т* раз величина сопротивления добавочного резистора  $R_n$  должна быть такой, чтобы ток через рамку измерительного механизма не превышал номинального значения, т. е.

$$
I = I_{\text{HM}} = \frac{U_{\text{HM}}}{R_{\text{HM}}} = \frac{U}{R_{\text{NM}} + R_{\text{n}}} = \frac{mU_{\text{HM}}}{R_{\text{MM}} + R_{\text{n}}},
$$
(3.11)

Откуда получим формулу для расчета сопротивления добавочного резистора

$$
R_{\rm A} = R_{\rm IM} (m-1),
$$
\n(3.12)\n  
\n
$$
m = \frac{U}{U_{\rm m}}.
$$
\n(3.13)

где

Добавочные резисторы для уменьшения температуры погрешности изготавливают из материалов с малым температурным коэффициентом сопротивления.

Класс точности шунтов и добавочных резисторов должен быть на разряд выше класса точности измерительных механизмов, для которых они применяются.

## Порядок выполнения работы

1. Рассчитать для измерительного механизма магнитоэлектрической системы, имеющегося в лаборатории, величины сопротивлений шунтов и добавочных резисторов для заданных преподавателем пределов измерения напряжения и тока.

2. Собрать схему в соответствии с рис. 3.4, подключив к измерительному прибору магнитоэлектрической системы необходимый шунт (в качестве шунта использовать магазин сопротивлений). Определить чувствительность и постоянную по току полученного прибора.

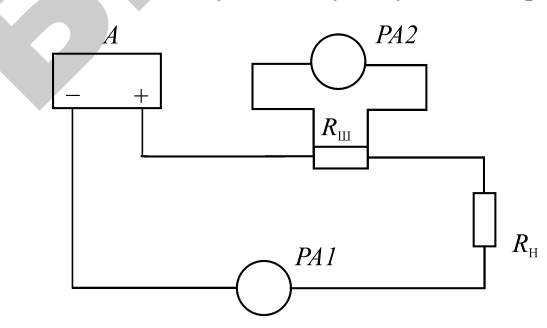

Рис. 3.4. Схема включения измерительного механизма магнитоэлектрической системы в качестве амперметра:  $A$ — регулируемый источник питания;  $PA1$  – эталонный амперметр;  $R_{m}$  – шунт;  $PA2 -$  измерительный механизм;  $R_u$  – нагрузка

3. Изменяя ток с помощью источника А, сравнить показания полученного амперметра с показаниями эталона. Показания снять как минимум на трех отметках шкалы прибора, включая верхний предел диапазона измерений. Результаты измерений и расчетов занести в табл. 3.1.

Таблица 3.1

#### Результаты измерений и вычислений

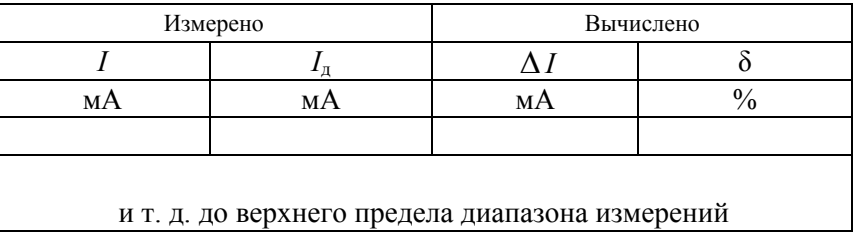

4. Собрать схему в соответствии с рис. 3.5, подключив к измерительному прибору магнитоэлектрической системы необходимое добавочное сопротивление (использовать магазин сопротивлений). Определить чувствительность и постоянную по напряжению полученного прибора.

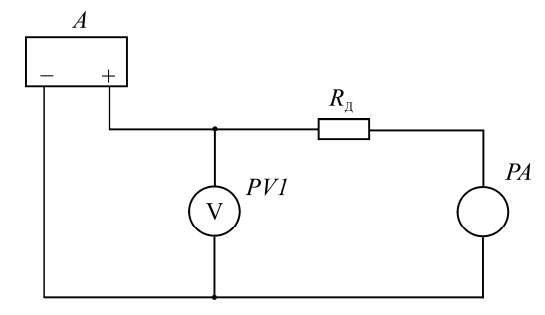

Рис. 3.5. Схема включения измерительного механизма магнитоэлектрической системы в качестве вольтметра:  $A$  – регулируемый источник питания;  $PVI$  – эталонный вольтметр;  $R<sub>x</sub>$  – добавочный резистор; РА - измерительный механизм

5. Изменяя напряжение с помощью источника А, сравнить показания полученного вольтметра с показаниями эталона. Показания снять как минимум на трех отметках шкалы прибора, включая верхний предел диапазона измерений. Результаты измерений и расчетов занести в табл 32

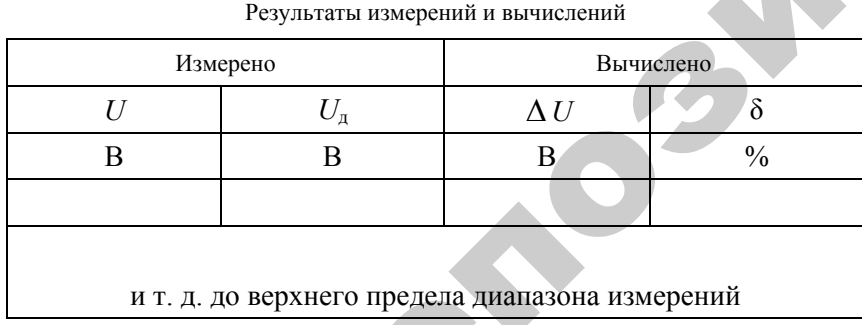

## Таблица 3.2

## Контрольные вопросы

1. В чем состоит принцип действия измерительного механизма магнитоэлектрической системы?

2. Как расширить пределы измерения ИМ по току и напряжению?

3. Что такое коэффициент шунтирования?

4. Записать формулы для расчета добавочных резисторов и шунтов.

5. Изобразить схему включения ИМ в качестве вольтметра и амперметра.

#### ЛАБОРАТОРНАЯ РАБОТА №4

## КОСВЕННЫЕ ИЗМЕРЕНИЯ СРЕДНИХ СОПРОТИВЛЕНИЙ

Цель работы:

1. Ознакомиться с простейшими способами измерения активных сопротивлений.

2. Исследовать влияние способа включения измерительных приборов на величину погрешности измерения (методическую погрешность).

#### Обшие свеления

Измерение активных сопротивлений производится, как правило, на постоянном токе. Это обусловлено, во-первых, стремлением устранить влияние емкости и индуктивности, которыми всегда обладают измеряемые сопротивления, и, во-вторых, возможностью использовать для целей измерения высокочувствительные и высокоточные приборы магнитоэлектрической системы, работающие на постоянном токе

Выбор метода измерения сопротивления и соответствующей измерительной аппаратуры зависит от величины измеряемого сопротивления, требуемой точности измерений и условий, в которых оно производится.

В современной практике приходится измерять сопротивления в чрезвычайно широком диапазоне – от  $1 \cdot 10^{-8}$  до  $1 \cdot 10^{18}$  Ом.

Условно сопротивления подразделяются на 3 группы:

а) малые сопротивления – до 1 Ом;

б) средние сопротивления – от 1 до  $10^5$  Ом;

в) большие сопротивления – от  $10^5$  Ом и выше.

К первой группе могут быть отнесены таковые обмотки измерительных приборов и аппаратов, якорные обмотки электрических машин, соединительные провода, шины и т. п.

Обмотки напряжения измерительных приборов и аппаратов, обмотки возбуждения электрических машин, протяженные электрические линии и сети обычно относятся к группе средних сопротивлений

Третья группа - большие сопротивления - это сопротивление различных типов изоляционных материалов.

Сопротивления могут измеряться различными методами. Наиболее распространены следующие:

а) метод непосредственной оценки, основанный на использовании омметра или мегомметра;

б) метод сравнения, предусматривающий применение мостов или потенциометров;

в) косвенное измерение, при котором сопротивление рассчитывается по формуле на основании результатов прямых измерений других электрических величин, обычно тока и напряжения.

Кажлый из перечисленных выше метолов облалает определенными преимуществами и недостатками.

Первый из методов отличается простотой и удобством, но невысокой точностью измерения. Омметры и мегомметры в лучшем случае имеют класс точности не выше 1.5.

Метод сравнения - измерение с помощью мостов и потенциометров - дает наивысшую точность измерения, но требуют применения сложных дорогостоящих измерительных устройств и соблюдения определенных условий измерения.

Косвенные измерения позволяют достаточно точно измерить сопротивления средней величины при использовании широко распространенных приборов, например, амперметра и вольтметра.

Точность результатов измерения сопротивления в данном случае ограничивается точностью применяемых измерительных приборов. Величина измеряемого сопротивления определяется на основании закона Ома по показаниям вольтметра и амперметра, т. е.

$$
R'_X = \frac{U_Y}{I_A}.\tag{4.1}
$$

Практически возможны две схемы включения приборов для измерения сопротивления. Однако, результаты, получаемые по каждой из них, отличаются от действительного значения измеряемого сопротивления. Причина этого лежит не только в неточности показаний измерительных приборов - инструментальной погрешности. Отклонения полученного результата от действительного значения

измеряемого сопротивления зависит также от величины сопротивлений используемых приборов (вольтметра и амперметра) и способа их включения относительно измеряемого сопротивления. Возникает так называемая метолическая погрешность измерения. которая может быть учтена, если известны сопротивления вольтметра и амперметра.

Амперметр, включенный по схеме, показанной на рис. 4.1, измеряет ток  $I<sub>4</sub>$ , который больше тока, протекающего по измеряемому сопротивлению, на величину тока вольтметра  $I_V$ . Поэтому получаемый по этой схеме результат меньше действительного значения сопротивления  $R<sub>x</sub>$ .

$$
R'_X = \frac{U_V}{I_A} < \frac{U_X}{I_X} = R_X. \tag{4.2}
$$

Следовательно, для получения действительного значения измеряемого сопротивления необходимо в формулу ввести поправку на ток, протекающий по цепи вольтметра. Если известно сопротивление вольтметра, то этот ток равен  $I_V = \frac{U_V}{R}$  и формула приобретает вид

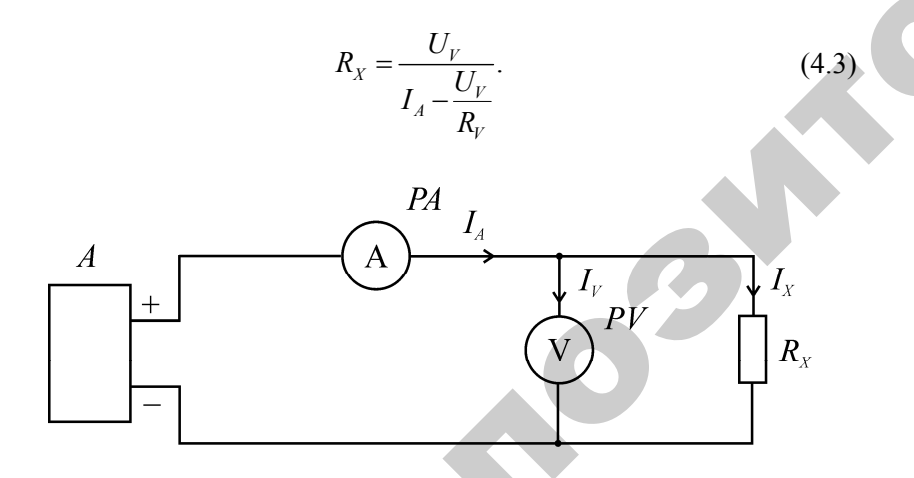

Рис. 4.1. Схема косвенного измерения сопротивления, когда амперметр включен до вольтметра

37

Тогда относительная погрешность измерения по этой схеме может быть подсчитана по формуле

$$
\delta_1 = \frac{R'_X - R_X}{R_X} \cdot 100\% = -\frac{R_X}{R_X + R_V} \cdot 100\%.\tag{4.4}
$$

Анализ формулы относительной погрешности измерения сопротивления по этой схеме показывает, что без введения поправки более точные результаты получаются в том случае, когда сопротивление вольтметра велико в сравнении с измеряемым сопротивлением, т. е. когда удовлетворяется условие:  $R_v \gg R_v$ .

На рис. 4.2 приведена вторая схема включения приборов относительно измеряемого сопротивления.

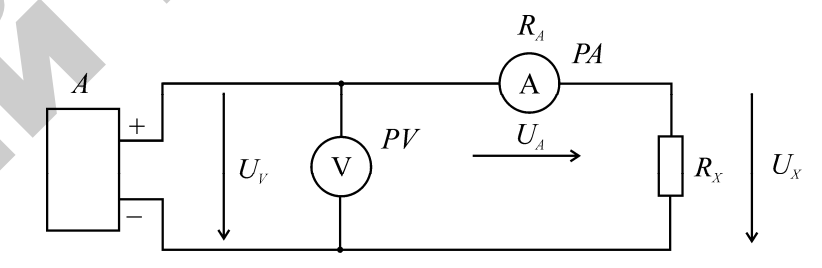

Рис. 4.2. Схема косвенного измерения сопротивления, когда амперметр включен после вольтметра

Вольтметр, включенный по этой схеме, показывает напряжение  $U_V$ , которое больше падения напряжения на измеряемом сопротивлении  $U_X$  на величину падения напряжения на сопротивлении амперметра  $U_A = I_A R_A$ . Следовательно, результат, полученный по этой схеме, будет больше действительного значения сопротивления  $R_x$ , т. е.

$$
R'_X = \frac{U_V}{I_A} > \frac{U_X}{I_X} = R_X.
$$
 (4.5)

После введения соответствующей поправки формула (4.5) приобретает вид

$$
R_{X} = \frac{U_{V} - I_{A}R_{A}}{I_{A}},
$$
\n(4.6)

а относительная погрешность измерения сопротивления по этой схеме может быть определена по формуле

$$
\delta_2 = \frac{R'_X - R_X}{R_X} \cdot 100\% = \frac{R_A}{R_X} \cdot 100\% \tag{4.7}
$$

Из этой формулы видно, что без введения поправки более точные измерения по второй схеме получаются <sup>в</sup> том случае, когда сопротивление амперметра мало по сравнению с измеряемым сопротивлением, т. е. когда удовлетворяется условие  $\ R_{_{A}} << R_{_{X}}.$ 

Методическая погрешность без введения каких-либо поправок в формуле закона Ома может быть устранена при включении амперметра, вольтметра <sup>и</sup> измеряемого сопротивления по мостовой схеме и работе <sup>в</sup> сбалансированном режиме. Схема такого включения показана на рис. 4.3.

Сбалансированный режим работы мостовой схемы устанавливается по нулевому показанию индикатора равновесия моста, включенному <sup>в</sup> одну из диагоналей моста. В данном случае используется нуль-гальванометр магнитоэлектрической системы высокой чувствительности. Равновесие моста устанавливается путем регулирования сопротивлений реостатов  $R_1$  и  $R_2$ , включенных в смежные плечи моста. Эта операция должна производиться всякий раз, когда приступают к измерению нового измеряемого сопротивления  $R_X$ , включаемого в одно из плеч моста. включаемого в одно из плеч моста. о

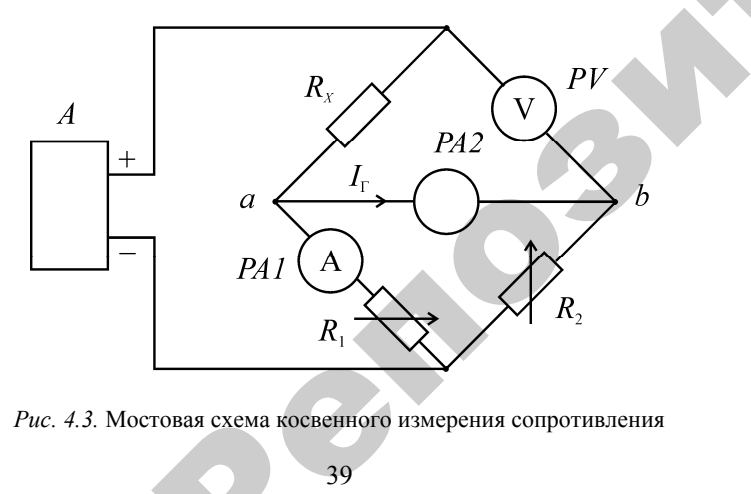

*Рис. 4.3.* Мостовая схема косвенного измерения сопротивления<br>39

В сбалансированном режиме мостовой схемы амперметр будет регистрировать только ток, проходящий по измеряемому сопротивлению  $R_X$ , так как ток гальванометра  $I_{\Gamma} = 0$ . Следовательно, имеем  $I_X = I_A$ . Вольтметр также будет показывать только падение напряжения на измеряемом сопротивлении  $R<sub>x</sub>$ . т. к. он включен одним зажимом на конец измеряемого сопротивления  $R_{X}$ , а другим зажимом – к точке *b*, потенциал которой при отсутствии тока в диагонали *<sup>а</sup>b* равен потенциалу точки *<sup>а</sup>*. Таким образом, показание вольтметра точно равно падению напряжения на измеряемом сопротивлении, т. е.  $U_V$  =  $U_X$ . Благодаря этому расчет измеряемого сопротивления производится по формуле закона Ома: онали ав разе<br>ольтметра точ<br>гивления прои<br>гивления прои NM Ha KOHell P<br>TO4Ke b, nc<br>b pabel note<br>ba TO4Ho pabl<br>M, T. e.  $U_V = 0$ ак ток гальван<br>тметр также бу<br>еряемом сопро<br>конец измеряем<br>е *b*, потенциал име мостовой<br>, проходящий<br>альванометра<br>акже будет по ЭСТОВОЙ СХЕМЫ<br>Дящий по изг

$$
R_{X} = \frac{U_{X}}{I_{X}} = \frac{U_{V}}{I_{A}}.
$$
\n(4.8)

Такой способ измерения сопротивлений отличается большой  $R_x = \frac{U_x}{I_x} = \frac{U_y}{I_A}$ . (4.8)<br>
Такой способ измерения сопротивлений отличается большой<br>
точностью, но схема измерения усложняется: необходимо применение нульиндикатора <sup>и</sup> регулировочных реостатов для уравновешивания моста. Время измерения также увеличивается, поскольку уравновешивание моста необходимо выполнять перед измерением каждого сопротивления. и

> Следует иметь <sup>в</sup> виду, что определенные погрешности <sup>в</sup> результаты измерений по всем приведенным трем схемам вносят собственные сопротивления соединительных проводов <sup>и</sup> переходных контактов. Однако при использовании достаточно коротких соединительных проводов большого сечения <sup>и</sup> надежных контактов их сопротивлениями можно пренебречь, поскольку они имеют порядок тысячных или сотых долей Ома. Приведенные схемы применяются для измерения средних сопротивлений.

#### **Порядок выполнения работы**

I. Косвенное измерение сопротивления методом амперметра и вольтметра.

1. Собрать схему (рис. 4.1).

 $\mathcal{P}$ 

2. Измерить <sup>в</sup> порядке нумерации сопротивления, размещенные на стенде.

3. Результаты измерений <sup>и</sup> расчетов занести <sup>в</sup> табл. 4.1.

При обработке результатов измерений учитывать значения абсолютной и относительной погрешностей:

<sup>а</sup>) перед включением схемы ручку регулятора напряжения источника питания *A* поставить в положение, соответствующее минимальному (нулевому) напряжению;

б) напряжение изменять плавно, не допуская увеличения тока выше 100 мА;

<sup>в</sup>) при измерениях поддерживать в схеме максимально возможный ток (но не выше 100 мА);

<sup>г</sup>) при введении поправок значения сопротивлений вольтметра и амперметра записать со шкал этих приборов в зависимости от использовавшегося предела измерений.

*Таблица 4.1* 

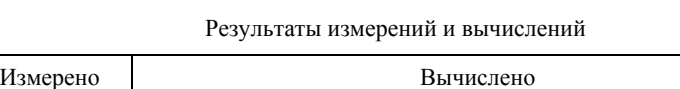

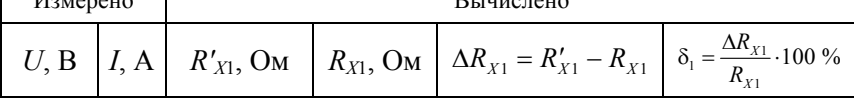

4. Собрать схему (рис. 4.2).

5. Измерить сопротивления, размещенные на стенде, <sup>в</sup> том же порядке, что и в первом случае. Результаты измерений и расчетов занести в табл. 4.2. При расчетах учитывать знак погрешности.

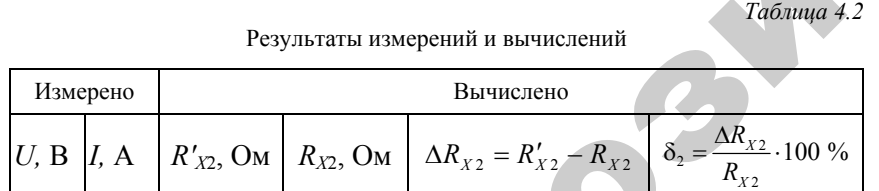

По данным табл. 4.1 <sup>и</sup> 4.2 построить зависимости погрешностей  $\delta_1 = f_1(R_x)$  и  $\delta_2 = f_2(R_x)$  от величины измеряемого сопротивления  $R_x$ . Оба графика расположить в одном квадранте, для чего знаком минус при  $\delta_1$  пренебречь.

Пользуясь построенными кривыми, определить величину сопротивления R<sub>X</sub>, при котором схемы 4.1 и 4.2 дают одинаковую погрешность измерения.

II. Измерение сопротивлений <sup>с</sup> помощью амперметра и вольтметра, включенных по мостовой схеме.

1. Собрать схему (рис. 4.3).

2. Перед измерением сопротивления  $R_X$  уравновесить мостовую схему при минимальном напряжении питания, устанавливаемом с помощью движка потенциометра. Для этого, изменяя сопротивления регулировочных реостатов *R*1 <sup>и</sup> *R*2, добиться нулевого показания гальванометра, включенного в диагональ моста.

3. С помощью потенциометра установить требуемую величину тока через измеряемое сопротивление (по амперметру). Если при повышении напряжения питания схемы наблюдается отклонение стрелки гальванометра от нулевого положения, необходимо <sup>с</sup> помощью реостатов *R*1 и *R*2 произвести дополнительное уравновешивание моста (при точном уравновешивании мостовой схемы изменение напряжения питания не должно приводить к отклонению стрелки гальванометра). Ρεγωτικό αναφτοποίη των προσωπικών προσωπικών προσωπικών προσωπικών προσωπικών προσωπικών προσωπικών προσωπικών προσωπικών προσωπικών προσωπικών προσωπικών προσωπικών προσωπικών προσωπικών προσωπικών προσωπικών προσωπικ

4. Снять показания амперметра и вольтметра.

5. Произвести измерения остальных сопротивлений, размещенных на стенде, <sup>в</sup> том же порядке, как и в предыдущих опытах. Перед каждым измерением заново производить уравновешивание мостовой схемы, <sup>в</sup> соответствии <sup>с</sup> указанием пунктов 2 <sup>и</sup> 3. При изменении напряжения питания балансировка схемы не должна нарушаться.

6. Результаты измерений занести в табл. 4.3.

*Таблица 4.3* 

Результаты измерений <sup>и</sup> вычислений

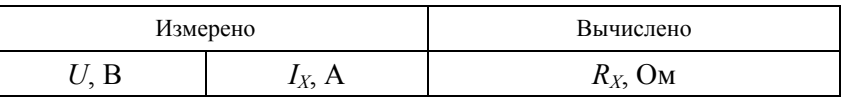

#### **Контрольные вопросы**

1. На какие группы можно условно разделить измеряемые сопротивления?

2. Каковы наиболее распространенные методы измерения сопротивлений?

3. В чем отличие методической и инструментальной погрешности при измерении сопротивлений косвенными методами?

4. Какая из приведенных схем дает меньшую методическую погрешность при измерении малых (больших) сопротивлений?

5. Условия получения минимальной методической погрешности при измерении методом амперметра и вольтметра.

6. Каковы преимущества и недостатки мостовых методов измерения сопротивлений?

7. Как уменьшить погрешность за счет сопротивления соединительных проводов и контактных сопротивлений?

Reported

## ЛАБОРАТОРНАЯ РАБОТА № 5

## МОСТ ПОСТОЯННОГО ТОКА

Цель работы:

1. Ознакомиться с принципами измерения сопротивлений методом сравнения.

2. Ознакомиться с принципиальным устройством мостов постоянного тока для измерения средних и малых сопротивлений.

3. Приобрести практически навыки в работе с мостом постоянного тока типа МО-61.

#### Обшие свеления

Мосты постоянного тока по принципу своего действия относятся к приборам сравнения. В этих приборах измеряемая величина определяется в результате сравнения ее с мерой данной величины. При этом возможны два метода:

1. Эффект, производимый измеряемой величиной, полностью уравновешивается эффектом, производимым мерой этой величины, а числовое значение измеряемой величины равно числовому значению меры. Такой режим работы моста называют равновесным, и именно он наиболее часто используется при измерении сопротивлений.

2. Эффект, производимый измеряемой величиной, не уравновешивается эффектом ее меры, а о числовом значении измеряемой величины судят по измеряемой разности указанных эффектов. Этот режим работы моста называется неравновесным, и он получил преимущественное распространение при измерениях неэлектрических величин электрическими методами.

Мосты постоянного тока подразделяются на одинарные, используемые для измерения сопротивлений средней величины (в диапазоне от 1 до 1 10<sup>6</sup> Ом), и двойные, которые применяются для измерения малых сопротивлений (от  $1 \cdot 10^{-6}$  до 1 Ом).

В настоящее время большое распространение получили комбинированные мосты постоянного тока, рассчитанные на работу по схеме одинарного и двойного моста. Такое объединение позволяет значительно расширить диапазон измерения и обеспечивает хорошую точность во всем диапазоне измерения. Использованный в настоящей работе мост постоянного тока типа МО-61 относится к одинарным мостам с двух- <sup>и</sup> четырехзажимным подключением измеряемого сопротивления с общим диапазоном измерения от  $10^{-4}$ ло  $10^8$  Ом.

Принципиально схема одинарного моста представляет собой четырехполюсник, <sup>к</sup> двум зажимам которого подводится питание, а к двум другим подключен указатель равновесия. Элементы внутренней цепи такого четырех-полюсника называют плечами моста, а цепи питания <sup>и</sup> указателя равновесия – диагоналями.

Измеряемое сопротивление является одним из плеч моста, а в остальные плечи включаются регулируемые сопротивления (многозначные меры сопротивления). Регулируя сопротивления одного или двух плеч моста, можно уравновесить мост – добиться отсутствия тока в диагонали указателя равновесия. Измеряемое сопротивление при равновесии моста определяется по трем известным сопротивлениям остальных плеч. Четырехплечий мост, работающий по этому принципу, называют уравновешенным, <sup>и</sup> его принципиальная схема показана на рис. 5.1.

На схеме видно, что <sup>в</sup> первое плечо моста включается измеряемое сопротивление *RX*, <sup>а</sup> <sup>в</sup> остальные плечи – известные регулируемые сопротивления *R*1, *R*2 <sup>и</sup> *R*3. В диагональ *AC* включен индикатор равновесия, <sup>в</sup> качестве которого используется высокочувствительный магнитоэлектрический гальванометр. К другой диагонали *BD*<br>подведено питание от источника *E*. подведено питание от источника *Е*.  $\frac{1}{2}$ 

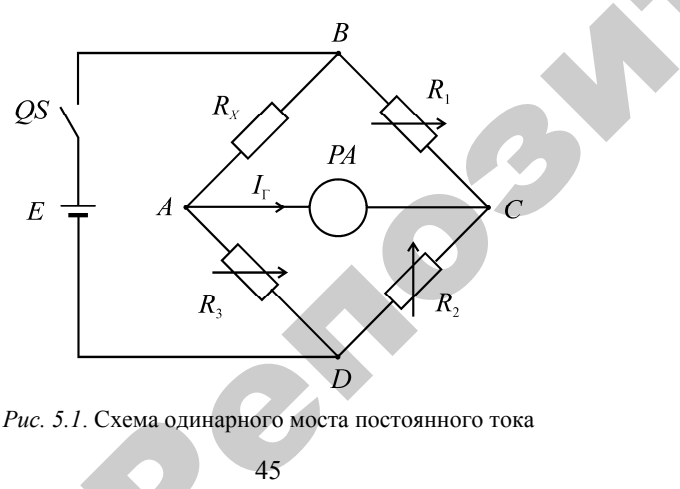

45 *Рис. 5.1*. Схема одинарного моста постоянного тока<br>45

Условие равновесия такого четырехплечего моста записывается в форме ого четырехпле $x \cdot R_2 = R_1 \cdot R_3$ , **УРЕХПЛЕЧЕГО М** 

$$
R_x \cdot R_2 = R_1 \cdot R_3,\tag{5.1}
$$

<sup>т</sup>. е. определяется как равенство произведений сопротивлений противолежащих плеч. Отсюда искомое сопротивление может быть подсчитано по формуле Б ется как раве<br>Плеч. Отсю,<br>Формуле  $R_x \cdot R_2 =$ <br>ak pabehctbo np<br>Otciona иском

$$
R_{X} = \frac{R_{1} \cdot R_{3}}{R_{2}} = R_{1} \frac{R_{3}}{R_{2}}.
$$
 (5.2)

Из формулы видно, что измерение сопротивления мостом сводится <sup>к</sup> регулированию одного (смежного <sup>с</sup> измеряемым) плеча *R*1, называемого плечом сравнения, при неизменном отношении двух других плеч *R*3/*R*<sup>2</sup> или <sup>к</sup> регулированию отношений двух плеч *R*3/*R*<sup>2</sup> при постоянном значении плеча сравнения *R*<sup>1</sup> до получения нулевого показания гальванометра *PA.* На практике применяют оба способа уравновешивания мостов. ди<br>при Из фолится к разываем<br>пругих п

Точность измерений на мостах зависит от чувствительности гальванометра *S*<sup>г</sup> <sup>и</sup> чувствительности мостовой схемы *S*сх. Произведение этих величин определяет так называемую чувствительность моста *S*<sup>м</sup>, под которой понимается отношение изменения отклонения гальванометра <sup>к</sup> изменению измеряемого сопротивления:

 $\mathcal{P}$ 

$$
S_{\rm M} = S_{\rm r} \cdot S_{\rm cx} = \frac{d\alpha_{\rm r}}{dI_{\rm r}} \cdot \frac{dI_{\rm r}}{dR_{\rm X}} = \frac{d\alpha_{\rm r}}{dR_{\rm X}}.\tag{5.3}
$$

При измерении на четырехплечих одинарных мостах постоянного тока малых сопротивлений (менее 1 Ом) неизбежны значительные погрешности. Величина их зависит от соизмеримости сопротивлений соединительных проводов <sup>и</sup> контактов <sup>с</sup> измеряемым сопротивлением. Чем ближе по значению величина измеряемого сопротивления с сопротивлениями соединительных проводов <sup>и</sup> контактов, тем больше погрешность измерения.

Поэтому для измерения малых сопротивлений применяют специальные двойные мосты, принцип действия которых поясняется схемой, показанной на рис. 5.2.

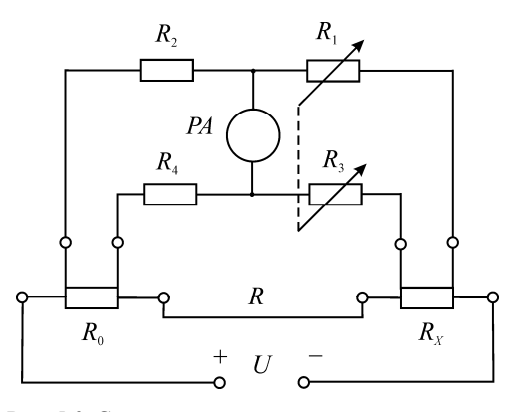

*Рис. 5.2.* Схема двойного моста постоянного тока

Показанный на рис. 5.2 двойной шестиплечий мост работает по принципу сравнения измеряемого сопротивления  $R_X$  с образцовой мерой сопротивления *R*0. Для уменьшения влияния переходных сопротивлений контактов измеряемое сопротивление включается в цепь через специальное четырехзажимное приспособление.

Плечами двойного моста служат: измеряемое сопротивление  $R_X$ , образцовое сопротивление *R*<sup>0</sup> <sup>и</sup> две пары вспомогательных сопротивлений  $R_1$ ,  $R_3$  и  $R_2$ ,  $R_4$ . Вспомогательные сопротивления имеют величины не меньше 10 Ом каждое; благодаря этому сопротивления соединительных проводов и контактов, относящихся к этим плечам, практически не оказывают влияния на результат измерения, поскольку обладают существенно меньшими величинами (тысячные доли Ом).

Условие равновесия двойного моста, решенное относительно измеряемого сопротивления  $R_X$ , имеет вид двучлена:

$$
R_{X} = R_{0} \frac{R_{1}}{R_{2}} + \frac{RR_{4}}{R + R_{3} + R_{4}} \left( \frac{R_{1}}{R_{2}} - \frac{R_{3}}{R_{4}} \right)
$$
 (5.4)

Для приведения этого уравнения к виду, удобному для практического применения, необходимо второе слагаемое сделать равным нулю, т. е. получить условие

$$
\frac{RR_4}{R+R_3+R_4}\left(\frac{R_1}{R_2}-\frac{R_3}{R_4}\right)=0.
$$
 5.5)

Это условие удовлетворяется или при *R* = 0, <sup>т</sup>. е. когда сопротивление проводника, соединяющего *R*0 <sup>с</sup> *RX*, равно нулю, или при  $\frac{R_1}{R_1} - \frac{R_3}{R_2} = 0$ , когда попарно равны  $R_1 = R_3$  и  $R_2 = R_4$ . Практически  $R_2$   $R_4$ 

это достигается следующим образом. Соединительный проводник выполняют коротким и большого сечения, поэтому его сопротивление очень мало (порядка 1·10<sup>−</sup><sup>6</sup> Ом). Сопротивления же *R*1, *R*3и *R*2, *R*4 выбирают попарно равными, причем переключающее устройство, предназначенное для регулирования сопротивлений *R*1 <sup>и</sup> *R*3, конструктивно выполнено так, что оба эти сопротивления можно регулировать только одновременно и строго одинаково. Благодаря таким мерам величиной второго слагаемого в формуле условия равновесия двойного моста можно пренебречь и тогда условие равновесия принимает простой вид: Репозиторий БГАТУ

$$
R_{X} = R_0 \frac{R_1}{R_2} = R_0 \frac{R_3}{R_4}.
$$
 (5.6)

Как видно из этого условия, <sup>в</sup> двойном мосте имеется одно плечо сравнения  $R_0$  и две пары плеч отношения  $\frac{R_1}{R_2}$ 2*R R*  $\frac{1}{3}$ 4*R R* . Поэтому такие

мосты называются двойными.

При работе <sup>с</sup> двойными мостами следует иметь в виду, что при протекании рабочего тока по цепи  $R_X$  и  $R_0$  возможно появление термоЭДС в местах контакта разных металлов при их нагревании. Для исключения влияния этих эффектов на результат измерения, каждое измерение на двойном мосте должно производиться обязательно дважды, при различных направлениях тока. Это приводит к тому, что возникающие термоЭДС сначала увеличивают, <sup>а</sup> затем уменьшают результат измерения, <sup>а</sup> среднее арифметическое двух замеров позволяет полностью устранить их влияние.

Помимо причин, определяющих чувствительность одинарного моста, для двойного моста существенно выбрать правильную величину рабочего тока. Чем больше ток, тем выше чувствительность моста. Величина тока ограничивается значениями, допустимыми для используемых образцовых и измеряемых сопротивлений; обычно

в современных двойных мостах рабочий ток устанавливают порядка нескольких ампер, что определяется допустимой для *R*0 мощностью.

Поэтому для питания мостов применяют источники достаточной емкости, например, аккумуляторные батареи емкостью (40–100) А*·*<sup>ч</sup> и напряжением (2–4) В.

Для получения наиболее высокой чувствительности моста следует при измерениях стараться выбирать сопротивления всех плеч моста равными (по порядку величин) измеряемому сопротивлению.

#### *Технические данные моста МО-61*

Мост типа МО-61 предназначен для измерения омических сопротивлений в пределах от  $10^{-4}$  до  $10^{8}$  Ом в лабораторных условиях, <sup>т</sup>. е. при температуре окружающего воздуха от +15 ° С до +30 ° С и относительной влажности воздуха до 80 %.

Измерение сопротивлений в диапазоне от  $10^{-4}$  до  $10^{2}$  Ом выполняется по четырехзажимной схеме подключения измеряемого сопротивления, а в диапазоне от  $10^2$  до  $10^8$  Ом – по двухзажимной схеме подключения измеряемого сопротивления  $R_X$ .

При нормальных условиях эксплуатации моста его основная погрешность, выраженная в процентах от нормального значения измеряемого сопротивления, не превышает значений:

 $\pm 1$  % в пределе от  $10^{-4}$  до  $10^{-3}$  Ом;

 $\pm 0.1$  % в пределе от  $10^{-3}$  до  $10^{-2}$  Ом;

 $\pm 0.05$  % в пределе от  $10^{-2}$  до  $10^{8}$  Ом.

Мост питается от сети переменного тока напряжением 127/220 В  $\pm$  10 % через встроенный блок питания, обеспечивающий 3 В и 30 В стабилизированного напряжения и 90 В нестабилизированного. Кроме того, предусмотрена возможность подключения внешнего источника питания.

В качестве индикатора равновесия использован нуль-гальванометр магнитоэлектрической системы типа М 122, <sup>с</sup> параметрами:  $R_{\Gamma} = 130$  Ом,  $R_{\text{KD}} = 180$  Ом,  $C_I = 1.10^{-6}$  А/дел.

#### *Работа моста при нулевом методе измерения*

*Измерение сопротивлени<sup>й</sup> <sup>в</sup> диапазоне от 10<sup>2</sup>до 10<sup>8</sup> Ом*

В этом диапазоне измерения производятся по схеме двухзажимного подключения измеряемого сопротивления (рис. 5.3). Сопротивления

величиной от  $10^2$  до  $10^5$  Ом измеряются с использованием прямой схемы, когда  $R_X$ и плечо сравнения  $R_{\rm cp}$  находятся в разных ветвях относительно источника питания моста (см. схему на рис. 5.3, *<sup>а</sup>*). При измерении больших сопротивлений (в диапазоне от  $10^5$ до 10<sup>8</sup> Ом) используется обратная схема, при которой  $R_X$  и  $R_{\rm cp}$  находится в одной ветви относительно источника питания моста (см. схему на рис. 5.3, *б*). Переход от прямой схемы к обратной или к схеме с четырехзажимным подключением осуществляется при помощи расположенного на панели прибора кнопочного переключателя путем нажатия соответствующей кнопки *М*<sup>2</sup>пр,  $M_{205p}$ ,  $M_{4}$ .

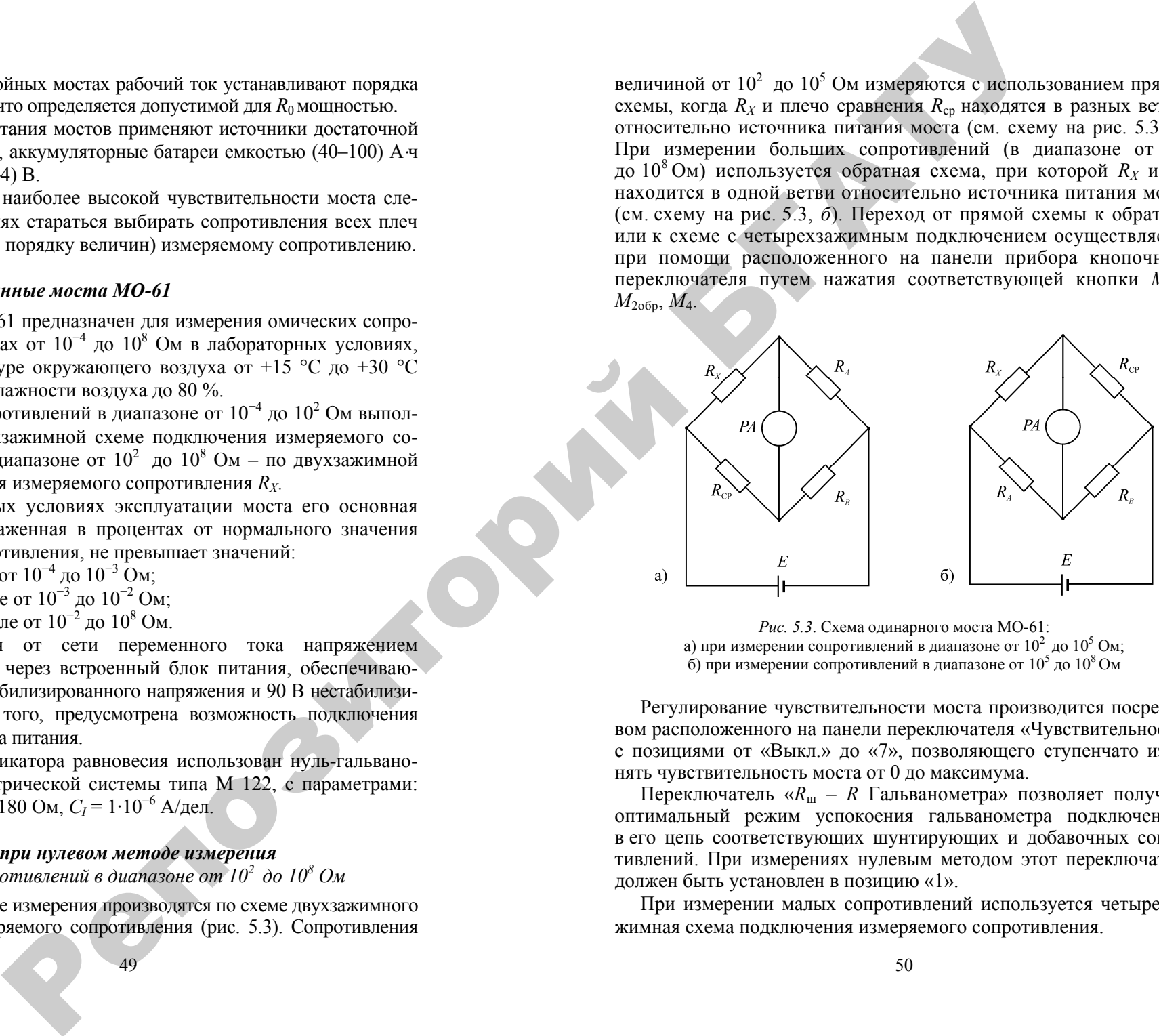

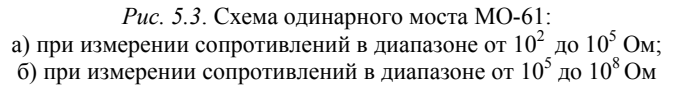

Регулирование чувствительности моста производится посредством расположенного на панели переключателя «Чувствительность» с позициями от «Выкл.» до «7», позволяющего ступенчато изменять чувствительность моста от 0 до максимума.

Переключатель « *R* <sup>ш</sup> – *R* Гальванометра» позволяет получить оптимальный режим успокоения гальванометра подключением в его цепь соответствующих шунтирующих и добавочных сопротивлений. При измерениях нулевым методом этот переключатель должен быть установлен в позицию «1».

При измерении малых сопротивлений используется четырехзажимная схема подключения измеряемого сопротивления.

## *Измерение сопротивлени<sup>й</sup> <sup>в</sup> диапазоне 10<sup>−</sup><sup>4</sup> до 10<sup>2</sup> Ом*

При использовании такой схемы, приведенной на рис. 5.4, измеряемое сопротивление подключается <sup>к</sup> мосту посредством калиброванных проводов сопротивлением 0,01 Ом. Для устранения влияния сопротивления этих проводов на результат измерения собственные сопротивления плеча сравнения *R*ср <sup>и</sup> одного плеча отношения *R<sup>А</sup>* <sup>в</sup> этой схеме уменьшены на 0,01 Ом каждое.

Плечо сравнения представляет собой шестидекадный рычажный магазин сопротивления с декадами (×1000, ×100, ×10, ×0,1 и ×0,01) Ом.

Плечи отношения моста выполнены <sup>в</sup> виде двух штепсельных магазинов сопротивления, каждый из которых состоит из ряда сопротивлений, позволяющих путем установки штепселей <sup>в</sup> соответствующие гнезда получать отношения  $R_A/R_B = 0.0001$ ; 0,001; 0,01; 0,1; 1; 10; 100; 1000; 10000. На схеме рис. 5.4 видно, как часть сопротивлений плеча сравнения <sup>и</sup> плеча отношения, равная 0,01 Ом, заменяется при четырехзажимной схеме сопротивлениями калиброванных соединительных проводов, также равных 0,01 Ом.

 $R_{\rm cn} = R + R_{\rm cn}' = 0.1 + 111111,2$  Om.

 $R_A = R + R'_A = 10$ ; 100; 1000; 10000; 100000 Om.

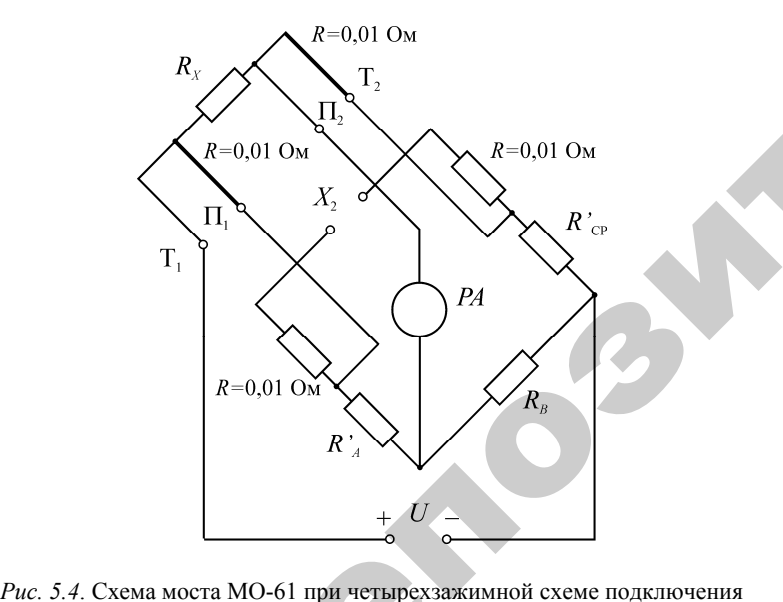

 $\blacklozenge$ 

о

 $\mathcal{P}$ 

измеряемого сопротивления Рпри четырехз<br>емого сопроти<br>51

51

# **Порядок выполнения работы** выполнения<br><mark>мации моста</mark><br>работе<br>» поставить в I У СТАНИЯ РАБОТЫ<br>Исана МО 61

#### *Инструкция по эксплуатации моста МО-61*

А. Подготовка прибора <sup>к</sup> работе

1. Переключатель «Сеть» поставить <sup>в</sup> позицию «Выкл.».

2. Подключить гальванометр <sup>к</sup> зажимам «Г».

3. Переключатель «Чувствительность» поставить <sup>в</sup> позицию «Выкл.». исплуатиции<br>Сибора к работе<br>Б «Сеть» поета<br>альванометр к

4. Переключатель « $R_{\mu} - R_{\mu}$  Гальванометра» поставить в пози-<br>o «1».<br>5. Кнопки кнопочного переключателя установить в отжатое<br>пожение.<br>6. Соединительным шнуром подключить мост к розетке электросети. цию «1». чить гальван<br>очатель «Чул»<br>очатель «R<sub>ш</sub>

5. Кнопки кнопочного переключателя установить <sup>в</sup> отжатое положение.

6. Соединительным шнуром подключить мост <sup>к</sup> розетке электросети.

Б. Порядок проведения измерений

Перед измерением необходимо определить порядок  $R_X$ , для чего: 6. Co<br>  $\overline{b}$ . Ho<br>  $\overline{c}$ <br>  $\overline{c}$ <br>  $\overline{d}$ <br>  $\overline{b}$ <br>  $\overline{c}$ <br>  $\overline{c}$ <br>  $\overline{b}$ <br>  $\overline{c}$ <br>  $\overline{d}$ <br>  $\overline{c}$ <br>  $\overline{c}$ <br>  $\overline{c}$ <br>  $\overline{c}$ <br>  $\overline{c}$ <br>  $\overline{c}$ <br>  $\overline{c}$ <br>  $\overline{c}$ <br>  $\overline{c}$ <br>  $\overline{c}$ <br>  $\overline{c}$ <br>

1. Подключить  $R_X$  к зажимам « $X_2$ ».

2. Вставить штепселя «А» и «В» <sup>в</sup> гнезда «1000».

3. Нажать кнопку кнопочного переключателя « $\mathrm{M_{2np}}$ ».

4. Включить питание моста тумблером «Сеть», при этом должна загореться сигнальная лампочка. и

> 5. Переключатель «Чувствительность» последовательно переводить <sup>в</sup> позиции «1», «2» <sup>и</sup> <sup>т</sup>. д., пока стрелка гальванометра (значение напряжения на измерительной диагонали, измеряемое цифровым вольтметром) не отклонится заметно от своего среднего положения; если это не происходит, необходимо штепсель «А» переставлять в гнезда «100», «10», а штепсель «В» – в гнезда «10000», «100000» или наоборот.

> 6. Добившись отклонения стрелки гальванометра, уравновешивать мост, начиная <sup>с</sup> верхней декады плеча сравнения <sup>и</sup> постепенно переходя на низшие декады. При резком перебрасывании стрелки гальванометра *PA* <sup>в</sup> противоположную сторону следует вернуть высшую декаду <sup>в</sup> исходное положение <sup>и</sup> перейти на низшую декаду <sup>и</sup> <sup>т</sup>. д.

7. Рассчитать ориентировочное значение  $R_X = R_{CP} \frac{R_A}{R_B}$ ,  $R_{X} = R_{CP} \frac{R}{R}$  $R_{\text{CD}} \stackrel{\text{A}}{\longrightarrow} R_{\text{CP}} - R_{\text{CD}}$ 

отсчет по плечу сравнения, *R<sup>А</sup>* <sup>и</sup> *R<sup>В</sup>* – отсчеты по штепсельным магазинам плеч отношения.

Если ориентировочная величина  $R_x$  лежит в диапазоне  $10^{-4}$ – $10^2$ Ом, следует для точного измерения использовать четырехзажимную схему, показанную на рис. 5.4. Если  $R_X$  имеет порядок  $10^2-10^8$  Ом. необходимо применить одну из двухзажимных схем (прямую или обратную), показанных на рис. 5.3, а и 5.3, б.

## Диапазон измерения от  $10^{-4}$  до  $10^{2}$  Ом

1. Подключить измеряемое сопротивление посредством калиброванных проводов к зажимам моста « $T_1$ », « $\Pi_2$ », « $\overline{\Pi}_2$ », « $T_2$ ».

2. Поставить штепсели плеч отношения «А» и «В», переключатель « $R_{\rm m} - R_{\rm n}$  Гальванометра» и кнопочный переключатель в позиции, указанные в табл. 5.2 (или внутри крышки прибора) для данного предела и метода измерения.

3. Включить тумблер «Сеть» и, постепенно повышая чувствительность моста переключением позиций переключателя «Чувствительность» до максимальной, уравновесить мост.

4. Пользуясь приведенной формулой, определить точное значение  $R_X$ , и занести его в табл. 5.1.

5. Подготовить мост для следующего измерения, для чего установить переключатель «Чувствительность» в позицию «Выкл.», все декады плеча сравнения - в нулевые положения и тумблер «Сеть» – в позицию «Выкл.».

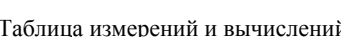

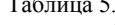

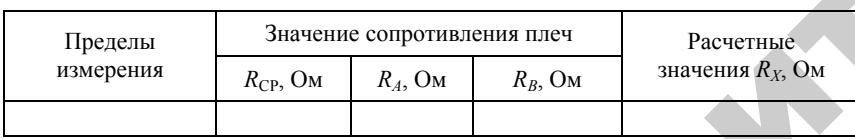

$$
R_X = R_{\rm cp} \frac{R_A}{R_B} \,. \tag{5.6}
$$

Диапазон измерения от 10<sup>2</sup> до 10<sup>5</sup> Ом

1. Подключить измеряемое сопротивление к зажимам « $X_2$ ».

2. Кнопочный переключатель установить в позицию, соответствующую нажатию кнопки « $M_{2m}$ », что приведет к коммутированию схемы рис.  $5.3, a$ .

3. Дальнейший ход измерения такой же, как при измерениях в диапазоне от 10<sup>-4</sup> до 10<sup>2</sup> (см. пункты 2-5 предыдущего раздела).

## Диапазон измерения от 10<sup>5</sup> до 10<sup>8</sup> Ом

1. Подключить измеряемое сопротивление к зажимам  $\langle X_2 \rangle$ .

2. Кнопочный переключатель установить в позицию, соответствующую нажатию кнопки « $M_{2\text{ o6p}}$ », что приведет к коммутированию схемы рис. 5.3, б.

3. Дальнейший ход измерения такой же, как в предыдущих разлелах.

Предупреждение! При точных измерениях необходимо учесть влияние контактных и термоэлектродвижущих сил на результат измерения. Для этого следует при всех измерениях, уравновесив мост, проверить, сохраняется ли нулевое положение гальванометра при отключении источника питания. Если да, то можно считать, что эти ЭДС практически не влияют на результат измерения. Если же будет иметь место заметное отклонение, то мост следует уравновешивать к полученному отклонению, которое именуется «ложным нулем».

Таблица 5.2

Положения штепселей плеч сравнения, кнопочного переключателя, напряжения питания моста и схем полключения  $R_y$  в зависимости от его пределов

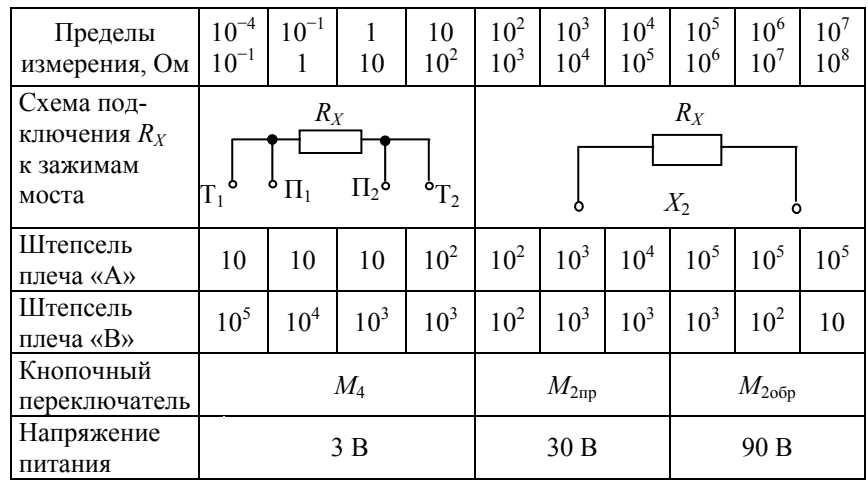

Переключатель « $R_{\rm m} - R_{\rm n}$  Гальванометра» должен находиться в позиции «1».

#### Контрольные вопросы

1. Каковы пределы измерения одинарных мостов постоянного тока?

2. Каковы пределы измерения двойных мостов постоянного тока?

3. Как устраняется влияние сопротивления соединительных проводов при использовании четырехзажимной схемы подключения  $R_{\rm y}$ ?

4. Как учитывается наличие и устраняется влияние контактных и термоэлектрических ЭДС на результат измерения малых сопротивлений?

5. Какой режим работы моста называется равновесным или нулевым?

6. Как определяется момент равновесия моста, по какому прибору?

7. В чем принципиально состоит метод сравнения?

8. Изобразите принципиальную схему одинарного моста постоянного тока. Запишите условие его равновесия.

10. Велика ли точность измерения сопротивлений мостовыми схемами и как изменяется погрешность измерения с увеличением  $R_X$ ?

Pendants.

## ЛАБОРАТОРНАЯ РАБОТА №6

## ИЗМЕРЕНИЕ АКТИВНОЙ МОЩНОСТИ И ЭНЕРГИИ В ТРЕХФАЗНЫХ ЦЕПЯХ

Цель работы:

1. Ознакомиться с методами измерения активной мощности и энергии в трехфазных цепях.

2. Измерить активную мощность трехфазной цепи методом двух приборов при различном характере нагрузки.

#### Обшие свеления

Активная мощность трехфазной системы равна сумме мощностей отдельных фаз. Это справедливо для мгновенных значений

$$
p = p_A + p_B + p_C = u_A i_A + u_B i_B + u_C i_C \tag{6.1}
$$

и для среднего значения мощности за период

$$
P = \frac{1}{T} \int_{0}^{T} P dt = P_A + P_B + P_C =
$$
\n(6.2)

$$
=U_A I_A \cos \varphi_A + U_B I_B \cos \varphi_B + U_C I_C \cos \varphi_C.
$$

Измерение активной мощности трехфазного тока может быть произведено одним или несколькими однофазными ваттметрами, включенными по разным схемам. Количество ваттметров и схемы их включения в цепи трехфазного тока определяются системой питания (трех или четырехпроходная), нагрузкой (равномерная или неравномерная) и ее соединением (звездой или треугольником). Различаются методы одного, двух и трех приборов.

#### Метод одного прибора

Этот метод может использоваться только при полной симметрии трехфазной цепи, т. е. при симметричной трехфазной системе напряжений и симметричной нагрузке.

Как известно мощность одной фазы определяется по формуле

$$
P_{\phi} = U_{\phi} I_{\phi} \cos \varphi, \tag{6.3}
$$

где  $U_{\Phi}$ ,  $I_{\Phi}$  – соответственно фазные напряжение и ток.

Ваттметр включается по одной из схем, приведенных на рис. 6.1. Из схем видно, что при таком включении по токовой обмотке ваттметра протекает фазный ток, а обмотка напряжения подключена на фазное напряжение и значит в соответствии с (6.3) он измеряет мощность одной фазы.

Поскольку при симметричной нагрузке мощности фаз равны, то для определения мощности трехфазной системы его показания необходимо утроить, т. е.

$$
P = 3P_W. \tag{6.4}
$$

Схема (рис. 6.1, в) применяется в тех случаях, когда недоступна нулевая точка звезды или невозможно включить ваттметр в одну из фаз приемника, соединенного треугольником. Это, так называемая, схема с искусственной нулевой точкой, созданной благодаря включению в звезду активных резисторов  $R_1$ ,  $R_2$  и  $R_w$ . Условием искусственного нуля служит равенство сопротивлений  $R_1$ ,  $R_2$  и сопротивления параллельной цепи ваттметра  $R_w$ , т. е. при  $R_1 = R_2 = R_w$ .

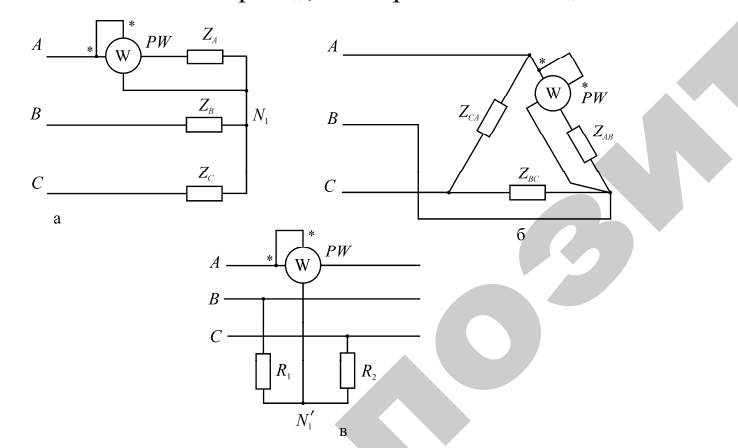

Рис. 6.1. Схемы включения ваттметра при измерении мощности в симметричных цепях методом одного прибора: а) при соединении звездой; б) при соединении треугольником; в) с искусственной нулевой точкой

## Метод двух приборов

Этот метод может использоваться при измерениях мощности и энергии в трехпроводных цепях как при симметричной так и несимметричной нагрузке, независимо от способа соединения нагрузки.

Мгновенное значение мощности трехфазной системы равно сумме мгновенных значений мощности отдельных фаз:

$$
p = p_A + p_B + p_C.
$$
 (6.5)

После подстановки мгновенных значений тока и напряжения в это уравнение оно имеет следующий вид (для соединения в звезду):

$$
p = u_A i_A + u_B i_B + u_C i_C.
$$
 (6.6)

Для этого случая (по 1-му закону Кирхгофа) сумма мгновенных значений токов равна нулю:

$$
i_A + i_B + i_C = 0. \t\t(6.7)
$$

Заменяя любой из токов через пару других (например,  $i_{R} = -(i_{A} + i_{C})$ ) и, подставляя в выражение для мгновенной мощности, приводим его к следующему виду:

$$
p = u_A i_A - u_B (i_A + i_C) + u_C i_C =
$$
  
=  $(u_A - u_B) i_A + (u_C - u_B) i_C = u_{AB} i_A + u_{BC} i_C.$  (6.8)

Для случая соединения приемника треугольником получается точно такое же выражение мгновенного значения мошности. Но в этом случае производится замена одного из напряжений из условия равенства нулю суммы мгновенных значений напряжений (по 2-му закону Кирхгофа).

Аналогично, после замены других токов или напряжений можно получить другие равенства:

$$
p = u_{AC}i_A + u_{BC}i_B \text{ } \text{ } u \text{ } p = u_{BA}i_B + u_{CA}i_C. \tag{6.9}
$$

Переходя после интегрирования приведенных выражений мгновенных значений мощности к средним за период, можно записать три уравнения в действующих значениях тока и напряжения:

$$
P = U_{AC} I_A \cos \alpha_1 + U_{BC} I_B \cos \alpha_2 = P_{W1} + P_{W2};
$$
 (6.10)

$$
P = U_{AB} I_A \cos \alpha_1 + U_{CB} I_C \cos \alpha_2 = P_{W1} + P_{W2};
$$
 (6.11)

$$
P = U_{BA} I_B \cos \alpha_1 + U_{CA} I_C \cos \alpha_2 = P_{W1} + P_{W2}.
$$
 (6.12)

Углы  $\alpha_1$ ,  $\alpha_2$  представляют собой фазовые слвиги между соответствующими напряжениями и токами. Следовательно, для измерения мошности трехпроводной трехфазной системы необходимо полключить лва ваттметра таким образом, чтобы кажлый из них измерял мошность, выражаемую одним из членов соответствующей формулы. При подключении ваттметров необходимо соблюдать определенность присоединения генераторных зажимов (помеченных на приборах звездочками) в соответствии с последовательностью индексов у напряжений. Буква, стоящая в индексе напряжений первой, указывает линию, к которой должен быть полключен генераторный зажим параллельной цепи ваттметра. Мошность всей системы определяется как алгебраическая сумма показаний обоих ваттметров. В соответствии с записанными уравнениями возможны три варианта включения двух приборов в трехфазную цепь, показанные на рис. 6.2.

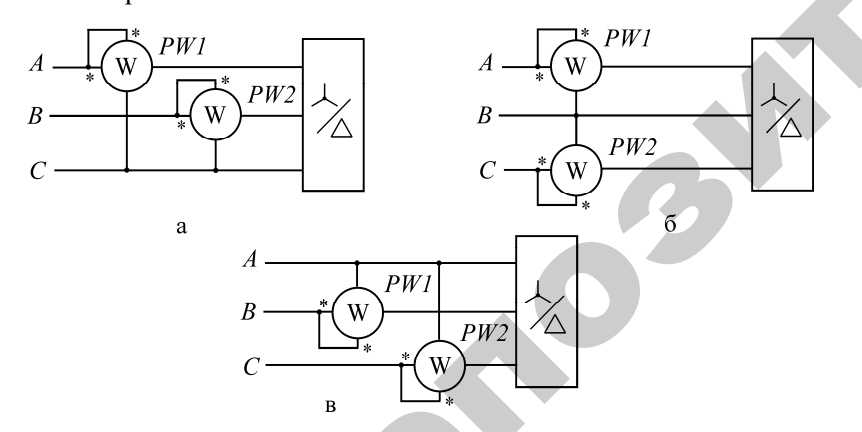

Рис. 6.2. Схема включения ваттметров по методу двух приборов в соответствии с формулой: а)  $(6.10)$ ; б)  $(6.11)$ ; в)  $(6.12)$ 

59

Эти схемы в равной степени относятся и к случаю соединения приемников в звезду, и в треугольник.

На рис. 6.3 построена векторная диаграмма напряжений и токов, действующих в цепях ваттметров, включенных по схеме рис. 6.2, б для случая симметричной нагрузки, имеющей активно-индуктивный характер.

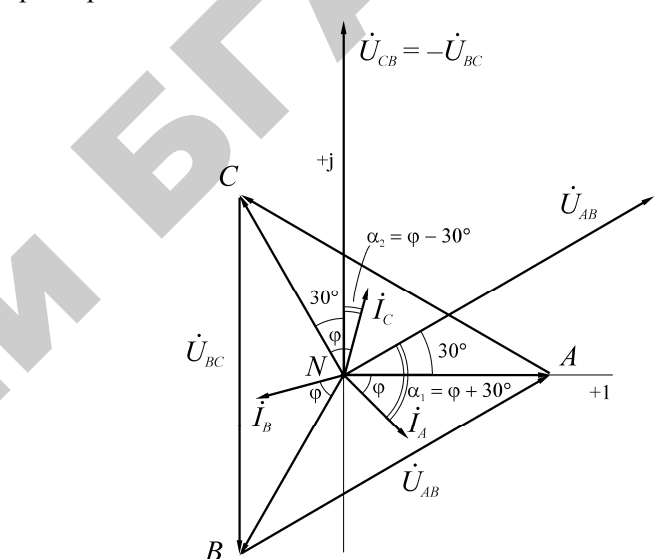

Рис. 6.3. Векторная диаграмма напряжений и токов

Из диаграммы видно, что  $\alpha_1 = \varphi + 30^\circ$ , а  $\alpha_2 = \varphi - 30^\circ$ . Следовательно, показания ваттметров РШ и РШ будут соответственно равны:

$$
P_{W1} = U_{AB} I_A \cos(\varphi + 30^\circ); \tag{6.13}
$$

$$
P_{W2} = U_{CB}I_C \cos(\varphi - 30^\circ). \tag{6.14}
$$

Из этих равенств следует, что показания ваттметров одинаковы только при активной симметричной нагрузке: если  $\omega = 0$ , то

$$
P_{W1} = P_{W2} = U I \cos 30^{\circ}.
$$
 (6.15)

Если  $\varphi = -60^{\circ}$ , показание второго ваттметра  $P_{W2} = 0$ ; при  $\varphi = +60^{\circ}$ , показание первого ваттметра  $P_{W1} = 0$ . В этих случаях мощность трехфазной системы равна показанию одного из ваттметров.

При углах слвига  $60^{\circ}$  <  $\omega$  <  $-60^{\circ}$  показание одного из ваттметров становится отрицательным. В этом случае необходимо поменять полярность одной из обмоток ваттметра и его показание учитывать со знаком минус (в современных электродинамических ваттметрах имеется специальный переключатель направления тока в катушке напряжения).

Рассматривая сумму и разность показаний  $P_{w1}$  и  $P_{w2}$ , получим

$$
P_{W1} + P_{W2} = UI\Big[\cos(\varphi + 30^\circ) + \cos(\varphi - 30^\circ)\Big] = \sqrt{3} \ U \ I \cos \varphi = P; \quad (6.16)
$$

$$
P_{W2} - P_{W1} = UI\Big[\cos(\varphi - 30^\circ) - \cos(\varphi + 30^\circ)\Big] = U \ I \ \sin \varphi = \frac{Q}{\sqrt{3}}.\tag{6.17}
$$

Тогда угол сдвига фаз при симметричной нагрузке можно определить из выражения

tg
$$
\varphi = \frac{Q}{P} = \sqrt{3} \frac{P_{W2} - P_{W1}}{P_{W1} + P_{W2}}
$$
 (6.18)

Приведенные рассуждения справедливы для любой несимметричной системы с той разницей, что в этом случае численные значения углов α<sub>1</sub> и α<sub>2</sub> будут иными, чем указанные в их выражениях для случая симметричной нагрузки.

#### Метод трех приборов

При наличии нулевого провода и несимметричной нагрузке используется метод трех приборов, включенных по схеме, показанной на рис. 6.4. Если параллельные обмотки ваттметров включены на напряжение каждой фазы, а последовательные обмотки - в рассечку линий, по которым протекают фазные токи, то каждый из ваттметров показывает мощность своей фазы и сумма их показаний равна мощности трехфазной системы.

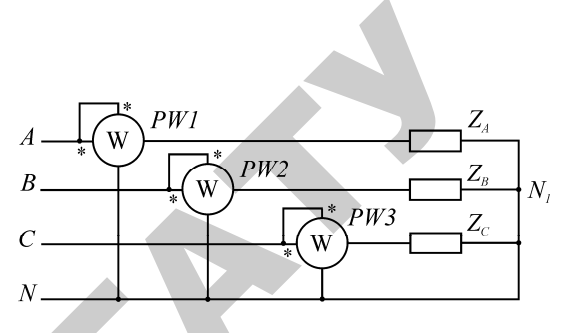

Рис. 6.4. Схема включения ваттметров по методу трех приборов

Измерение активной мощности и энергии в трехпроводных и четырехпроводных цепях удобнее производить специальными трехфазными ваттметрами и счетчиками. Эти приборы снабжены двумя или тремя измерительными элементами, действующими на общую подвижную часть, связанную с системой отсчета. Электрические схемы соединений этих измерительных элементов аналогичны приведенным выше схемам включения двух или трех приборов (см. рис. 6.2 и 6.4).

#### Порядок выполнения работы

А. Измерение активной мощности трехфазной цепи методом двух приборов при чисто активной нагрузке.

1. Собрать схему, показанную на рис. 6.5.

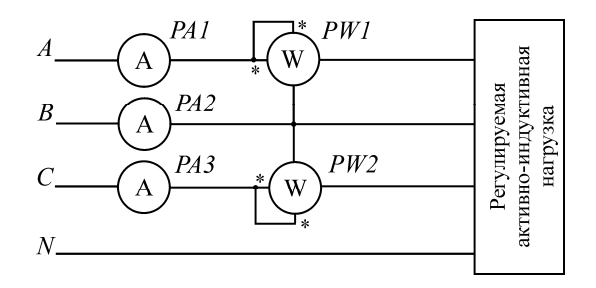

Рис. 6.5. Схема лабораторной установки

2. Снять показания ваттметров и других приборов сначала для трехпроводной, затем для четырехпроводной цепи, изменяя нагрузку отдельных фаз в соответствии с указаниями табл. 6.1.

3. Результаты измерений и расчетов занести в табл. 6.1.

*Таблица 6.1* 

и

Результаты измерений <sup>и</sup> вычислений

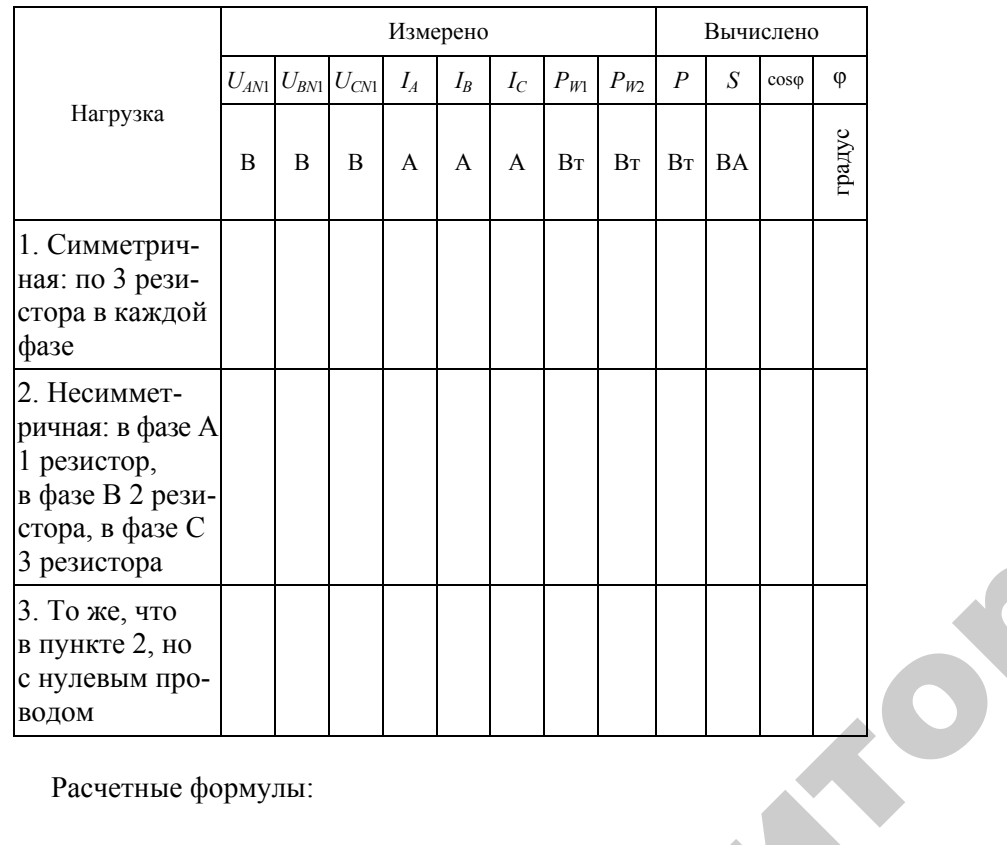

Расчетные формулы:

$$
S = U_{AN1}I_A + U_{BN1}I_B + U_{CN1}I_C;
$$

$$
P = P_{W1} + P_{W2}; \cos \varphi = \frac{P}{S}.
$$

Б. Измерение активной мощности трефазной цепи методом двух ваттметров при активно-индуктивной нагрузке.  $\overline{S}$ <br>baзной цепи<br>рузке.<br>ную нагрузи  $\odot$ 

1. Подключить индуктивную трехфазную нагрузку <sup>к</sup> ранее собранной схеме. Нулевой провод отсоединить. тметров при активно-индуктивной нагрузке.<br>1. Подключить индуктивную трехфазную нагрузку к ранее<br>ной схеме. Нулевой провод отсоединить.<br>2. Произвести измерение по пунктам, указанным в табл. 6.2.

 $\frac{1}{2}$  по пунктам<br>расчетов зан $\frac{3}{2}$ 

3. Результаты замеров <sup>и</sup> расчетов занести <sup>в</sup> табл. 6.2. Р

2. Сохраняя симметрию нагрузки (выключая вв фазах одинаковое числоо резисторов) добиться нулевого показания одного из  $\mathcal{P}$  $\begin{bmatrix} 1 \\ 1 \\ 0 \\ 0 \\ 0 \\ 0 \\ 0 \\ 0 \end{bmatrix}$ в каждой<br>2. Сохран<br>симметри<br>нагрузки<br>ключая в

Расчетные формулы:

$$
P = P_{W1} + P_{W2}; \quad Q = \sqrt{3}(P_{W2} - P_{W1});
$$

$$
\alpha_1 = \varphi + 30^\circ
$$
;  $\alpha_2 = \varphi - 30^\circ$ ;  $\text{tg}\varphi = \frac{Q}{P}$ .

Для пунктов, указанных преподавателем, по данным табл. 6.1 и 6.2 построить векторные диаграммы.

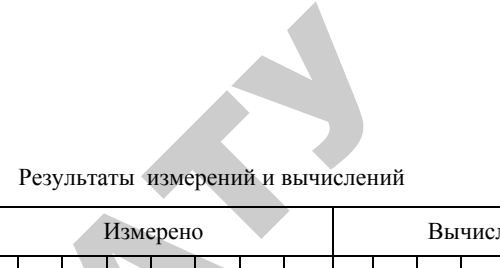

*Таблица 6.2* 

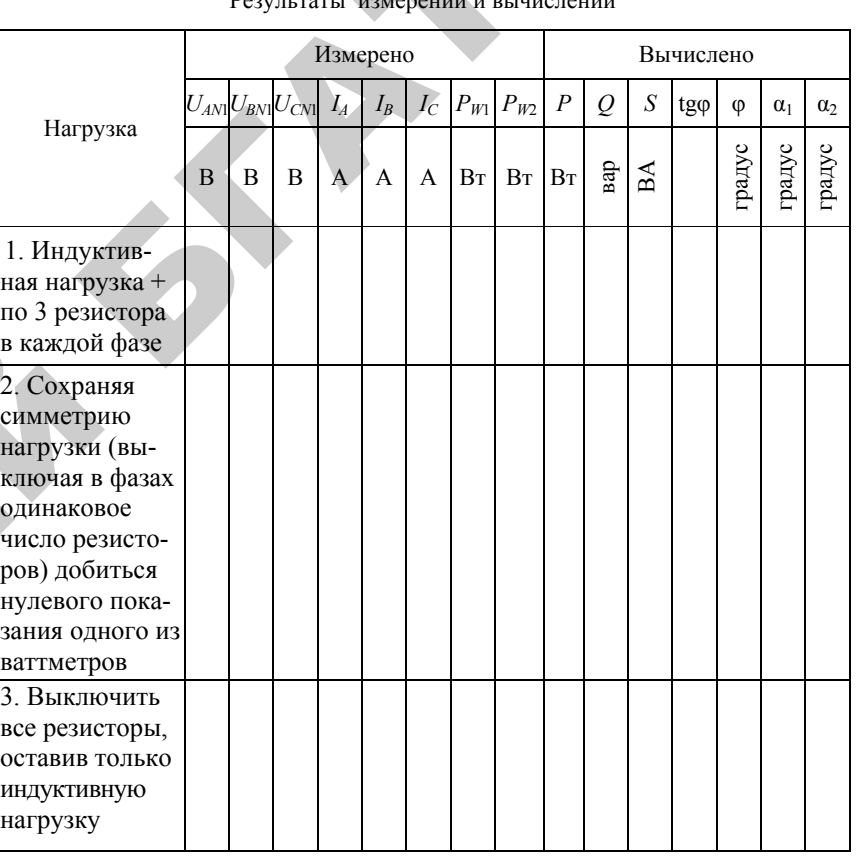

63

## ЛАБОРАТОРНАЯ РАБОТА №7

#### Контрольные вопросы

1. Какой метод измерения мощности и энергии можно применить в случае симметричной нагрузки?

2. Каковы схемы включения прибора при соединении приемников звездой и треугольником?

3. Как создается искусственная нулевая точка?

4. Когда применяется метод двух приборов?

5. В каком случае метод двух приборов дает ложные показания?

6. В каком случае один из ваттметров будет показывать нуль?

7. В каком случае показания одного из ваттметров будут отрицательными?

8. Можно ли по показаниям двух ваттметров определить реактивную мощность трехфазной системы? При какой нагрузке?

9. Когда следует использовать метод трех приборов?

10. От чего зависит число и схемы включения приборов при измерении активной мощности трехфазной системы?

Reporter

## ИЗМЕРЕНИЕ РЕАКТИВНОЙ МОШНОСТИ И ЭНЕРГИИ В ТРЕХФАЗНЫХ ЦЕПЯХ

Цель работы:

1. Ознакомиться с методами измерения реактивной мощности в трехфазных цепях.

2. Измерить реактивную мощность трехфазной цепи активными ваттметрами, включенными по синусным схемам.

#### Обшие сведения

В практике необходимость измерения реактивной мощности (энергии) в однофазной цепи встречается редко; для этой цели используются либо специальные реактивные ваттметры (варметры), либо косвенные методы измерения.

Как известно, у электродинамического (ферродинамического) измерительного механизма угол отклонения подвижной части равен

$$
\alpha = kP = k \, U \, I \, \cos \varphi. \tag{7.1}
$$

Если между напряжением, приложенным к параллельной цепи ваттметра, и током в ней создать угол слвига, равный 90° (в ваттметрах активной мощности этот угол равен нулю), можно превратить соѕо в sino. Необходимый сдвиг в 90° достигается специальной схемой параллельной цепи, но только при одном значении частоты. Включение полученного таким образом варметра производится по тем же правилам, что и ваттметра.

Для измерения реактивной мощности (энергии) в трехфазных системах используются различные методы и приборы - в зависимости от того, симметричная система или несимметричная. Причем различается простая асимметрия (токов или напряжений) и сложная асимметрия (и токов и напряжений).

Наиболее широкое распространение получили различные методы измерения реактивной мощности трехфазных цепей с использованием активных приборов, включаемых по, так называемым, синусным схемам. Идея здесь та же, что и при создании однофазного варметра: получить угол сдвига между током в последовательной цепи и напряжением в параллельной цепи ваттметра, равный (90° ф), не производя каких-либо изменений в самом приборе. Тогда показания прибора становятся пропорциональными не coso, a sino. но для получения величины О результат измерения приходится умножить на некоторый коэффициент. Количество активных приборов и схемы их включения зависят от симметрии или вида асимметрии трехфазной системы.

## Измерение в трехфазных симметричных системах

В этом случае чаше всего применяется метод одного прибора. схема включения которого показана на рис. 7.1, а.

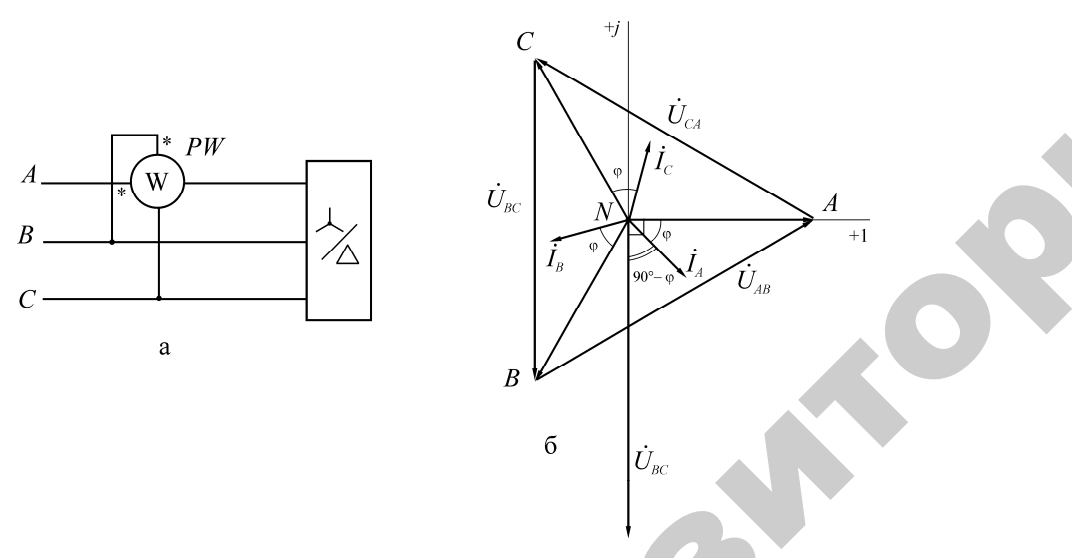

Рис. 7.1. Измерение реактивной мощности в трехфазных симметричных системах: а) включение ваттметра по синусной схеме; б) векторная диаграмма напряжений и токов для случая соединения нагрузки в звезду

Токовая обмотка ваттметра, как видно из схемы рис. 7.1, а, включается в рассечку одной из линий, а обмотка напряжения подсоединяется к двум свободным (чужим) линиям.

Из векторной диаграммы, показанной на рис. 7.1, б, следует, что ваттметр покажет мощность

$$
P_{W} = U_{BC} I_A \cos(\dot{U}_{BC}, \dot{I}_A) = U_{BC} I_A \cos(90^\circ - \varphi). \tag{7.2}
$$

Поскольку система симметрична, можно записать, что

$$
P_W = U_{\pi} I_{\pi} \cos(90^\circ - \varphi) = U_{\pi} I_{\pi} \sin \varphi, \tag{7.3}
$$

где  $U_{\text{\tiny{II}}}$ ,  $I_{\text{\tiny{II}}}$  – линейные напряжение и ток.

Как известно в симметричных цепях реактивная мощность всей трехфазной системы может быть определена по формуле

$$
Q = \sqrt{3}U_{\rm n}I_{\rm n}\sin\varphi. \tag{7.4}
$$

Сравнив выражения (7.3) и (7.4) нетрудно заметить, что реактивная мощность всей трехфазной системы может быть получена путем умножения показания ваттметра на  $\sqrt{3}$ :

$$
Q = \sqrt{3}P_W. \tag{7.5}
$$

#### Измерение в трехфазных цепях с простой асимметрией

В этом случае обычно применяются схемы с двумя ваттметрами. При незначительной асимметрии можно оба ваттметра включить по синусным схемам, как показано на рис. 7.2, а. Более точные показания дает схема двух приборов с искусственной нулевой точкой, показанная на рис. 7.2, б. Обе схемы применяются только в трехпроводных цепях.

При использовании схемы рис. 7.2. а реактивная мошность трехфазной системы получается умножением суммы показаний ваттметров на множитель  $\sqrt{3}/2$ , т. е.

$$
Q = (P_{W1} + P_{W2}) \frac{\sqrt{3}}{2}.
$$
 (7.6)

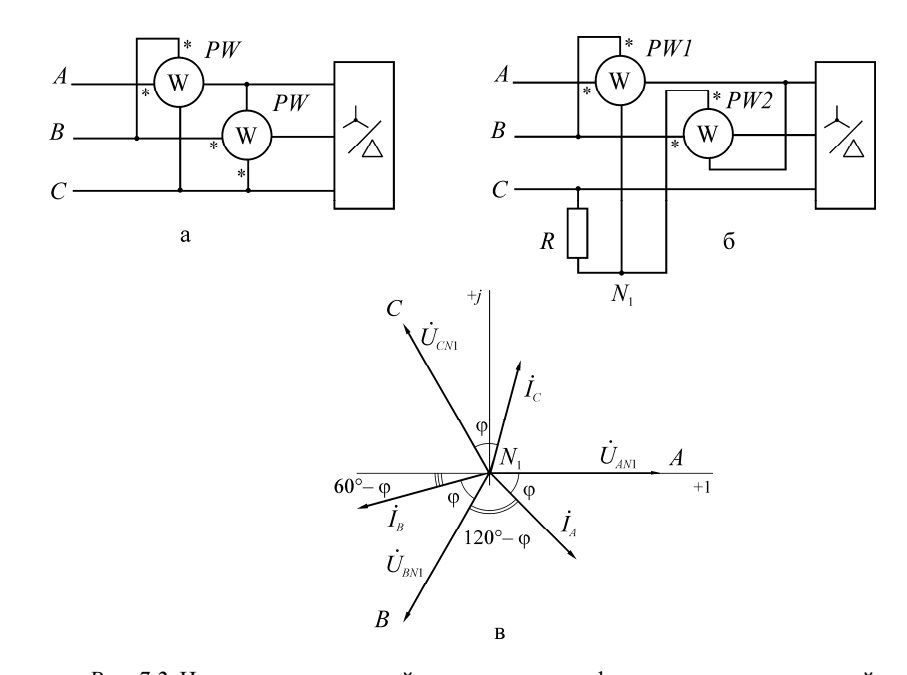

Рис. 7.2. Измерение реактивной мощности в трехфазных системах с простой асимметрией: а) включение двух ваттметров по синусной схеме: б) включение двух ваттметров по синусной схеме с искусственной нулевой точкой; в) векторная диаграмма напряжений и токов для случая включение двух ваттметров по синусной схеме с искусственной нулевой точкой

При измерении реактивной мощности трехфазной системы с более существенной асимметрией применяется схема рис. 7.2. б. Искусственная нулевая точка создается параллельными обмотками ваттметров, сопротивления которых обозначены  $R_{W1}$  и  $R_{W2}$  соответственно, и резистором R, причем должно соблюдаться условие

$$
R_{W1} = R_{W2} = R.
$$
 (7.7)

Как видно из векторной диаграммы (см. рис. 7.2, в), построенной для случая симметричной нагрузки, показания ваттметров будут равны

$$
P_{W1} = U_{BN1} I_A \cos (120^\circ - \varphi) = -U_\Phi I_B \sin (30^\circ - \varphi); \tag{7.8}
$$

$$
P_{W2} = U_{N,A} I_B \cos(60^\circ - \varphi) = U_{\varphi} I_B \sin(30^\circ + \varphi). \tag{7.9}
$$

Сумма показаний двух ваттметров

$$
P_{W1} + P_{W2} = \sqrt{3} U_{\Phi} I_{\pi} \sin \phi = U_{\pi} I_{\pi} \sin \phi = \frac{Q}{\sqrt{3}}.
$$
 (7.10)

Следовательно, умножив сумму показаний ваттметров (с учетом знаков) на  $\sqrt{3}$ , получим реактивную мошность трехфазной цепи

$$
Q = \sqrt{3}(P_{w1} + P_{w2}).
$$
\n(7.11)

Из уравнений, описывающих мощность, регистрируемую ваттметрами, следует, что при активной нагрузке показания обоих ваттметров будут равны по величине, но противоположны по знаку.

Метод с искусственной нулевой точкой не применяется для измерения энергии реактивными счетчиками, поскольку для образования искусственной нейтрали нужно было бы иметь катушку индуктивности с тем же соотношением  $R/X$ , как и в параллельной цепи индукционного счетчика, а это весьма затруднительно.

Измерение в трехфазных четырехпроводных цепях с простой асимметрией нагрузки

В этом случае применяется схема с тремя приборами, включаемыми по синусным схемам, подобно тому, как это делается в схеме с одним прибором. Схема включения показана на рис. 7.3. Как видно из схемы, каждый прибор включен токовой обмоткой в одну из линий, а его обмотка напряжения подключена между чужими линиями.

Реактивная мощность трехфазной системы равна сумме мощностей отдельных фаз

$$
Q = U_A I_A \sin \varphi_A + U_B I_B \sin \varphi_B + U_C I_C \sin \varphi_C.
$$
 (7.12)

На основании векторной диаграммы, показанной на рис. 7.3, б, сумма показаний трех ваттметров равна  $\lambda$ 

$$
P_{W1} + P_{W2} + P_{W3} = U_{BC} I_A \cos(\dot{U}_{BC}, \dot{I}_A) +
$$
\n(7.13)

$$
+U_{CA}I_B \cos(\dot{U}_{CA}, \dot{I}_B) + U_{AB}I_C \cos(\dot{U}_{AB}, \dot{I}_C).
$$

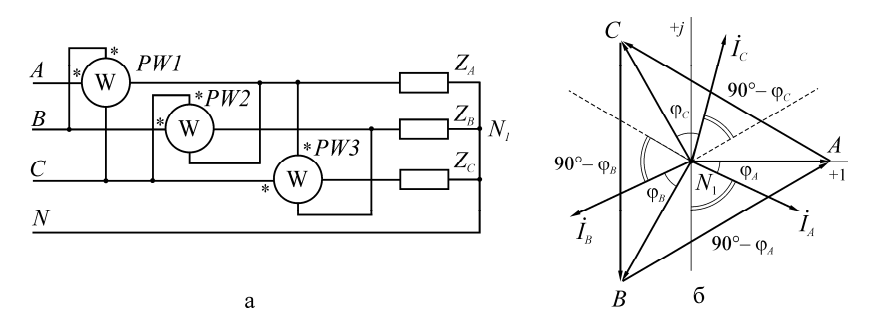

*Рис. 7.3*. Измерение реактивной мощности <sup>в</sup> трехфазных четырехпроводных цепях (соединение звездой <sup>с</sup> нулевым проводом) <sup>с</sup> простой асимметрией: <sup>а</sup>) включение трех ваттметров по синусной схеме; б) векторная диаграмма напряжений <sup>и</sup> токов

По векторной диаграмме видно, что угол сдвига фаз напряжения и тока любого ваттметра равен (90° − φ). Поэтому предыдущее выражение можно записать в виде

$$
P_{W1} + P_{W2} + P_{W3} = \sqrt{3} \left( U_A I_A \sin \phi_A + U_B I_B \sin \phi_B + U_C I_C \sin \phi_C \right). \tag{7.14}
$$

Следовательно,

$$
P_{w_1} + P_{w_2} + P_{w_3} = \sqrt{3}Q \text{ with } Q = \frac{P_{w_1} + P_{w_2} + P_{w_3}}{\sqrt{3}},\tag{7.15}
$$

т. е. реактивная мощность всей цепи в  $\sqrt{3}$  раза меньше суммы показаний трех ваттметров, включенных по схеме рис. 7.3, *а*.

Схема трех приборов наиболее часто используется также и при измерении реактивной энергии в трехпроводных и четырехпроводных трехфазных цепях, для чего применяются трехэлементные счетчики активной энергии. Токовые обмотки и обмотки напряжения этих счетчиков включаются в соответствии со схемой подключения ваттметров на рис. 7.3, *а*.

Для измерения в системах со сложной асимметрией требуются специальные приборы.

#### **Порядок выполнения работы**

А. Измерение активной и реактивной мощности методом одного прибора (симметричная система).

71

1. Собрать схему, показанную на рис. 7.4.

активно-индуктивная<br>нагрузка Регулируемая

*Рис. 7.4*. Схема лабораторной установки при измерении активной и реактивной мощности методом одного прибора

2. Произвести измерения по пунктам, указанным в табл. 7.1.

3. Данные измерений и расчетов занести в табл. 7.1.

Примечание. При сборке схемы строго соблюдать правильность подключения генераторных зажимов ваттметров (помеченных звездочками) <sup>в</sup> соответствии <sup>с</sup> обозначениями на схеме рис. 7.4 и 7.5.

*Таблица 7.1* 

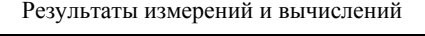

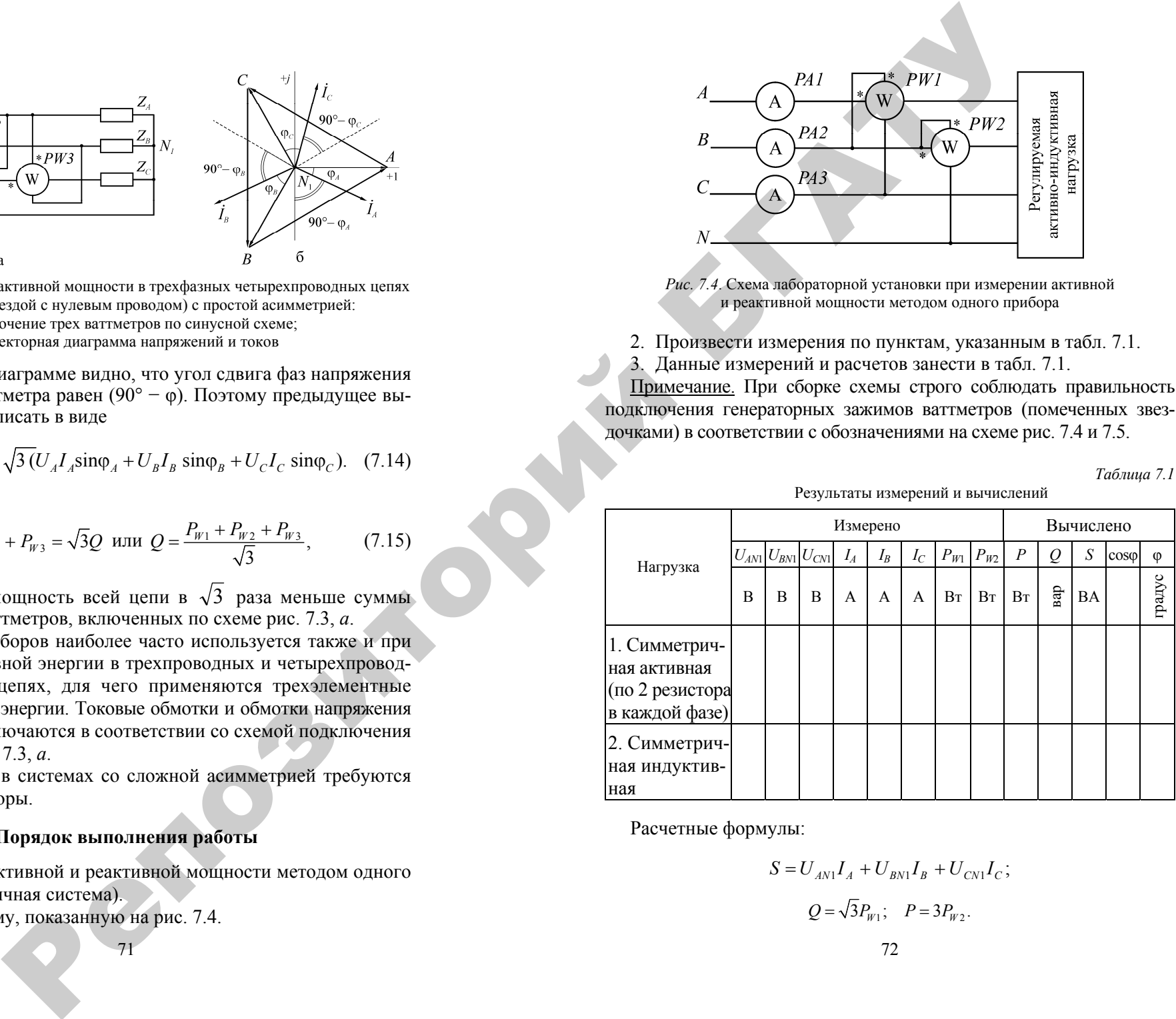

Расчетные формулы:

$$
S = U_{AN1}I_A + U_{BN1}I_B + U_{CN1}I_C;
$$

$$
Q=\sqrt{3}P_{W1};\quad P=3P_{W2}.
$$
Б. Измерение реактивной мощности методом двух приборов.

1. Собрать схему, показанную на рис. 7.5.

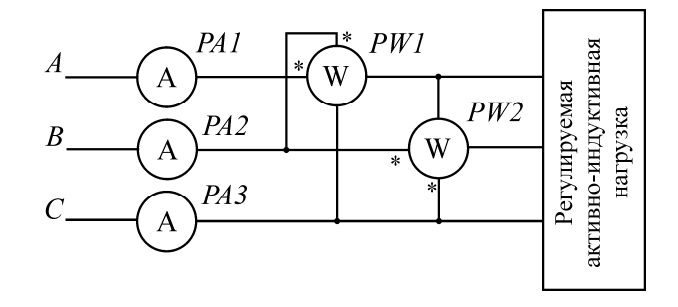

Рис. 7.5. Схема лабораторной установки при измерении реактивной мощности метолом лвух приборов

2. Произвести измерения по пунктам, указанным в табл. 7.2.

Результаты измерений и вычислений

3. Данные измерений и расчетов занести в табл. 7.2.

Таблица 7.2

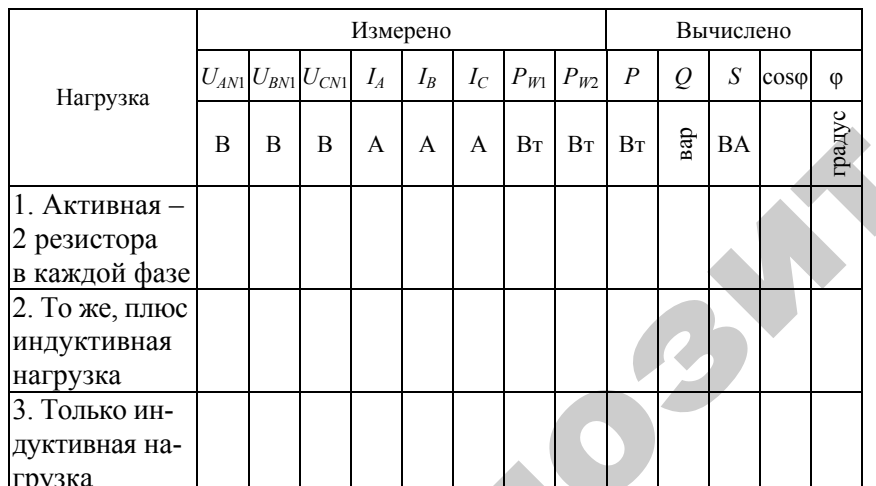

Расчетные формулы:

 $S=U_{\scriptscriptstyle{AN1}}I_{\scriptscriptstyle{A}}+\overline{U_{\scriptscriptstyle{BN1}}I_{\scriptscriptstyle{B}}}+U_{\scriptscriptstyle{CN1}}I_{\scriptscriptstyle{C}}\,;$ 

 $Q = \frac{\sqrt{3}}{2}(P_{W1} + P_{W2}); \quad P = \sqrt{S^2 - Q^2}.$ 

Для пунктов, указанных преподавателем, по данным табл. 7.1 и 7.2 построить векторные диаграммы.

# Контрольные вопросы

1. Как подключить активный ваттметр по синусной схеме?

2. Почему не используется метод двух приборов с искусственной нулевой точкой для измерения реактивной энергии?

3. Каково условие созлания искусственной нулевой точки?

4. Когда применяется метод трех приборов?

5. Дайте схему включения трех приборов для измерения реактивной мощности в четырехпроводной цепи.

#### ЛАБОРАТОРНАЯ РАБОТА № 8

## **ИЗМЕРЕНИЕ ПАРАМЕТРОВ КОНДЕНСОТОРОВ И КАТУШЕК МОСТОВЫМИ СХЕМАМИ НА ПЕРЕМЕННОМ ТОКЕ**

Цель работы:

1. Ознакомиться с методами измерения параметров конденсаторов и катушек мостами переменного тока.

2. Измерить емкость <sup>и</sup> тангенс угла потерь конденсаторов, индуктивность и добротность катушек измерителем *L*, *C*, *R* универсальным типа Е7-11.

#### **Общие сведения**

Мосты переменного тока используются для точных измерений емкости, индуктивности, тангенса угла потерь конденсаторов, добротности катушек <sup>и</sup> некоторых других величин. Наибольшее распространение получили четырехплечие мосты переменного тока, работающие <sup>в</sup> равновесном режиме. В практике электрических измерений применяются <sup>и</sup> более сложные шести- <sup>и</sup> семиплечие мосты, являющиеся, по существу, разновидностями четырехплечего моста. Поэтому общая теория моста переменного тока развита на основе схемы, показанной на рис. 8.1.  $\blacklozenge$ .<br>О

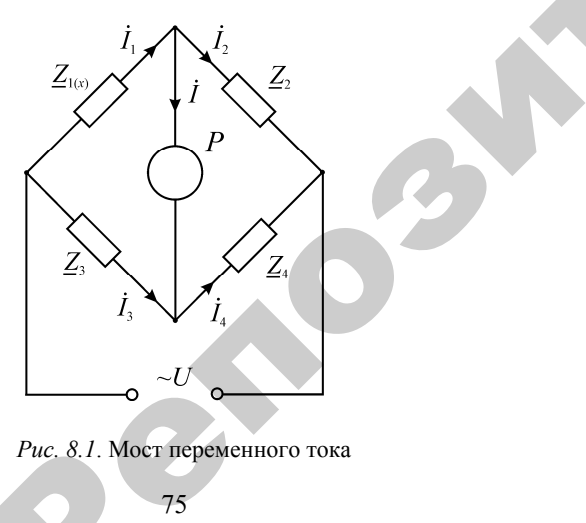

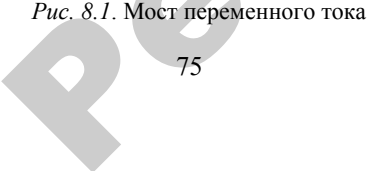

75

Плечами моста являются комплексы сопротивлений  $\underline{Z}_1, \ \underline{Z}_2,$  $\underline{Z}_3$ ,  $\underline{Z}_4$ . Одно из плеч, например, плечо  $\underline{Z}_{1(x)}$ , представляет измеряемую величину. В одну диагональ моста включен индикатор равновесия *P*, <sup>а</sup> <sup>к</sup> другой диагонали подается питание от источника переменного тока. При равновесном состоянии моста ток индикатора равновесия  $\dot{I} = 0$ . FOR  $i = 0$ .<br>
KHO IIPH YCJOE<br>  $i_1 \underline{Z}_1 = \overline{I}$ на су инкристер,<br>В одну диагонали<br>Угой диагонали<br>Гри равновесно<br>О. я комплексы<br>ример, плечо<br>диагональ ме<br>агонали подае лексы сопрот

Это возможно при условии, когда

 $\mathcal{P}$ 

$$
\dot{I}_1 \underline{Z}_1 = \dot{I}_3 \underline{Z}_3 \text{ H } \dot{I}_2 \underline{Z}_2 = \dot{I}_4 \underline{Z}_4. \tag{8.1}
$$

Поделив почленно эти уравнения и учитывая, что при  $\,\dot{I} = 0\,$ токи  $i_1 = i_2$  *u*  $i_3 = i_4$ , получаем общее условие равновесия моста пере-<br>менного тока в виде<br> $\frac{Z_1}{Z_2} = \frac{Z_3}{Z_1}$  или  $Z_z Z_z = Z_z Z_z$  (8.2) менного тока в виде делив почленн $\vec{h} = \vec{l} - \vec{n}$ 

$$
\frac{\underline{Z}_1}{\underline{Z}_2} = \frac{\underline{Z}_3}{\underline{Z}_4} \text{ min } \underline{Z}_1 \underline{Z}_4 = \underline{Z}_2 \underline{Z}_3. \tag{8.2}
$$

Таким образом, для равновесия моста переменного тока необходимо равенство произведений комплексов сопротивлений противолежащих плеч. и

> Записав комплексы сопротивлений плеч моста <sup>в</sup> показательной форме

$$
\underline{Z}_1 = Z_1 e^{j\varphi_1}; \ \ \underline{Z}_2 = Z_2 e^{j\varphi_2}; \ \ \underline{Z}_3 = Z_3 e^{j\varphi_3}; \ \ \underline{Z}_4 = Z_4 e^{j\varphi_4}, \tag{8.3}
$$

где – *Z*1, *Z*2, *Z*<sup>3</sup> <sup>и</sup> *Z*4 – модули комплексов, φ1, φ2, φ<sup>3</sup> <sup>и</sup> φ4 – углы сдвига токов относительно напряжений <sup>в</sup> соответствующих плечах моста, и подставляя эти выражения <sup>в</sup> общее условие равновесия, получаем условие равновесия моста переменного тока <sup>в</sup> показательной форме

$$
Z_1 Z_4 \cdot e^{j(\varphi_1 + \varphi_4)} = Z_2 Z_3 \cdot e^{j(\varphi_2 + \varphi_3)}.
$$
 (8.4)

Поскольку комплексы могут быть равными только при одновременном равенстве их модулей <sup>и</sup> аргументов, из предыдущего равенства получаем два отдельных <sup>и</sup> обязательных условия равновесия моста переменного тока:

по модулям:  $Z_1 Z_4 = Z_2 Z_3$ , (8.5)

$$
u \text{ } \phi a3aM. \quad \phi_1 + \phi_4 = \phi_2 + \phi_3. \tag{8.6}
$$

Из этих уравнений следует, что для равновесия моста переменного тока необходимо, чтобы произведения модулей и суммы фазовых углов сопротивлений противолежащих плеч были равны одновременно.

Фазовое условие показывает, что уравновесить мост переменного тока можно только при определенном характере сопротивлений его плеч и при определенном их включении.

Для упрощения схемы моста два его плеча обычно выполняются чисто активными, <sup>а</sup> два других плеча содержат сравниваемые реактивные сопротивления (измеряемое и образцовое).

Если активные сопротивления включены в смежные плечи моста, например,  $R_1$  и  $R_2$ , то мост уравновешивается только при условии, если сопротивления оставшейся смежной пары плеч будут давать одинаковый по фазе сдвиг. Действительно, по фазовому условию равновесия для данного случая  $\varphi_1 = \varphi_2 = 0$  и  $\varphi_3 = \varphi_4$ .

Следовательно, при таком включении активных сопротивлений измерения емкости и индуктивности могут производиться лишь путем их сравнения с эталонными емкостью и индуктивностью соответственно. Мос-товые схемы, <sup>в</sup> которых активными являются два смежных плеча, называются мостами Вина. Принципиальная схема моста Вина показана на рис. 8.2, *а*.

Если активные сопротивления включены в противолежащие плечи моста, например, *R*<sup>1</sup> <sup>и</sup> *R*4, то мост уравновешивается лишь в том случае, если в оставшуюся пару противолежащих плеч будут включены сопротивления, дающие сдвиги фаз противоположные по знаку. В данном случае  $\varphi_1 = \varphi_4 = 0$  и  $\varphi_2 = -\varphi_3$ . Таким образом, если в одно из оставшихся противолежащих плеч включена емкость *C*, то второе из них должно содержать индуктивность *L*. Мосты с активными сопротивлениями в двух противолежащих плечах называются мостами Максвелла-Вина и позволяют измерять индуктивности катушек путем сравнения их <sup>с</sup> емкостями образцовых конденсаторов. Мост Максвелла-Вина показан на рис. 8.2, *б*.

Из уравнения фазового равновесия следует, что мост переменного тока с тремя активными плечами не может уравновешиваться.

77

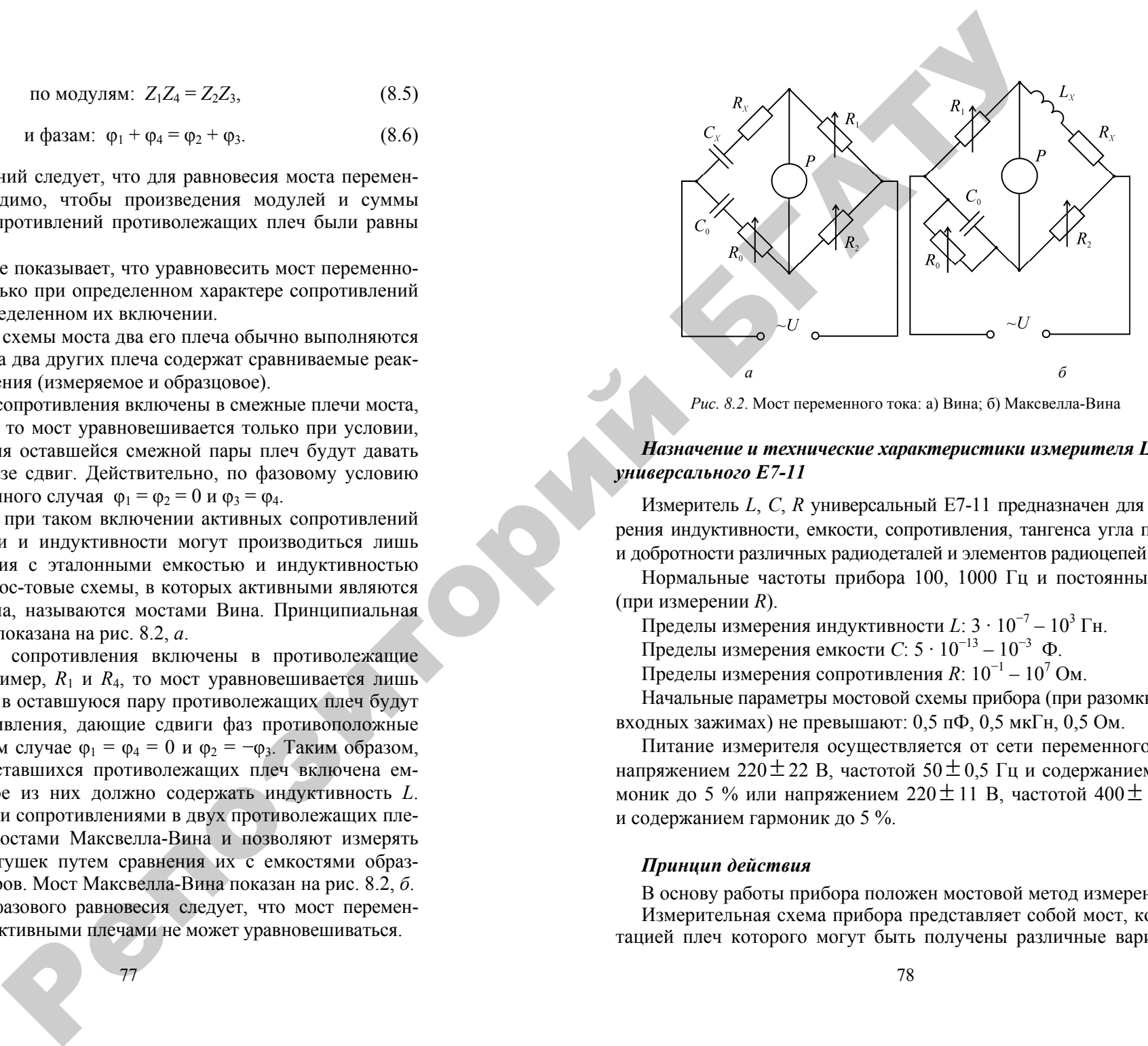

*Рис. 8.2*. Мост переменного тока: <sup>а</sup>) Вина; б) Максвелла-Вина

*Назначение и технические характеристики измерителя L, C, R универсального Е7-11* 

Измеритель *L*, *C*, *R* универсальный Е7-11 предназначен для измерения индуктивности, емкости, сопротивления, тангенса угла потерь и добротности различных радиодеталей и элементов радиоцепей.

Нормальные частоты прибора 100, 1000 Гц и постоянный ток (при измерении *R*).

Пределы измерения индуктивности *L*: 3 · 10<sup>−</sup>7 – 103 Гн.

Пределы измерения емкости *C*: 5 · 10<sup>−</sup>13 – 10−<sup>3</sup> Ф.

Пределы измерения сопротивления *R*: 10<sup>−</sup>1 – 107 Ом.

Начальные параметры мостовой схемы прибора (при разомкнутых входных зажимах) не превышают: 0,5 пФ, 0,5 мкГн, 0,5 Ом.

Питание измерителя осуществляется от сети переменного тока напряжением 220 $\pm$ 22 В, частотой 50 $\pm$ 0,5 Гц и содержанием гармоник до 5 % или напряжением 220 $\pm$ 11 В, частотой 400 $\pm$ 12 Гц и содержанием гармоник до 5 %.

## *Принцип действия*

В основу работы прибора положен мостовой метод измерения. Измерительная схема прибора представляет собой мост, коммутацией плеч которого могут быть получены различные варианты схем для измерения: емкости, сопротивления, тангенса угла потерь, индуктивности и добротности. Схема для измерения емкости и тангенса угла потерь аналогична схеме, показанной на рис. 8.2, *а*, для измерения индуктивности и добротности – показанной на рис. 8.2, *б*.

Напряжение неравновесия мостовой схемы усиливается усилителем сигнала разбаланса и поступает на амплитудный или фазовый детекторы, являющиеся индикаторами баланса измерительной схемы.

#### *Расположение органов управления, настройки и подключения*

Основные органы управления измерителя расположены на передней панели (рис. 8.3).

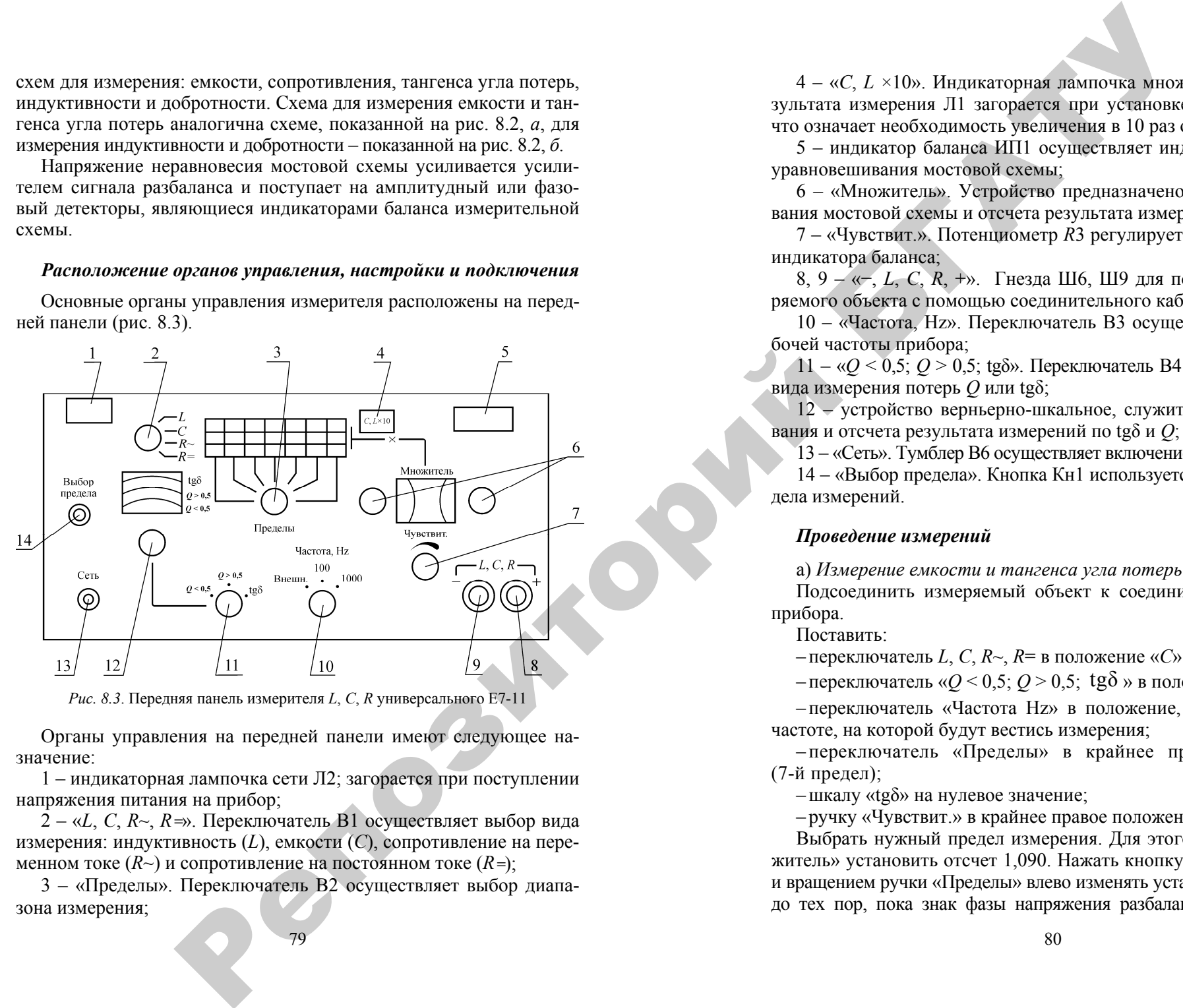

*Рис. 8.3*. Передняя панель измерителя *L*, *C*, *R* универсального Е7-11

Органы управления на передней панели имеют следующее назначение:

1 – индикаторная лампочка сети Л2; загорается при поступлении напряжения питания на прибор;

2 – «*L*, *C*, *R~*, *R <sup>=</sup>*». Переключатель B1 осуществляет выбор вида измерения: индуктивность (*L*), емкости ( *C*), сопротивление на переменном токе (*R~*) <sup>и</sup> сопротивление на постоянном токе (*R <sup>=</sup>*);

3 – «Пределы». Переключатель B2 осуществляет выбор диапазона измерения;

4 – « *C*, *L* ×10». Индикаторная лампочка множителя отсчета результата измерения Л1 загорается при установке частоты 100 Гц, что означает необходимость увеличения <sup>в</sup> 10 раз отсчета *L*  и *C*;

5 – индикатор баланса ИП1 осуществляет индикацию процесса уравновешивания мостовой схемы;

6 – «Множитель». Устройство предназначено для уравновешивания мостовой схемы и отсчета результата измерений *L*, *C* или *R*;

7 – «Чувствит.». Потенциометр *R*3 регулирует чувствительность индикатора баланса;

8, 9 – « −, *L*, *C*, *R*, +». Гнезда Ш6, Ш9 для подключения измеряемого объекта <sup>с</sup> помощью соединительного кабеля;

10 – «Частота, Hz». Переключатель В3 осуществляет выбор рабочей частоты прибора;

11 – «*Q* < 0,5; *Q* > 0,5; tgδ». Переключатель В4 производит выбор вида измерения потерь *Q* или tgδ;

12 – устройство верньерно-шкальное, служит дл я уравновешивания и отсчета результата измерений по tgδ <sup>и</sup> *Q*;

13 – «Сеть». Тумблер В6 осуществляет включение сетевого питания;

14 – «Выбор предела». Кнопка Кн1 используется при выборе предела измерений.

# *Проведение измерений*

<sup>а</sup>) *Измерение емкости и тангенса угла потерь*

Подсоединить измеряемый объект к соединительным кабелям прибора.

Поставить:

– переключатель *L*, *C*, *R~*, *R*<sup>=</sup> в положение « *C*»;

– переключатель « $Q < 0.5$ ;  $Q > 0.5$ ; tg $\delta$ » в положение «tg $\delta$ »;

– переключатель «Частота Hz» в положение, соответствующее частоте, на которой будут вестись измерения;

– переключатель «Пределы» в крайнее правое положение (7- й предел);

–шкалу «tgδ» на нулевое значение;

– ручку «Чувствит.» в крайнее правое положение.

Выбрать нужный предел измерения. Для этого на шкале «Множитель» установить отсчет 1,090. Нажать кнопку «Выбор предела» и вращением ручки «Пределы» влево изменять установленный предел до тех пор, пока знак фазы напряжения разбаланса на индикаторе прибора не изменится на противоположный. Это будет предел, на котором должны производиться измерения.

Отпустив кнопку «Выбор предела» и уменьшив ручкой «Чувствит.» сигнал разбаланса моста на индикаторе баланса до отметки 50, произвести уравновешивание моста. Для этого нужно уменьшать показания шкалы переключателя «Множитель» до получения минимума показаний индикатора баланса, затем вращением плавной шкалы «Множитель» найти положение, при котором минимум станет еще меньше. Если вращение плавной шкалы не меняет положение индикатора, перейти к уравновешиванию моста по потерям. Найдя минимум, вновь возвратиться к уравновешиванию по емкости. Регулировки повторяются при постепенном увеличении чувствительности. еся андисимому Энг будет председа и постоянно при политически и политически и политически и политически и политически и политически и политически и политически и политически и политически и политически и политически и по

Достигнув минимума, произвести отсчет результата имерения. Измеренная величина емкости равна отсчету на шкале «Множитель», умноженному на значение емкости, указанной в таблице передней панели для соответствующего положения переключателя «Пределы».

Если измерение проводилось на частоте 100 Гц, отсчет результата измерения емкости должен быть увеличен <sup>в</sup> 10 раз.

При измерении емкости ниже 1000 пФ следует вводить поправку на начальную емкость мостовой схемы: уменьшить результат измерения на величину начальной емкости.

Измеренная величина тангенса угла потерь отсчитывается непосредственно по шкале «tgδ».

б) *Измерения индуктивности и добротности*

Подсоединить измеряемый объект и произвести установку переключателей:

– «*L*, *C*, *R~*, *R*=» в положение «*L*»;

– «*Q* < 0,5; *Q* > 0,5; tgδ» в положение «tgδ»;

– «Частота, Hz» в положение, соответствующее частоте, на которой должны производиться измерения;

– «Пределы» в крайнее левое положение;

– ручку «Чувствит.» в крайнее правое положение.

Выбрать нужный предел измерения. Для этого установить на шкале отсчета «Множитель» показание 1,090. Нажать кнопку «Выбор предела» и вращением ручки «Пределы» вправо изменять установленный предел до тех пор, пока знак фазы напряжения разбаланса

на индикаторе прибора не изменится на противоположный. Это будет предел, на котором должны производиться измерения.

Отпустив кнопку «Выбор предела» и переведя переключатель «tgδ» в положение « *Q*», произвести уравновешивание мостовой схемы, добившись поочередным вращением ручек шкалы «Множитель» и шкалы « *Q*» минимальных показаний индикатора баланса при постепенном увеличении чувствительности.

Достигнув минимума, произвести отсчет результата имерения.

Если отсчет результата измерения на шкале «Множитель» получатся с двумя или тремя нулями впереди, нужно, не меняя отсчета по шкале « *Q*», перевести переключатель пределов на одно или два положения соответственно влево и повторить измерение на этом пределе.

Измеренная величина индуктивности равна отсчету по шкале «Множитель», умноженному на значение индуктивности, указанное в таблице на лицевой панели, <sup>в</sup> соответствии <sup>с</sup> положением переключателя «Пределы».

При измерениях на частоте 100 Гц отсчет измерения индуктивности должен быть увеличен <sup>в</sup> 10 раз.

В измеренную величину индуктивности ниже 100 мкГн следует ввести поправку на начальную индуктивность мостовой схемы.

Измеренная величина добротности отсчитывается непосредственно по соответствующей шкале « *Q*».

## **Порядок выполнения работы**

1. Изучить принцип действия измерителя *L*, *C*, *R* универсального Е7-11 и порядок проведения измерений <sup>с</sup> помощью данного прибора.

2. Измерить параметры конденсаторов и катушек индуктивности.

Результаты измерений <sup>и</sup> вычислений

3. Результаты измерений занести в табл. 8.1.

*Таблица 8.1* 

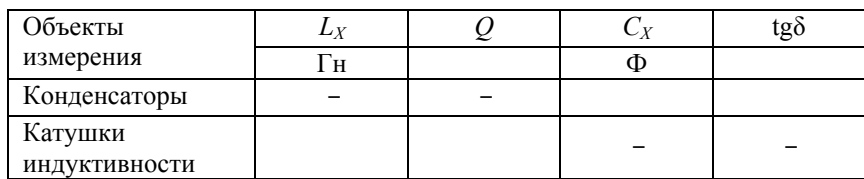

Отчет по работе должен содержать схемы мостов переменного тока для измерения параметров конденсаторов и катушек индуктивности, основные формулы условий равновесия.

#### Контрольные вопросы

1. Как формулируется общее условие равновесия для четырехплечих мостов переменного тока?

2. Какова принципиальная схема моста переменного тока, используемого для измерения индуктивности и емкости путем сравнения их с образцовыми индуктивностями и емкостями соответственно? Какие плечи моста лелают чисто активными?

3. Как необходимо изменить схему моста переменного тока для получения возможности измерения индуктивности катушек путем сравнения с образновой емкостью?

4. Почему нельзя уравновесить мост, у которого одно из плеч реактивное, а остальные три плеча - активные?

5. Что представляет собой угол потерь конденсатора, и что характеризует тангенс угла потерь?

6. Что характеризует добротность катушки индуктивности? Какой формулой она выражается?

7. В чем принципиальное отличие мостов переменного тока от мостов постоянного тока?

8. Как записывается фазовое условие равновесия для моста переменного тока?

9. Как записывается условие равновесия моста переменного тока в показательной форме?

 $2220$ 

# ЛАБОРАТОРНАЯ РАБОТА №9

# ЭЛЕКТРОННО-ЛУЧЕВОЙ ОСЦИЛЛОГРАФ И ЕГО ПРИМЕНЕНИЕ ДЛЯ ЭЛЕКТРИЧЕСКИХ ИЗМЕРЕНИЙ

Цель работы:

1. Изучить устройство и принцип действия электронно-лучевого оспиллографа.

2. Освоить приемы использования электронно-лучевого осциллографа в измерительной практике.

#### Обшие свеления

Устройство и принцип действия электронно-лучевого осциллографа. Электронно-лучевой осциллограф - прибор для визуального наблюдения электрических процессов, представленных в форме напряжения, а также измерения различных параметров сигналов, определяющих их мгновенные значения и временные характеристики. Кроме того, осциллограф может быть использован для измерения фазового сдвига между синусоидальными напряжениями, а также для измерения частоты.

Одним из основных узлов осциллографа является электроннолучевая трубка (ЭЛТ), представляющая собой стеклянную колбу, в которой создан вакуум и расположены определенные конструктивные элементы (рис. 9.1).

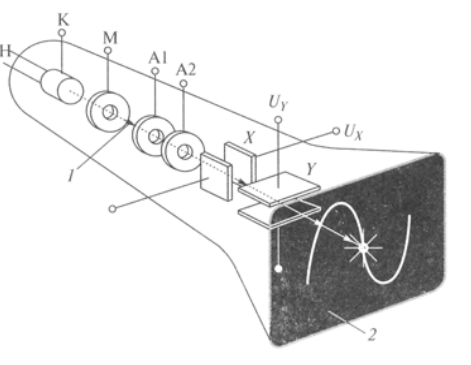

Рис. 9.1. Устройство ЭЛТ: НН - нить накала; К - катод; М - модулятор; А1, А2 - аноды;  $X, Y$  – отклоняющие пластины;  $I$  – поток электронов;  $2$  – экран

Группа электродов, включающая катод <sup>с</sup> нитью накала, модулятор <sup>и</sup> аноды (фокусирующий <sup>и</sup> ускоряющий) образуют, так называемую, электронную пушку, предназначенную для получения узкого пучка электронов – электронного луча. Отклоняющая система ЭЛТ состоит из двух пар пластин: горизонтальные пластины используются для отклонения луча по вертикали <sup>и</sup> называются вертикально отклоняющими, вертикальные пластины – для отклонения луча по горизонтали <sup>и</sup> называются горизонтально отклоняющими. Экран трубки покрывается специальным веществом – люминофором, обладающим способностью светиться под действием ударяющихся в него электронов (электронного луча).

Для преобразования исследуемого сигнала <sup>в</sup> видимое изображение на экране вертикально <sup>и</sup> горизонтально отклоняющие пластины ЭЛТ перемещают электронный луч <sup>в</sup> двух взаимно перпендикулярных направлениях, которые можно рассматривать как координатные оси.

Поэтому для получения на экране осциллографа изображения мгновенных значений сигнала, т. е. осциллограммы изменения сигнала во времени, *исследуемый сигнал* подается на *вертикально отклоняющие пластины* <sup>и</sup> одновременно *электронный луч* отклоняется <sup>с</sup> постоянной скоростью <sup>в</sup> *горизонтальном* направлении с помощью *линейно изменяющегося (пилообразного)* напряжения, приложенного <sup>к</sup> *горизонтально отклоняющим пластинам*.  $\frac{1}{2}$ 

Напряжение, отклоняющее луч <sup>в</sup> горизонтальном направлении, называют *развертывающим*. По окончании цикла развертки развертывающее напряжение принимает первоначальное значение, при этом луч возвращается <sup>в</sup> исходное положение, <sup>и</sup> цикл повторяется. В течение второго <sup>и</sup> последующих периодов луч <sup>и</sup> пятно на экране будут повторять свое движение. Световая инерция экрана способствует получению на нем кривой, повторяющей <sup>в</sup> определенном масштабе исследуемый сигнал. дов лучин<br>вая инерция<br>оряющей в<br>автоколеба ре значени<br>икл повторя<br>и и пятно н<br>рция экран тении,<br>и раз-<br>нение,<br>зторя-

Условием неподвижного изображения, при *автоколебательном* режиме развертки, является кратность отношения периода развертывающего напряжения к периоду исследуемого сигнала, т. е.  $T_P / T = N$ , где  $N -$  целое число. Если  $N = 1$ , то на экране создается изображение одного периода исследуемого сигнала; если  $N = 2$ , то на-блюдатель видит на экране д где *N* – целое число. Если *N* = 1, то на экране создается изображение одного периода исследуемого сигнала; если *N* = 2, то наблюдатель видит на экране два периода <sup>и</sup> <sup>т</sup>. д. Процесс получения изображения на экране ЭЛТ можно пояснить рис. 9.2.<br>
85 ледуемого<br>два период<br>`можно поя<br>85 **Figure 1.**<br>Пошения пер<br>Пого сигнала

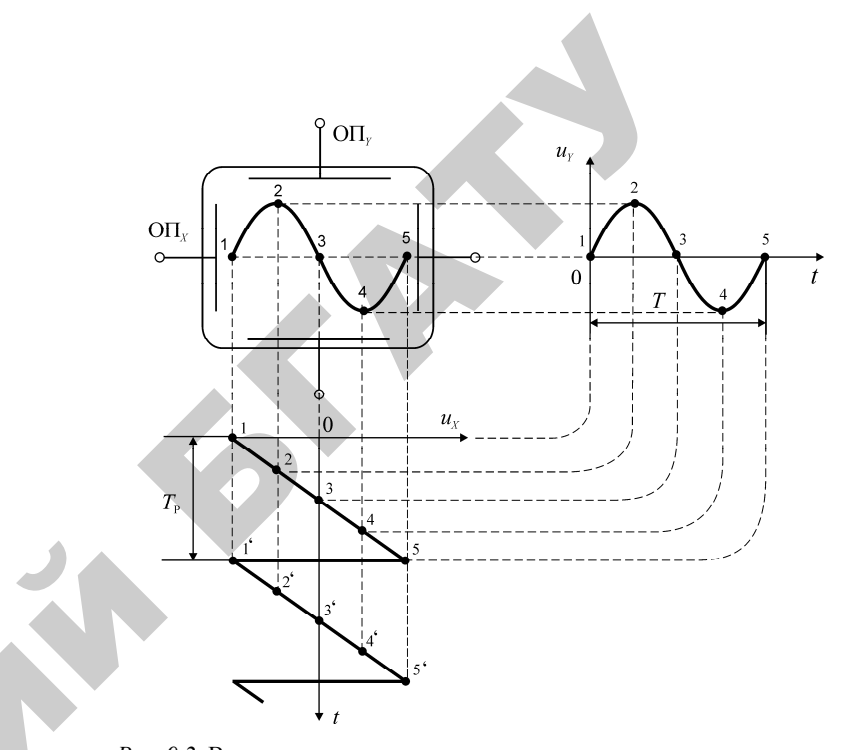

*Рис. 9.2.* Временные диаграммы, поясняющие получение осциллограмм при линейной автоколебательной развертке

 $\mathcal{P}$ 

и

Помимо электронно-лучевой трубки осциллограф имеет ряд других функциональных узлов, обеспечивающих его работу <sup>и</sup> возможность использования по назначению. Упрощенная структурная схема электронно-лучевого осциллографа представлена на рис. 9.3.

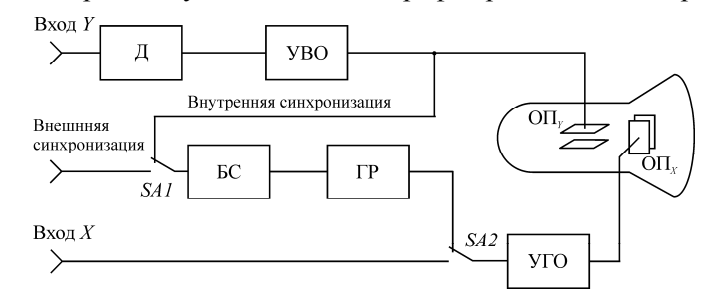

*Рис. 9.3.* Структурная схема электронно-лучевого осциллографа: Д – делитель напряжения; УВО – усилитель вертикального отклонения; УГО – усилитель горизонтального отклонения; БС – блок синхронизации; ГР – генератор развертки; ОП*<sup>Y</sup>* – вертикально отклоняющие пластины;

ОП*<sup>X</sup>* – горизонтально отклоняющие пластины

Делитель напряжения, усилители вертикального и горизонтального отклонения обеспечивают возможность исследовать сигналы различной величины (от милливольт до сотен вольт). Генератор развертки вырабатывает периодическое линейно изменяющееся (пилообразное) напряжение. Блок синхронизации служит для управления генератором развертки и обеспечивает выполнение условия: *Т*Р / *Т* <sup>=</sup> *N*. Синхронизация может быть внутренней и внешней. При внутренней синхронизации сигнал, управляющий запуском генератора развертки, подается из внутренней цепи осциллографа, на которую воздействует исследуемый сигнал (из канала вертикального отклонения). При внешней синхронизации сигнал, управляющий запуском генератора развертки, подается извне.

# *Применение электронно-лучевого осциллографа для некоторых электрических измерений*

*Измерение амплитуды и временных интервалов исследуемых сигналов*

Метод основан на измерении линейных размеров изображения непосредственно по шкале экрана ЭЛТ. Исследуемый сигнал подают на вход « *Y*» осциллографа <sup>и</sup>, изменяя коэффициент отклонения по вертикали (ручка «ВОЛЬТ/ДЕЛ») и коэффициент развертки (ручка «ВРЕМЯ/ДЕЛ»), добиваются величины изображения в пределах рабочей части экрана.

Измеряемую амплитуду напряжения *Um* подсчитывают по формуле

$$
U_m = K_{\gamma} h,\tag{9.1}
$$

где *KY –* коэффициент отклонения по вертикали ( В/дел);

*h* – размер изображения амплитуды в делениях шкалы экрана.

Измеряемый временной интервал *tx* определяют по формуле

$$
t_x = K_p M_p l,\tag{9.2}
$$

где *<sup>K</sup>*<sup>р</sup> – коэффициент развертки (Время/дел);

 $M_{\rm p}$  – множитель растяжки развертки ( $\times$  1,  $\times$  0,2);

*l* – размер изображения временного интервала в делениях шкалы экрана.

# *Измерение частоты*

Частоту *fx* периодического сигнала можно определить, измерив его период *Tx*, как было отмечено выше и руководствуясь известным соотношением

$$
f_x = \frac{1}{T_x} \,. \tag{9.3}
$$

*Измерение частоты методом фигур Лиссажу*

Метод фигур Лиссажу может быть использован для измерения частоты синусоидальных напряжений. Метод основан на сравнении измеряемой частоты *fx* <sup>с</sup> известной эталонной частотой *f*<sup>э</sup>. Для этого на один из входов осциллографа (например, на вход канала *Y*) подается напряжение измеряемой частоты *fx*, <sup>а</sup> на вход канала *X*, работающего в режиме усиления (генератор развертки отключен), подается напряжение <sup>с</sup> известной эталонной частотой *f*<sup>э</sup>. Электронный луч под действием двух взаимно перпендикулярных и меняющихся по гармоническому закону соответственно с частотами  $f_x$  и  $f_y$ электрических полей вычерчивает на экране некоторую сложную кривую. Если отношение частот выражается отношением целых чисел, то кривая (фигура Лиссажу) представляется в виде неподвижного изображения (пример таких фигур приведен на рис. 9.3). Для определения отношения частот фигуру Лиссажу необходимо пересечь *вертикальной* и *горизонтальной* прямыми, не *пересекающими узлов* фигуры, подсчитать число пересечений каждой прямой с линиями фигуры и взять их отношение. При этом справедливо соотношениежения, учитатели верникального и горичения<br>  $R = \frac{1}{2}$  ( $\frac{1}{2}$  ( $\frac{1}{2}$  ( $\frac{1}{2}$  ( $\frac{1}{2}$  ( $\frac{1}{2}$  ( $\frac{1}{2}$  ( $\frac{1}{2}$  ( $\frac{1}{2}$  ( $\frac{1}{2}$  ( $\frac{1}{2}$  ( $\frac{1}{2}$  ( $\frac{1}{2}$  ( $\frac{1}{2}$  ( $\frac{1}{2}$  ( $\frac{1}{2}$ 

$$
f_Y N_Y = f_X N_X, \tag{9.4}
$$

где *fY* – частота, подаваемая на вход *Y*;

*fX* – частота, подаваемая на вход *X*;

*NY* – число пересечений фигуры <sup>с</sup> вертикальной прямой (осью *Y*);

*NX* – число пересечений фигуры <sup>с</sup> горизонтальной прямой (осью *X*).

Если, как было отмечено выше, на вход *Y* подается напряжение измеряемой частоты  $f_x$ , а на вход  $X$  напряжение с известной частотой *f*<sup>э</sup>, соотношение (9.4) запишется в виде

$$
f_x N_y = f_y N_x, \tag{9.5}
$$

откуда

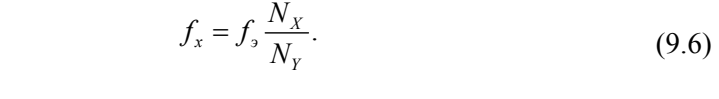

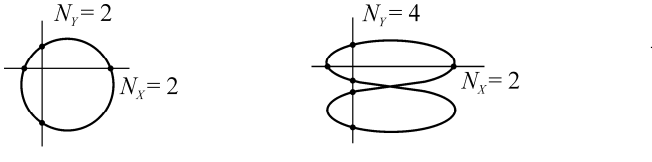

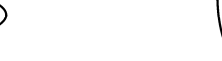

 $\mathcal{P}$ 

*Рис. 9.4*. Фигуры Лиссажу

Погрешность измерения частоты при этом определяется погрешностью известной частоты *f*<sup>э</sup>, т. е. погрешностью эталонного генератора, <sup>а</sup> значит, может быть обеспечена высокая точность, что является достоинством данного метода.

# **Порядок выполнения работы**

1. Используя руководство по эксплуатации на применяемый в лаборатории электронно-лучевой осциллограф ознакомиться <sup>с</sup> на- $\frac{1}{2}$ 

значением органов его управления и подготовить прибор к измерениям.<br>
2. Произвести измерение параметров импульсного сигнала (ампли-<br>туды и длительности импульсов).<br>
Полать на вхол «У» осциплографа сигнал с генератора импу 2. Произвести измерение параметров импульсного сигнала (амплитуды <sup>и</sup> длительности импульсов).

Подать на вход «*Y*» осциллографа сигнал <sup>с</sup> генератора импульсов. Амплитуду импульсов <sup>и</sup> диапазон генерируемых частот установить на генераторе по указанию преподавателя. а импульсо<br>г установит

Измерить амплитуду <sup>и</sup> длительность импульсов, руководствуясь приведенными выше рекомендациями. Зарисовать <sup>в</sup> масштабе изо бражение <sup>с</sup> экрана осциллографа <sup>и</sup> привести рядом параметры настройки осциллографа  $(K_Y, K_p, M_p)$ . арисовать в<br>ивести ряд<br>гих настро х частот уст<br>сов, руковод<br>ать в масшт<br>ч рядом пар

тропан осциллографа (11,11<sub>р</sub>,11<sub>р)</sub>.<br>Повторить измерения для двух других настроек амплитуды<br>иапазона генератора импульсов, указанных преподавателем.<br>3. Произвести измерение частоты периодического сигнала.<br>Полать на вхол и диапазона генератора импульсов, указанных преподавателем.

3. Произвести измерение частоты периодического сигнала.

Подать на вход «*Y*» осциллографа сигнал <sup>с</sup> низкочастотного генератора синусоидальных сигналов по указанию преподавателя. Ре частоты по<br>циллографа<br>х сигналов I<br>89

Определить частоту генерируемого сигнала, измерив предварительно его период, руководствуясь приведенными выше рекомендациями. Зарисовать <sup>в</sup> масштабе изображение <sup>с</sup> экрана осциллографа и привести рядом параметры настройки осциллографа (*KY*,*K*<sup>р</sup>, *<sup>М</sup>*р). в масштабе изс<br>раметры настро<br>ения для двух<br>реподавателем.<br>мерение частоті<br>тановки лія из ируемого сигн<br>ствуясь приве<br>габе изображен<br>и настройки ос У СИГНАЛА, И

Повторить измерения для двух других настроек диапазона генератора, указанных преподавателем.

4. Произвести измерение частоты методом фигур Лиссажу.

Собрать схему установки для измерения частоты методом фигур ных препода<br>сти измерени<br>ему установк<br>зеденную на р

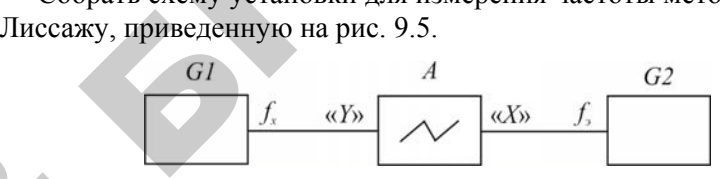

*Рис. 9.5.* Схема установки для измерения частоты методом фигур Лиссажу:  $GI$  – низкочастотный генератор измеряемой частоты $f_x$ ; Puc. 9.

*G2* – низкочастотный генератор эталонной частоты *f*э;

*А* – электронно-лучевой осциллограф

Подать на вход «*Y*» осциллографа сигнал измеряемой частоты с генератора *G1* (по указанию преподавателя) <sup>и</sup>, изменяя частоту сигнала эталонного генератора *G2*, подаваемого на вход «*X*», получить на экране осциллографа неподвижное изображение фигуры Лиссажу. Зарисовать фигуру Лиссажу <sup>и</sup> руководствуясь приведенными выше рекомендациями определить значение измеряемой частоты. и

> Повторить измерения для двух других значений частоты генератора *G1*, указанных преподавателем, используя всякий раз иную фигуру Лиссажу.

#### **Контрольные вопросы**

1. Объяснить устройство <sup>и</sup> принцип действия электронно-лучевого осциллографа по упрощенной структурной схеме.

2. Записать условие получения на экране осциллографа неподвижного изображения исследуемого сигнала.

3. Изложить методику измерения амплитуды <sup>и</sup> временных интервалов.

4. Изложить методику измерения частоты.

5. Изложить методику измерения частоты при помощи фигур Лиссажу.

89

#### ЛАБОРАТОРНАЯ РАБОТА № 10

## **КОСВЕННОЕ ИЗМЕРЕНИЕ ПАРАМЕТРОВ КАТУШЕКИНДУКТИВНОСТИ И МАГНИТОСВЯЗАННЫХ КАТУШЕК**

Цель работы:

1. Ознакомиться с методами косвенного измерения параметров катушек индуктивности (индуктивности *L* <sup>и</sup> добротности *Q*) <sup>и</sup> взаимной индуктивности *М*<sup>12</sup> магнитосвязанных катушек.

2. Произвести косвенное измерение параметров катушек индуктивности <sup>и</sup> магнитосвязанных катушек.

#### **Общие сведения**

Измерения параметров катушек индуктивности <sup>с</sup> высокой точностью выполняются <sup>с</sup> помощью мостов переменного тока. При отсутствии моста <sup>и</sup> не очень высоких требованиях <sup>к</sup> точности, можно выполнить косвенное измерение. Для этого собирается схема, показанная на рис. 10.1.

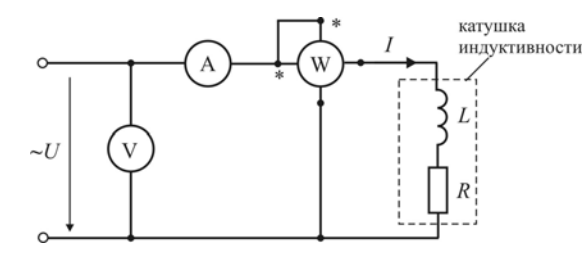

*Рис. 10.1.* Косвенное измерение параметров катушки индуктивности с использованием амперметра, вольтметра <sup>и</sup> ваттметра ивности<br>а

По показаниям амперметра <sup>и</sup> вольтметра, по закону Ома, определяется полное сопротивление катушки: ваттметра<br>э закону Ом

ияется полное сопротивление катушки:  
\n
$$
Z = \frac{U_V}{I_A}.
$$
\n(Aктивное сопротивление провода, из которого выполнена катуш-

 $\blacklozenge$ 

о

 $\mathcal{P}$ 

ка, определяется на основании закона Джоуля-Ленца: Рпровода, из<br>ии закона Д<br>91

Как известно

$$
Z = \sqrt{R^2 + X_L^2} = \sqrt{R^2 + (\omega L)^2},
$$

2 . *WA*

 $R = \frac{P_W}{I_A^2}$ 

*P RI*═

Откуда

$$
L = \frac{1}{\omega} \sqrt{Z^2 - R^2} = \frac{1}{2\pi f} \sqrt{Z^2 - R^2}.
$$
 (10.2)

 $\frac{W}{2}$ 

После чего определяется добротность катушки: После

$$
Q = \frac{\omega L}{R} = \frac{2\pi fL}{R}.
$$
 (10.3)

При отсутствии ваттметра, но наличии источника постоянного и переменного тока, параметры катушки можно определить следующим образом. и

> Катушка поочередно подключается <sup>к</sup> источнику переменного и постоянного тока.

> По показаниям амперметра <sup>и</sup> вольтметра на *переменном* токе по формуле (10.1) находится полное сопротивление *Z*.

> По показаниям амперметра <sup>и</sup> вольтметра на *постоянном* токе определяется активное сопротивление *R* (на постоянном токе индуктивное сопротивление  $X<sub>I</sub>$  равно нулю)

$$
R = \frac{U_V}{I_{A_-}}.
$$

Далее аналогично по формулам (10.2) и (10.3) находятся *L* <sup>и</sup> *Q*.

При этом необходимо использовать амперметр <sup>и</sup> вольтметр такой системы, которая позволяет выполнять измерения на постоянном <sup>и</sup> переменном токе примерно <sup>с</sup> одинаковой погрешностью, например электромагнитной системы.

*Измерение параметров магнитосвязанных катушек индуктивности* ( $M<sub>12</sub>$ )

Как известно взаимную индуктивность магнитосвязанных катушек *M*<sup>12</sup> можно определить по формуле:

$$
M_{12} = \frac{L_{\rm C} - L_{\rm B}}{4},\tag{10.4}
$$

 $\blacklozenge$ 

о

 $\mathcal{P}$ 

где *L*<sup>С</sup> <sup>и</sup> *L*<sup>В</sup> – соответственно индуктивность катушек при согласном и встречном их включении.

Если имеется <sup>в</sup> наличии мост переменного тока, то катушки попеременно соединяются согласно <sup>и</sup> встречно, <sup>и</sup> измеряются их индуктивности  $L<sub>C</sub>$  и  $L<sub>B</sub>$ . Затем по формуле (10.4) определяют  $M<sub>12</sub>$ .

При отсутствии моста переменного тока прибегают <sup>к</sup> косвенному измерению  $L_{\text{C}}$  и  $L_{\text{B}}$ , а затем уже определяется  $M_{12}$ .

Для измерения собирается схема, показанная на рис. 10.2.

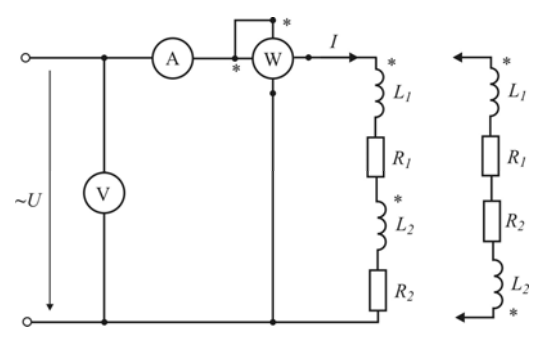

*Рис. 10.2*. Косвенное измерение взаимной индуктивности Puc. 10.2. Косвенное измерение взаимной индуктивности<br>
магнитосвязанных катушек с использованием амперметра, вольтметра и ваттметра

Выполняются измерения силы тока, напряжения <sup>и</sup> мощности *Рис. 10.2.* Косвенное измерение взаимной индуктивности<br>магнитосвязанных катушек с использованием амперметра, вольтметра и ваттметра<br>Выполняются измерения силы тока, напряжения и мощности<br>при согласном и встречном включе аналогично вышеизложенному, находятся полные <sup>и</sup> активные сопротивления катушек, потом  $L_C$  и  $L_B$ , а затем по формуле (10.4) определяется  $M_{12}$ .<br>При наличии вольтметра с достаточно большим входным сопро-<br>тивлением (например, электронного аналогового или цифрового) (10.4) определяется *M*12. напряжени<br>катушек. 3<br>ится полны<br> $L_{\rm B}$ , а затем

При наличии вольтметра <sup>с</sup> достаточно большим входным сопротивлением (например, электронного аналогового или цифрового) можно измерить  $M_{12}$ , собрав схему, как показано на рис. 10.3.<br>93 е достаточн<br>тронного а<br>в схему, как<br>93

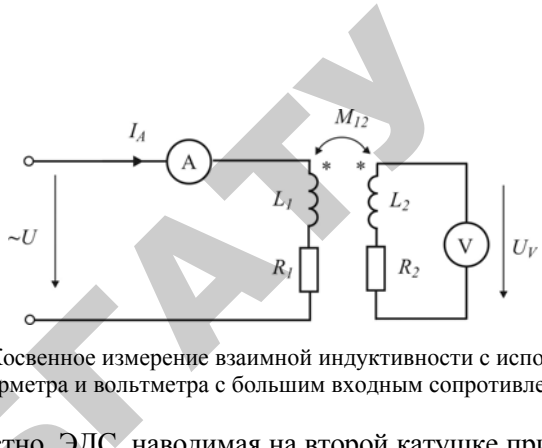

*Рис. 10.3.* Косвенное измерение взаимной индуктивности <sup>с</sup> использованием амперметра <sup>и</sup> вольтметра <sup>с</sup> большим входным сопротивлением

Как известно, ЭДС, наводимая на второй катушке при протекании переменного тока по первой, определяется зависимостью: амперметра и в $\alpha$ известно, ЭД $\beta$ енного тока по

$$
E_2 = \omega M_{12} I_1.
$$

Если сопротивление вольтметра достаточно велико, то  $E_{_2} \approx U_{_V}$ и тогда и $E$ сли

$$
M_{12} = \frac{U_V}{\omega I_A} = \frac{U_V}{2\pi f I_A}.
$$

## **Порядок выполнения работы**

А. *Измерение индуктивности L <sup>и</sup> добротности Q катушек индуктивности с использованием амперметра, вольтметра <sup>и</sup> ваттметра.* 

1. Собрать электрическую схему, показанную на рис. 10.4.

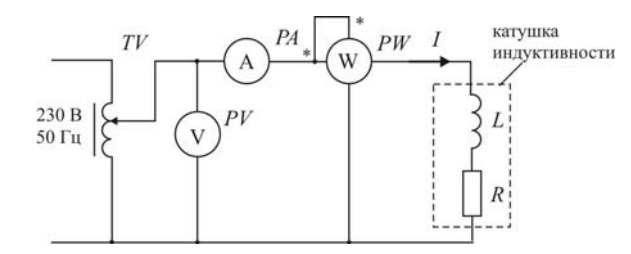

*Рис. 10.4.* Схема лабораторной установки для косвенного измерения параметров катушки индуктивности с использованием амперметра, вольтметра <sup>и</sup> ваттметра

2. После проверки схемы преподавателем включить питание и установить ЛАТРом по амперметру ток не превышающий 0,2 А.

3. Результаты измерений занести <sup>в</sup> табл. 10.1.

4. Повторить измерения для других катушек, предложенных преподавателем.

Результаты измерений <sup>и</sup> вычислений

*Таблица 10.1* 

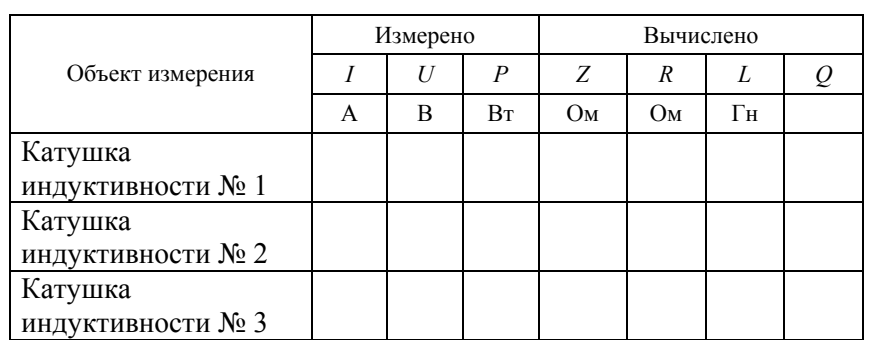

5. По результатам прямых измерений силы тока, напряжения и мощности определить искомые параметры катушек индуктивности *L* <sup>и</sup> *Q*.

Б. *Измерение индуктивности L <sup>и</sup> добротности Q катушек индуктивности <sup>с</sup> использованием амперметра, вольтметра <sup>и</sup> источников постоянного <sup>и</sup> переменного тока.* 1. Исключить инсукливности Е и сооротности g натушение<br>иников постоянного и переменного тока.<br>1. Исключить из схемы рис. 10.4 ваттметр *PW* и произвести изо

мерения тока <sup>и</sup> напряжения для всех катушек, фигурировавших в первом опыте, устанавливая те же значения силы тока. Результа ты измерений занести <sup>в</sup> табл. 10.2. илы тока. Р<br>) на рис. 10.<br>включить оизвести и:<br>рировавши<br>ca. Результа

2. Собрать электрическую схему, показанную на рис. 10.5.

3. После проверки схемы преподавателем включить питание и установить по амперметру ток не превышающий 0,2 А. занную на р<br>телем вкли<br>шающий 0,<br>л. 10.2.

4. Результаты измерений занести <sup>в</sup> табл. 10.2.

5. Повторить измерения для других катушек.

В. *Измерение параметров магнитосвязанных катушек индуктивности* ( $M_1$ 2) ов магните<br>10 схему, по<br>95 и в табл. 10<br>тих катуше<br>нитосвяза

1. Собрать электрическую схему, показанную на рис. 10.6. Р

и лабораторной у лабораторной у индуктивности с **A**<br>
Property  $\overbrace{P}$  $\overrightarrow{PA}$   $\overrightarrow{I_A}$   $\overrightarrow{R}$   $\overrightarrow{R}$   $\overrightarrow{H}$   $\overrightarrow{H}$ 

*Рис. 10.5.* Схема лабораторной установки для косвенного измерения параметров катушки индуктивности с использованием амперметра, вольтметра и источника постоянного тока  $E$ . Слема лаоора<br>катушки индукти

*Таблица 10.2* 

Результаты измерений <sup>и</sup> вычислений

Катушка

**Объект** 

Катушка

Катушка

 $\mathcal{P}$ 

**им** 

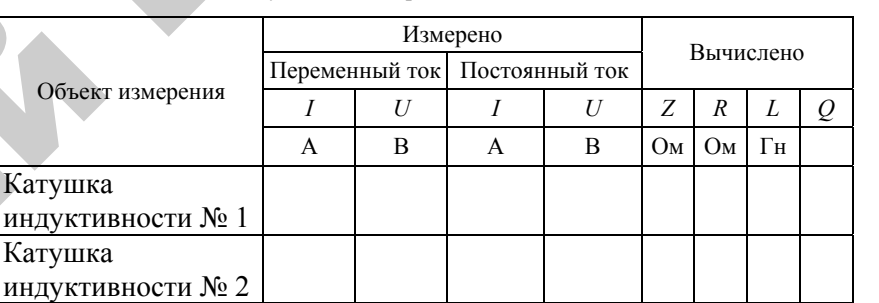

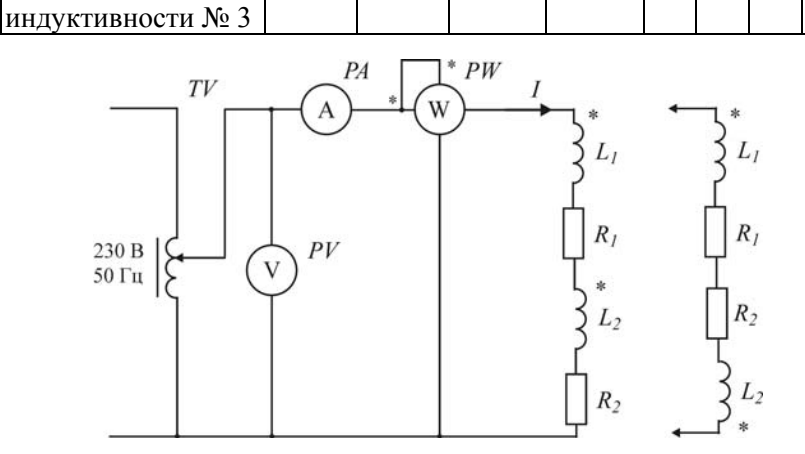

*Рис. 10.6.* Схема лабораторной установки для косвенного измерения взаимной индуктивности магнитосвязанных катушек *(M*12*)* <sup>с</sup> использованием амперметра, вольтметра <sup>и</sup> ваттметра

95

2. После проверки схемы преподавателем включить питание и установить по амперметру ток не превышающий 0,2 А.

3. Результаты измерений занести <sup>в</sup> табл. 10.3.

4. Повторить измерения, изменив согласное соединение катушек на встречное.

*Таблица 10.3* 

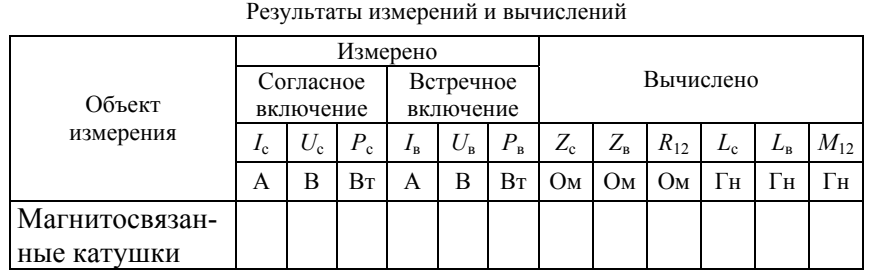

5. Собрать электрическую схему, показанную на рис. 10.7.

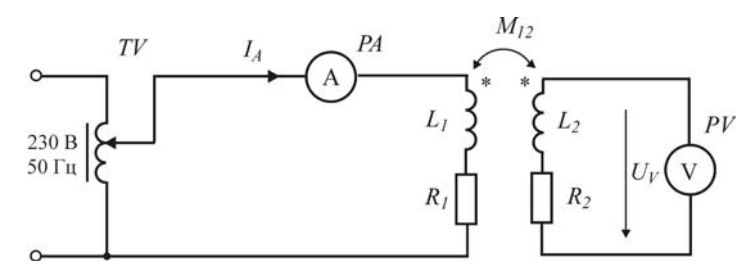

*Рис. 10.7.* Схема лабораторной установки для косвенного измерения взаимной индуктивности магнитосвязанных катушек *(M*12*)* <sup>с</sup> использованием амперметра <sup>и</sup> вольтметра ия взаимной<br>ванием<br>ить питани **МНОЙ** 

6. После проверки схемы преподавателем включить питание<br>становить по амперметру ток не превышающий 0,2 A.<br>7. Результаты измерений занести в табл. 10.4 и установить по амперметру ток не превышающий 0,2 А.

7. Результаты измерений занести <sup>в</sup> табл. 10.4

*Таблица 10.4* 

о

 $\mathcal{P}$ 

и

й

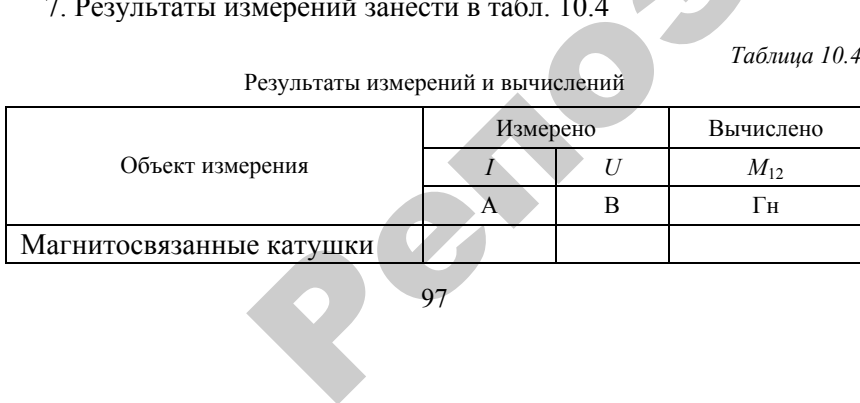

Результаты измерений <sup>и</sup> вычислений

**97** 

метров катушки индуктивности?

и добротность катушки?

3. Какому требованию должен удовлетворять вольтметр при косвенном измерении взаимной индуктивности по схеме 10.7 <sup>и</sup> почему? Б ки индуктивн<br>гребованию д<br>нии взаимной<br>Сереб эзволяет наибол<br>ики?<br>используются<br>уктивности?<br>анию должен у<br>аимной инлукти

# **Контрольные вопросы ольные вопре<br>Наиболее точни**<br>Уются при ко РЕ ВОПРОСЫ

1. Какой метод позволяет наиболее точно измерить индуктивность

2. Какие законы используются при косвенном измерении пара-

#### ЛАБОРАТОРНАЯ РАБОТА № 11

# **ОСЦИЛЛОГРАФИЧЕСКИЙ МЕТОД ОПРЕДЕЛЕНИЯ ДИНАМИЧЕСКИХ ХАРАКТЕРИСТИК ФЕРРОМАГНИТНЫХ МАТЕРИАЛОВ**

Цель работы:

1. Ознакомиться с принципами определения динамических характеристик ферромагнитных материалов.

2. Изучить методы градуировки электронного осциллографа для количественного определения наблюдаемых на экране магнитных характеристик.

3. Снять динамическую петлю ферромагнитного образца осциллографическим методом.

#### **Общие сведения**

Воздействие переменного магнитного поля на материал обусловливает периодическое изменение намагничивающего режима в пределах от некоторого положительного до равного ему отрицательного максимумов. Магнитное состояние материала при этом изменяется по замкнутой петле, которая <sup>в</sup> отличие от петли гистерезиса (<sup>в</sup> постоянных полях) называется динамической петлей. Динамические характеристики материала существенно зависят не только от его качества, но <sup>и</sup> от ряда факторов: от формы <sup>и</sup> размера образца, от частоты и формы кривой намагничивающего поля,<br>от величины подмагничивания образца постоянным током и т. п.<br>Таким образом, динамическая характеристика по существу является<br>характеристикой образца, а не тол от величины подмагничивания образца постоянным током <sup>и</sup> <sup>т</sup>. п. Таким образом, динамическая характеристика по существу является характеристикой образца, <sup>а</sup> не только материала для работы <sup>в</sup> данных конкретных условиях намагничивания (при данной геометрии образца, заданной частоте поля <sup>и</sup> <sup>т</sup>. <sup>п</sup>.). з существу<br>а для работі<br>и данной геч<br>не только і висят<br>и раз-<br>поля,<br>и т. п. о

Характер динамической петли определяется не только гистерезисными явлениями, но <sup>и</sup> влиянием вихревых токов, явлением магнитной вязкости и другими факторами. Площадь динамиче-<br>ской петли определяет полную энергию, рассеиваемую за цикл<br>перемагничивания, то есть потери энергии вследствие действия<br>всех влияющих факторов: гистерезисных явлен ской петли определяет полную энергию, рассеиваемую за цикл перемагничивания, то есть потери энергии вследствие действия всех влияющих факторов: гистерезисных явлений, вихревых токов, магнитной вязкости и т. д. Форма динамической петли зависит<br>99 я потери эн<br>истерезисны<br>Ворма ди рези еляется не т<br>ихревых то<br>ами. Площ

от амплитуды намагничивающегося поля, <sup>и</sup> <sup>в</sup> слабых полях приближается к эллиптической. ЕЯ ПОЛЯ, И В С.

В результате нелинейной зависимости *В* <sup>=</sup>*f* (*H*) индукция <sup>и</sup> напряженность поля не могут быть одновременно синусоидальными. При синусоидальной индукции напряженность поля несинусоидальна <sup>и</sup> наоборот. От режима намагничивания (режим синусоидальной индукции или синусоидального поля) зависит форма, <sup>а</sup> также и размеры динамической петли. Поэтому при испытаниях ферромагнитных материалов <sup>в</sup> переменных магнитных полях необходимо оговаривать режим, при котором проводились испытания. борот. От ре<br>ции или сину<br>амической пе<br>иалов в пер<br>жим, при кот инейной зависи<br>ие могут быть с<br>ий индукции н<br>От режима на<br>ии синусоидальн<br>ской петли По нощегося поля<br>-<br>- зависимости<br>- быть одновре<br>книи - напряже

Большинство методов определения динамических характеристик ферромагнитных материалов основано на применении закона электромагнитной индукции: йеры динами те<br>х материалов<br>ивать режим,<br>ышинство мет<br>магнитных ма<br>гнитной индук

$$
e = -w_2 \frac{d\Phi}{dt}.
$$

Отсюда следует, что измерению подлежит ЭДС, индуцируемая в измерительной катушке <sup>с</sup> числом витков *<sup>w</sup>*2. Эта ЭДС (чаще на пряжение) может измеряться различными методами. В зависимости от применяемого для этой цели метода <sup>и</sup> средств измерений можно измерить среднее, действующее или амплитудное значение ЭДС, либо действующее значение первой гармоники. и

 $\mathcal{P}$ 

При использовании вольтметра средних значений исключается зависимость результата измерения от формы кривой, что очень важно, т. к. <sup>в</sup> большинстве случаев форма кривой искажена <sup>и</sup> коэффициент формы кривой не известен. Среднее значение ЭДС связано с амплитудным значением потока известным соотношением:

$$
E_{\rm cp} = 4w_2 f \Phi_m
$$

При измерении действующего значения ЭДС необходимо подставить в это выражение коэффициент формы кривой, т. е.

$$
E = 4k_{\phi}w_2 f \Phi_m.
$$

Наиболее простым способом испытания ферромагнитных материалов <sup>в</sup> переменных полях является метод амперметра <sup>и</sup> вольтметра, принципиальная схема которого приведена на рис. 11.1.

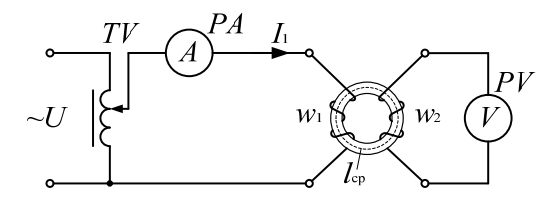

*Рис. 11.1*. Принципиальная схема испытаний ферромагнитных материалов в переменных полях методом амперметра <sup>и</sup> вольтметра

В данном случае напряженность поля определяется по току в намагничивающей обмотке *<sup>w</sup>*<sup>1</sup> <sup>и</sup> параметрами обмотки <sup>и</sup> образца:

$$
H_m = \frac{\sqrt{2}I_1w_1}{l_{\rm cp}},
$$

а индукция – <sup>с</sup> помощью измерения вольтметром средних значений напряжения (ЭДС *<sup>Е</sup>*<sup>2</sup>ср) <sup>в</sup> измерительно<sup>й</sup> обмотке *<sup>w</sup>*2: о

$$
B_m = \frac{E_{\rm cp}}{4f w_2 S_{\rm o6p}},
$$

 $\blacklozenge$ 

 $\mathcal{P}$ 

где *l*ср – длина средне<sup>й</sup> линии кольцевого образца;  $S_{\text{ob}}$  – поперечное сечение образца.

По полученным значениям можно определить амплитудное значение магнитной проницаемости материала образца: ть амплитуд<br>азца:<br>Держание итудное зна

$$
\mu_m = \frac{B_m}{\mu_0 H_m}.
$$

Более точным методом определения динамических характеристик ферромагнитных материалов является метод <sup>с</sup> использованием компенсатора переменного тока для измерения ЭДС  $E_2$  и намагничивающего тока  $I_1$ .  $\mathbf{Q}^{\prime}$ ов являетс:<br>тока для из<br>101 ,...<sub>*m*</sub><br>ния динами<br>яется мето<br>ия измерен

*Осциллографический метод* испытания ферромагнитных материалов весьма прост <sup>и</sup> наиболее нагляден. Этот метод позволяет визуально наблюдать <sup>и</sup> при необходимости фиксировать динамические кривые <sup>в</sup> весьма широком диапазоне частот. Кроме того, применение этого метода дает возможность исследовать характер влияния различных факторов (например, степени подмагничивания образца постоянным током или изменения режима намагничива ния) на форму <sup>и</sup> размеры динамической петли. гь и при необх<br>сьма широком<br>иетода дает воз<br>факторов (напр<br>м током или из<br>меры динамиче *под* испытани<br>более нагляде<br>1 необходимос<br>ироком диапа:<br>ает возможно -<br>Битания ферр<br>нагляден. Этот

На рис. 11.2 приведена схема для получения динамических характеристик ферромагнитных материалов осциллографическим методом. В схеме предусмотрена возможность перехода от режима синусоидаль ного тока <sup>к</sup> режиму синусоидальной индукции посредством управления активным сопротивлением намагничивающей (первичной) цепи  $\left(R_{1}\right)$ . йрис. 11.2 приве<br>c ферромагнит<br>te предусмотре<br>ока к режиму с<br>ным сопротивл чных фактор<br>оянным токог<br>и размеры ді<br>истичных ма<br>магнитных ма<br>мотрена возм

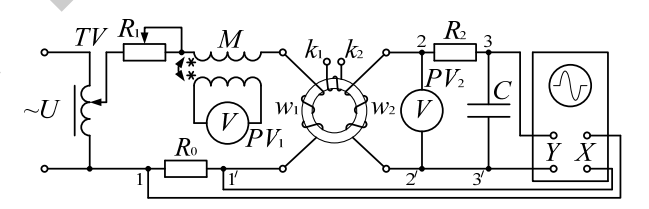

*Рис. 11.2*. Схема для получения динамических характеристик ферромагнитных материалов осциллографическим методом и

При использовании этого метода на отклоняющие пластины осциллографа подаются два напряжения, пропорциональные соответственно напряженности намагничивающего поля *H* <sup>и</sup> индукции *B*. Для получения напряжения, пропорционального напряженности поля *H*, <sup>в</sup> цепь намагничивающего тока включено образцовое сопротивление *R*0, <sup>с</sup> которого падение напряжения, возникающее при протекании намагничивающего тока, подается на горизонтально-отклоняющие пластины осциллографа. Амплитудное значение напряженности поля определяется по формуле

$$
H_m = \frac{I_m w_1}{I_{cp}},
$$

где  $I_m = \frac{I_m}{4 \text{ fM}}$  $I_m = \frac{E_{1cp}}{4 f M}$  – амплитудное значение тока первичной обмотки;

 $w_1$  – число витков первичной обмотки  $(w_1 = 138)$ ;

 $M$  – взаимная индуктивности катушки ( $M = 0,1$  Гн);  $l_{\rm cp}$  – длина средней магнитной линии образца ( $l_{\rm cp}$  = 46 см).

Лля получения напряжения, пропорционального магнитной индукции В. во вторичной обмотке образца включена интегрирующая цепочка  $R_2C$ . При выполнении условия  $R_1 >> X_C$  напряжение на конденсаторе С будет определяться интегралом от входного напряжения: действительно, выражение ЭДС е, можно записать так:

$$
e_2 = i_2 R_2 + L \frac{di_2}{dt} + \frac{1}{C} \int i_2 dt
$$

Если сопротивление  $R_2$  существенно больше других сопротивлений этой цепи, то  $i_1R_2 \ll u_1 + u_2$ , и можно полагать, что приближенно  $e_2 = i_2 R_2$ , откуда

$$
i_2 = \frac{e_2}{R_2} = \frac{w_2 \frac{d\Phi}{dt}}{R_2} = \frac{w_2 S_{\text{opp}}}{R_2} \cdot \frac{dB}{dt}
$$

При этих условиях напряжение, снимаемое с пластин конденсатора, пропорционально индукции в испытуемом образце:

$$
u_c = \frac{1}{C} \int \frac{e_2}{R_2} dt = \frac{w_2 S_{\text{opp}}}{R_2 C} B t
$$

где  $S_{\text{ofn}}$  – поперечное сечение образца, для нашего случая  $S_{\text{ofn}} = 10 \text{ cm}^2$ .

Это напряжение подается на вертикально-отклоняющие пластины осциллографа.

Под одновременным воздействием на отклоняющие пластины осциллографа напряжений, пропорциональных  $H_t$  и  $B_t$  в испытуемом образце, электронный луч опишет кривую гистерезисной петли.

Определив площадь динамической петли, можно определить полные удельные потери на гистерезис и вихревые токи:

$$
W_{\text{ya}} = \frac{4S_n B_m H_m}{\gamma l_{\text{B}} l_{\text{r}}},
$$

где  $S_n$  – площадь динамической петли;

 $\gamma = 7.65$  г/см<sup>3</sup> – удельная плотность образца;

 $l_{\rm B}$  и  $l_{\rm r}$  – амплитуды луча осциллографа по вертикальной и горизонтальной осям, соответственно.

Величину относительной магнитной проницаемости можно определить по формуле

$$
\mu = \frac{B}{\mu_0 H},
$$

где  $\mu_0 = 4\pi \cdot 10^{-7} \Gamma$ н/м.

# Порядок выполнения работы

1. Собрать электрическую схему, показанную на рис. 11.2. Сопротивление реостата R<sub>1</sub> в первичной цепи полностью вывести, что будет соответствовать режиму синусоидальной индукции.

2. По амплитудным значениям индукции, указанным в табл. 11.1, вычислить среднее значение ЭДС  $E_{2c}$  по формуле

$$
E_{2cp} = 4 f w_2 S_{\text{ofp}} B_m \cdot 10^{-4}
$$

где  $W_2 = 20$  витков;  $S_{\text{odd}} = 10 \text{ cm}^2$ ;  $f = 50 \text{ Ty}$ .

3. Устанавливая ЛАТРом по вольтметру средних значений  $PV_2$ рассчитанные значения  $E_{2cn}$ , записать показания вольтметра средних значений  $PV_1$  в таблицу и зарисовать с экрана осциллографа динамические петли, соответствующие разным значениям индукции. Переключатель осциллографа «синхронизация» должен находиться в позиции  $X$ .

4. Замкнув накоротко клеммы  $k_1$  и  $k_2$ , убедиться, что это приводит к изменению формы петли и увеличению ее площади, и объяснить причину этого явления. Закоротку снять.

5. Установить переключатель «синхронизация» в позицию «внутрь». При этом блокируется вход  $X$  и на горизонтальные пластины подается напряжение развертки.

6. Установить ЛАТРом по вольтметру  $PV_2$  ЭДС соответствуюшую индукции  $B = 0.8$  Тл.

7. Поочередно подсоединяя к зажиму осциллографа «Вход *Y»* точки 3, 2 и 1, помеченные на схеме рис. 11.2, зарисовать с экрана кривые индукции  $B = f_1(t)$ , ЭДС  $e_2 = f_2(t)$  и намагничивающего тока  $i_1 = f_3(t)$ . Обратить внимание, что кривая индукции имеет синусоидальную форму, а кривая тока несинусоидальна.

8. Установить переключатель реостата  $R_1$  примерно на две трети, что соответствует переходу в режим синусоидального намагничивания тока. Увеличить ЛАТРом напряжение так, чтобы размер динамической петли на экране был таким же, как и в предыдущем случае. Убедиться, что при этом режиме динамическая петля имеет ту же форму, что и при режиме синусоидальной индукции.

9. Установить ЛАТРом напряжение по вольтметру  $PV_2$  соответствующее индукции 0,8 Тл.

10. Действуя в соответствии с указаниями пункта 7, снять кривые  $B(t)$ ,  $e_2(t)$ ,  $i_1(t)$ . Убелиться, что в этом случае синусоилален ток. а индукция несинусоидальна.

11. Результаты всех замеров и вычислений данных занести в табл  $111$ 

Результаты измерений и вычислений

Таблица 11.1

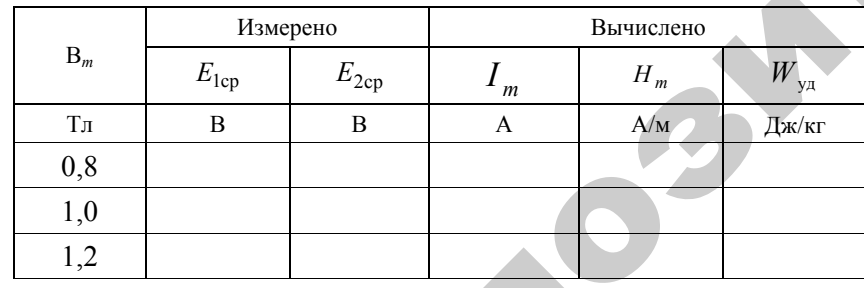

Отчет должен содержать схему измерений, таблицу с результатами измерений и расчетов и рисунки динамических петель и кривых  $B(t)$ ,  $e_2(t)$ ,  $i_1(t)$ .

# Контрольные вопросы

1. В чем различия между петлей гистерезиса и динамической?

2. Как определить напряженность и индукции с помощью амперметра и вольтметра?

3. Как исследуются динамические магнитные характеристики с помощью осциллографа?

4. Что характеризует плошаль линамической петли?

5. Какие существуют режимы испытания ферромагнитных материалов?

6. Почему индукция и намагничивающее поле не могут быть синусоидальными одновременно?

7. Можно ли заменить вольтметры средних значений на вольтметры действующих значений?

8. Почему короткозамкнутые витки на образце приводят к увеличению плошали линамической петли?

9. Можно ли для измерения магнитных характеристик применить компенсатор переменного тока?

#### ЛАБОРАТОРНАЯ РАБОТА № 12

# **ИЗУЧЕНИЕ ВЛАГОМЕРОВ СЕЛЬСКОХОЗЯЙСТВЕННЫХ МАТЕРИАЛОВ**

Цель работы:

1. Изучить наиболее распространенные методы и приборы для измерения влажности сельскохозяйственных материалов.

2. Ознакомиться с методами поверки влагомеров зерна и других сыпучих материалов.

3. Приобрести практические навыки работы <sup>с</sup> влагомерами.

#### **Общие сведения**

Влажность – содержание влаги в физических телах или средах, выраженное в процентах.

$$
W = \frac{m_{\text{H}_2\text{O}}}{m_{\text{BH}}} 100\% = \frac{m_{\text{BH}} - m_{\text{CYX}}}{m_{\text{BH}}} 100\%.
$$

где *m*<sub>ВЛ</sub> – масса влажного образца;

 $m_{\text{C}YX}$  – масса сухого образца.

Контроль влажности сельскохозяйственных материалов осуществляется в настоящее время влагомерами трех типов: полевыми, поточными и лабораторными. Большинство из них основаны на кондуктометрическом, диэлькометрическом и СВЧ-методах измерений.

Работа кондуктометрических влагомеров основана на зависимости сопротивления материала от его влажности. Для большинства сельскохозяйственных материалов эта зависимость выражается показательной функцией вида

$$
R = AW^{-n},\tag{12.1}
$$

где *R* – сопротивление датчика <sup>с</sup> влажным материалом;

*A* – постоянная, определяемая свойствами измеряемого объекта;

*W* – влажность объекта измерения.

Показатель степени *n* определяется структурой и природой исследуемого вещества. Например, для хлопчатобумажных тканей *<sup>n</sup>*составляет 8–10, для шелка и шерсти *<sup>n</sup>*– 1–16,5.

В основе диэлькометрического метода лежит сильная зависимость диэлектрической проницаемости влажного материала от количества воды в нем. Действительно, если для воздушно сухих органических материалов составляет 2–4, то для воды на радиочастотах при  $t = 20$  °C  $\varepsilon = 81$ . Таким образом, по измеренному значению диэлектрической проницаемости (или ее действительной и мнимой составляющей, а также tgδ) можно судить о влажности материала.

На результат измерения любой электрической величины (*R*, *C*, ε', ε'', tgδ и пр.) кроме контролируемой влажности значительное влияние оказывают температура и плотность материала, <sup>а</sup> также сорт, ви <sup>д</sup>, тип материала, химический и гранулометрический состав, район произрастания и пр. Если температура и плотность относятся <sup>к</sup>, так называемым, «информативным» мешающим факторам, то все остальные являются трудно учитываемыми и определяющими в конечном счете предельную точность влагомера, основанного на том либо ином методе. Таким образом, температуру и плотность необходимо учитывать и вносить коррекцию независимо от метода измерения, что касается остальных «неинформативных» мешающих факторов, то их влияние уменьшают выбором оптимального метода (оптимальной частоты измерений). В настоящее время экспериментально доказано, что <sup>с</sup> ростом частоты влияние «неинформативных» параметров уменьшается. С учетом этого наиболее перспективными являются влагомеры, работающие на высоких (ВЧ) <sup>и</sup> сверхвысоких (СВЧ) частотах. NEOPATOPHIAN PAECITA RE 12<br>
MONETOR CERECONOSISIC TEEHIENX<br>
NEOPATOPHIAN RECONOSISIC TEEHIENX<br>
NEOPATOPHIAN RECONOSISIC TEEHIEN RECONOSISIC TEEHIEN RECONOSISIC TEEHIEN RECONOSISIC TEEHIEN NEOPATOPHIAN RECONOSISIC TEEHIEN

Электронно-цифровой влагомер зерна «Колос-1» – типичный представитель полевых влагомеров. В нем использован диэлькометрический метод измерения влажности нормированного количества контролируемого зерна.

Сущность метода заключается в раздельном преобразовании диэлектрической проницаемости влажного зерна в частоту и активной проводимости – в амплитуду выходного сигнала. Диэлектрическая проницаемость зерна определяется в основном его влажностью, а активная проводимость существенно зависит также от сорта,

района и условий произрастания культуры, кроме этого, на диэлектрические характеристики влажного зерна значительно влияет температура. Поэтому многопараметровое преобразование позволяет существенно снизить погрешности от температуры и специфики измеряемого объекта, <sup>а</sup> массовое дозирование пробы снижает влияние плотности (натурного веса) зерна.

Конструктивно влагомер состоит из трех частей:

– преобразователя цифрового <sup>с</sup> емкостным датчиком – бункером коаксиального типа, платой преобразователя, платой индикации и батареей;

– кожуха;

– засыпного стакана.

Бункер выполнен в виде двух цилиндрических концентрических электродов, закрепленных на основании из диэлектрика. Центральный электрод в верхней его части имеет конусную насадку для равномерного распределения зерна по бункеру. Сам бункер является подвижной частью весового устройства. На кронштейне весового устройства установлены контакты. Бункер под действие массы засыпаемого зерна, равной 200 1 <sup>г</sup>, движется вниз, замыкает контакты, и включает электропитание влагомера.

Кожух укреплен на преобразователе цифрового влагомера. На крышке влагомера имеется градуировочная таблица для перевода показаний прибора в проценты влажности культур.

Диапазон измерения влажности прибором «Колос-1» от 8 до 35 %, дискретность отсчета 0,1 %.

Предел допускаемой основной погрешности при доверительной вероятности 0,95 на зерне естественной влажности не превышает:

1) в диапазоне 8–18 % –  $\pm 1,5$  %;

2) в диапазоне  $18-35\% - \pm 2,0\%$ .

Предел допускаемой дополнительной погрешности от изменения температуры контролируемого продукта в диапазоне 5–40 ° С не превышает  $\pm 0.5$  %.

Среднее время одного измерения 60 <sup>с</sup>.

Более современным представителем диэлькометрических влагомеров является влагомер зерна «Фауна-М». Он предназначен для измерения влажности зерновых и масличных культур в полевых условиях при уборке, при послеуборочной обработке и сушке зерна на токах, при размещении зерна в хранилищах, <sup>а</sup> также при переработке

на предприятиях, где необходим экспресс-анализ влажности непосредственно на месте отбора проб.

Основная абсолютная погрешность – от 0,5 до 1,0 %.

Диапазон измерения влажности – от 3,0 до 38 %.

Как уже указывалось выше, применение для целей влагометрии электромагнитных волн СВЧ диапазона позволяет существенно снизить влияние «неинформативных» мешающих факторов. Это, при условии коррекции по температуре и плотности, позволяет снизить погрешность измерения влажности сверхвысокочастотным лабораторным влагомером зерна «Микрорадар-101.3» до  $\pm 0.5$  % в диапазоне до 20 % влажности.

Принцип действия влагомера основан на измерении параметров электромагнитной энергии СВЧ, прошедшей через слой влажного материала.

СВЧ колебания, вырабатываемые генератором, проходят через влажный материал, вследствие чего их параметры изменяются по отношению к значению при отсутствии материала. Параметры изменяются тем сильнее, чем больше влажность материала. Характер этих изменений известен, поэтому, если измерить изменения параметров сигнала, прошедшего через влажный материал, можно высчитать влажность.

СВЧ колебания, <sup>в</sup> параметрах которых заложена информация о влажности материала, поступают на СВЧ-детектор, где преобразуются в низкочастотный сигнал, сохраняющий эту информацию. Этот сигнал, <sup>а</sup> также сигнал с датчика температуры, поступает на вход блока управления и контроля. В процессе градуировки влагомера в блок управления и контроля записывается информация об амплитуде СВЧ колебаний для различных значений влажности и температуры исследуемого материала. Сравнение измеренных значений амплитуды сигнала со значениями, записанными в процессе градуировки, позволяет вычислить истинную влажность материала. Значение влажности высвечивается на ЖКИ блока управления и контроля. репозития и могуна в подархитель на последнитель и на продерживании и на продели в подархитель и на продели подархитель и на продели подархитель и на продели подархитель и на продели подархитель и подархитель и подархите

#### *Поверка влагомеров сельскохозяйственных материалов*

Поверку влагомеров сельскохозяйственных материалов можно проводить по натуральным образцам. Влажность этих образцов определяют <sup>с</sup> помощью лабораторных влагомеров. Выбор образцового метода определяется исходя из условия обеспечения в три раза более высокой точности измерения по отношению к поверяемому

влагомеру. Так для влагомера «Колос-1» – <sup>с</sup> абсолютной погрешностью в диапазоне 8–18 %  $\pm 1,5$  %, образцовый должен иметь погрешность не более  $\pm 0.5$  %.

## **Порядок выполнения работы**

Ознакомиться <sup>с</sup> измерительными приборами «Колос-1», «Фауна-М» и другими средствами измерения.

А. Измерение влажности зерна <sup>и</sup> поверка влагомера «Колос-1».

# *Подготовка прибора <sup>к</sup> работе:*

1. Перед переноской влагомера необходимо установить движок «стопор» на белую точку <sup>и</sup> поставить засыпной стакан <sup>в</sup> бункер.

2. Поставить влагомер на горизонтальную плоскость, обеспечив его устойчивость <sup>и</sup> наклон не более 3°.

3. Убедиться <sup>в</sup> работоспособности влагомера, для чего установить движок «стопор» на красную точку <sup>и</sup> нажать рукой на весовое устройство. При этом на индикаторе должны появиться цифры. Кратковременное (менее 0,8 с) появление цифр на индикаторе указывает на разрядку батареи «Крона ВЦ» или аккумулятора 7Д-0,115 <sup>и</sup> необходимость замены батареи или зарядки аккумулятора.

# *Порядок проведения измерений:*

1.Установить движок «стопор» на белую точку <sup>и</sup> освободить бункер от остатков зерна. то

2.Освободить засыпной стакан от остатков зерна.

3.Установить движок «стопор» на красную точку.

4.Заполнить насыпной стакан пробой зерна.

5.Равномерно засыпать пробу зерна <sup>в</sup> бункер <sup>с</sup> высоты 3–5 см над уровнем датчика <sup>в</sup> течение 10–12 <sup>с</sup>, обеспечив равномерность заполнения объема бункера, до включения влагомера (появление информации на индикаторе – первое показание влагомера). р с высоты<br>ечив равном<br>агомера (по<br>влагомера).<br>сировать ре соты 3–5 с<br>вномерност

6.Через 30–35 <sup>с</sup> после включения зафиксировать результат измерения (второе показание влагомера). изание влаго<br>зафиксирої<br>равной 20

примечание. При температуре зерна, равной 20 °С, изменения<br>сазаний влагомера может не произойти.<br>7. По таблице, прилагаемой к влагомеру, для соответствующей<br>игуры определить влажность. Измерения выполняются трижды, показаний влагомера может не произойти.

7. По таблице, прилагаемой <sup>к</sup> влагомеру, для соответствующей культуры определить влажность. Измерения выполняются трижды, результаты занести <sup>в</sup> табл. 12.1. Рмой к влаго<br>ность. Измер<br>12.1.<br>111

8. Освободить бункер влагомера от зерна <sup>и</sup> установить движок «стопор» на белую точку. агомера от зер<br>чение влажнос<br> $W + W + W$ а от зерна и у

9. **Рассчитать средне значение влажности**  
\n
$$
W_{cp} = \frac{W_1 + W_2 + W_3}{3}.
$$
\n(12.2)

10. Рассчитать абсолютную погрешность измерения влажности **PRIMATE ACCOLLECT** 

$$
\Delta W = W_{cp} - W_o, \qquad (12.3)
$$

и вариацию показаний влагомера «Колос-1»  $\Delta W = W_{cp} - W_o$ , и вариац

 $\mathcal{P}$ 

$$
V = \frac{W_{\text{np.max}} - W_{\text{np.min}}}{W_{\text{cp}}} \cdot 100\,\,\text{\%},\tag{12.4}
$$

11. Выполнить измерения влажности других образцов зерна (по указанию преподавателя). и

*Таблица12.1* 

## Результаты измерений <sup>и</sup> вычислений

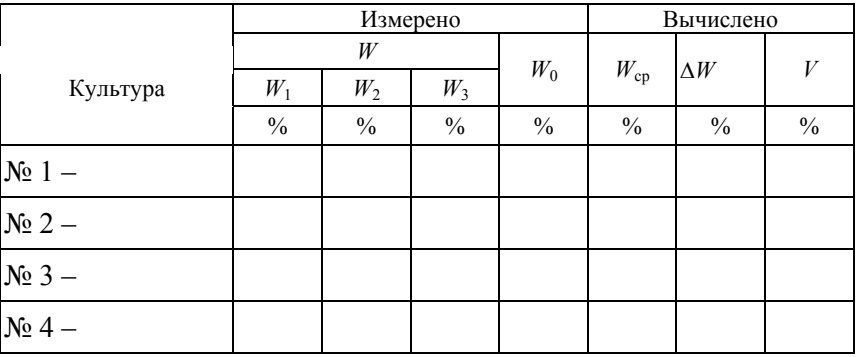

Б. Измерение влажности зерна <sup>и</sup> поверка влагомера «Фауна-М»

1. Выдержать влагомер <sup>и</sup> зерно <sup>в</sup> условиях измерения не менее 60 мин. Точность измерений будет тем выше, чем меньше отличается температура влагомера от температуры контролируемого зерна и температуры  $(20 \pm 2)$  °C.

2. Перед измерением извлечь совок из измерительной камеры, убедиться, что камера пустая, сухая и чистая. При необходимости протереть камеру мягкой сухой тканью. Ни в коем случае не продувайте измерительную камеру, так как образовавшийся при этом конденсат приведет к ошибке измерений.

3. Для проверки работоспособности влагомера нажать и удерживать кнопку включения. При этом на дисплее появятся надписи: в верхней строке «Влагомер зерна», в нижней символ « Б» (батарея) и линейный индикатор заряда батареи. Три символа «\*\*\*» на индикаторе соответствуют напряжению 9 В, три символа «000» – 7,5 В и предупреждают о необходимости замены батареи питания при первой возможности. Отпустить кнопку включения. При этом влагомер выйдет в режим – «Выбор культуры», <sup>а</sup> на дисплее в верхней строке появится название зерна, которое контролировалось последний раз, в нижней строке – последовательно исчезающие символы «… ▓ ▓ ▓». Через 4 <sup>с</sup> влагомер перейдет в режим «Измерение». При этом в верхней строке дисплея сохранится название зерна и появится значение температуры влагомера, <sup>а</sup> <sup>в</sup> нижней появится слово «Влажность» и символы «<<<<> обозначающие выход за нижний предел измерений. Через 7 <sup>с</sup> влагомер автоматически выключится. Репозиторий БГАТУ

4. Очистить измеряемую пробу от сорных примесей и поврежденных зерен.

5. Зерно без уплотнения и встряхивания равномерно засыпать в течение 5–7 <sup>с</sup> <sup>в</sup> измерительную камеру до краев.

6. Кратковременным нажатием кнопки включения войти в режим «Выбор культуры». На дисплее появится наименование ранее измеренной культуры.

Для выбора другой зерновой культуры необходимо во время появления на дисплее символов «… ▓ ▓ ▓» кратковременным нажатием кнопки установить наименование требуемой зерновой культуры, затем кнопку отпустить. После этого влагомер автоматически входит в режим «Измерение» и на дисплее появляются наименование измеряемого зерна, значение его влажности и температуры влагомера.

7. Измерения повторить трижды. Результаты измерений занести в табл. 12.1. После каждого измерения необходимо очистить измерительную камеру мягкой сухой тканью или кисточкой. При повторных измерениях того же зерна процедуру установки названия зерна не проводить.

8. По формулам (12.2), (12.3) <sup>и</sup> (12.4) рассчитать среднее значение, абсолютную погрешность и вариацию измерения влажности.

9. Дать заключение о соответствии погрешности поверяемого влагомера паспортным данным.

 $\mathbb{R}$ 

#### *Таблица 12.2*

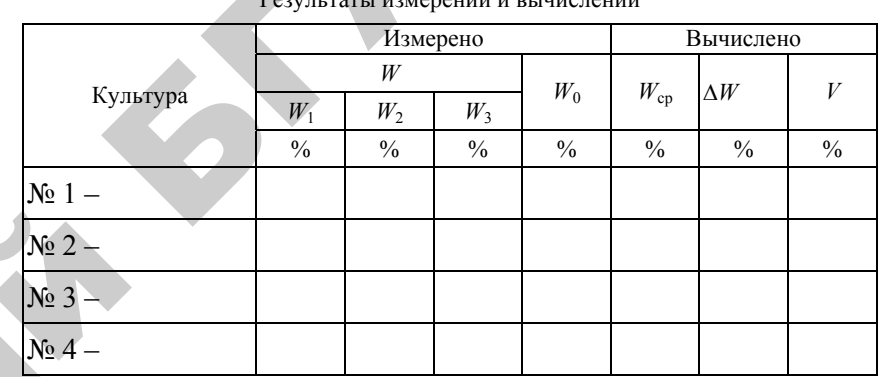

#### **Контрольные вопросы**

1. Назовите прямые и косвенные методы измерения влажности.

2. Как определяется влажность зерна по методу высушивания?

3. В чем сущность электрических (кондуктометрического, диэлькометрического, СВЧ) методов измерения влажности?

4. Какие параметры измеряемого объекта (кроме влажности) влияют на показания влагомера?

5. Как устраняется влияние мешающих факторов на результат измерения?

6. Как производится поверка влагомеров?

#### ЛАБОРАТОРНАЯ РАБОТА № 13

## **ИЗМЕРИТЕЛЬНЫЕ ПРЕОБРАЗОВАТЕЛИИ ПРИБОРЫДЛЯ ИЗМЕРЕНИЯ ТЕМПЕРАТУРЫ**

Цель работы:

1. Изучить устройство и принцип действия термопреобразователей сопротивления и термоэлектрических преобразователей.

2. Изучить устройство и принцип действия измерителя-регулятора МТ2.

3. Произвести поверку измерителя-регулятора МТ2.

#### **Общие сведения**

**Измерительные преобразователи**. При измерении температуры в качестве измерительных преобразователей наиболее часто используются *термопреобразователи сопротивления* (термометры сопротивления) <sup>и</sup> *термоэлектрические преобразователи* (термопары).

**Принцип действия** *термопреобразователей сопротивления* (ТС) основан на свойстве металлов изменять свое электрическое сопротивление при изменении температуры.

Основной частью термопреобразователя сопротивления является *чувствительный элемент* (ЧЭ). Чувствительный элемент представляет собой резистор, выполненный из металлической проволоки или пленки с выводами для крепления соединительных проводов, имеющий известную зависимость электрического сопротивления от температуры.

Каркас <sup>с</sup> чувствительным элементом помещается в корпус защитной арматуры. Общий вид термопреобразователя представлен на рис. 13.1.

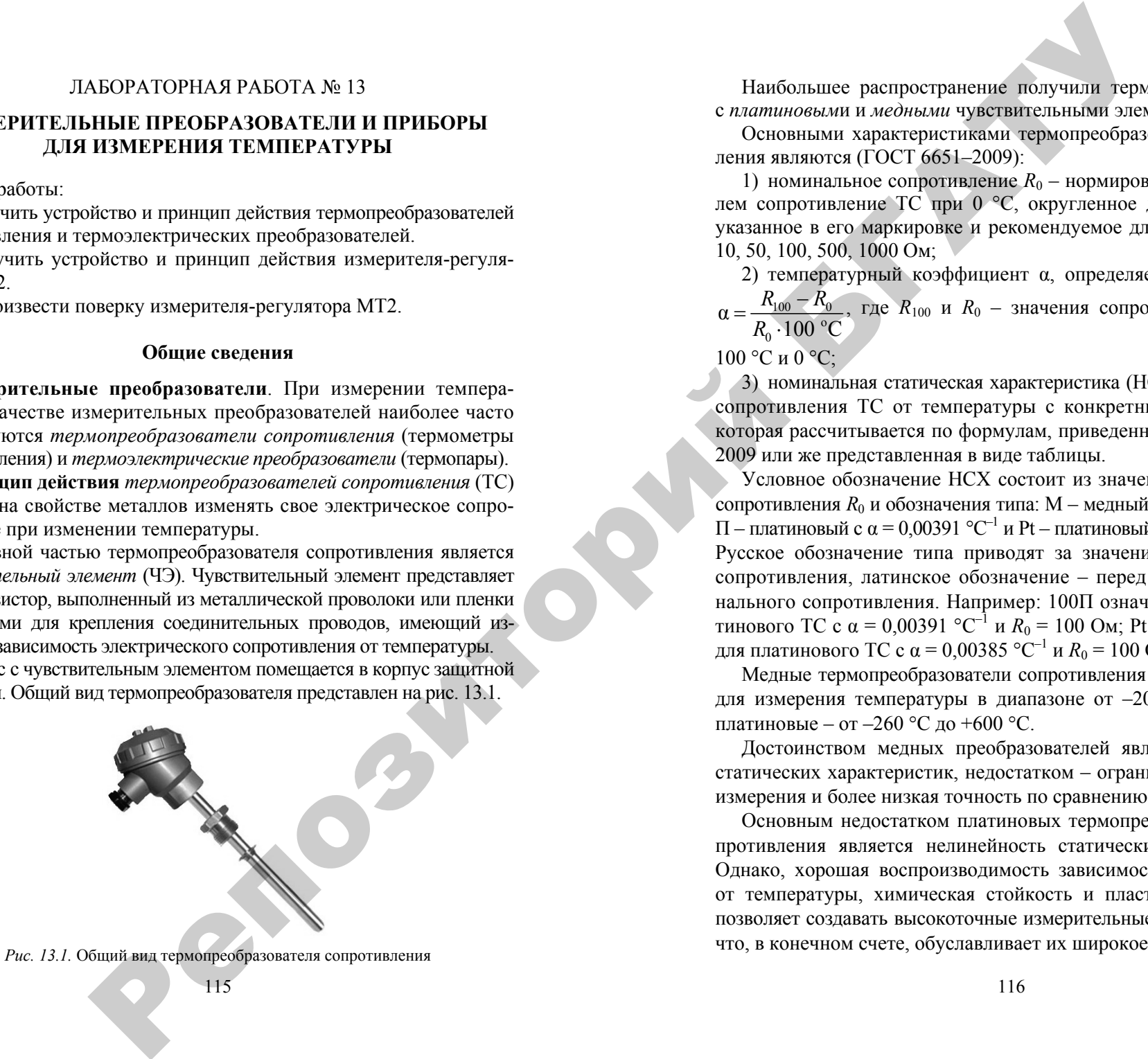

Наибольшее распространение получили термопреобразователи с *платиновым* и и *медными* чувствительными элементами.

Основными характеристиками термопреобразователя сопротивления являются (ГОСТ 6651–2009):

1) номинальное сопротивление  $R_0$  – нормированное изготовителем сопротивление ТС при 0 ° С, округленное до целых единиц, указанное в его маркировке и рекомендуемое для выбора из ряда: 10, 50, 100, 500, 1000 Ом;

2) температурный коэффициент <sup>α</sup>, определяемый по формуле  $\frac{100}{0.00}$   $\frac{100}{0.00}$  $\alpha = \frac{100}{R_0 \cdot 100 \, \text{°C}}$  $R_{\rm ion} - R$ *R*  $=\frac{R_{100}-R_0}{R_0 \cdot 100 \text{ °C}}$ , где  $R_{100}$  и  $R_0$  – значения сопротивления ТС при

## 100 °Си 0 °С;

3) номинальная статическая характеристика (НСХ) – зависимость сопротивления ТС от температуры <sup>с</sup> конкретным значением *R*0, которая рассчитывается по формулам, приведенным в ГОСТ 6651– 2009 или же представленная в виде таблицы.

Условное обозначение НСХ состоит из значения номинального сопротивления R<sub>0</sub> и обозначения типа: M – медный с α = 0,00428 °C<sup>-1</sup>, П — платиновый с  $\alpha$  = 0,00391 °C<sup>-1</sup> и Pt — платиновый с  $\alpha$  = 0,00385 °C<sup>-1</sup>. Русское обозначение типа приводят за значением номинального сопротивления, латинское обозначение – перед значением номинального сопротивления. Например: 100 П означает НСХ для платинового TC с α = 0,00391 °C<sup>-1</sup> и R<sub>0</sub> = 100 Ом; Pt100 означает HCX для платинового ТС с  $\alpha$  = 0,00385 °C<sup>-1</sup> и R<sub>0</sub> = 100 Ом.

Медные термопреобразователи сопротивления можно применять для измерения температуры в диапазоне от  $-200$  °C до  $+200$  °C, платиновые – от –260 °C до +600 °C.

Достоинством медных преобразователей является линейность статических характеристик, недостатком – ограниченный диапазон измерения и более низкая точность по сравнению <sup>с</sup> платиновыми.

Основным недостатком платиновых термопреобразователей сопротивления является нелинейность статических характеристик. Однако, хорошая воспроизводимость зависимости сопротивления от температуры, химическая стойкость и пластичность платины позволяет создавать высокоточные измерительные преобразователи, что, <sup>в</sup> конечном счете, обуславливает их широкое распространение.

Таблица 13.1

Принцип действия термоэлектрических преобразователей основан на термоэлектрическом эффекте (эффекте Зеебека), сущность которого заключается в том, что при соединении двух разнородных проводников в месте их соединения возникает ЭДС (термоЭДС). зависящая от рода материала проводников и температуры места соединения. Проводники, образующие термопару, называются термоэлектродами. Место соединения термоэлектродов называется рабочим или горячим спаем. Противоположные концы называются холодными или свободными (рис. 13.2).

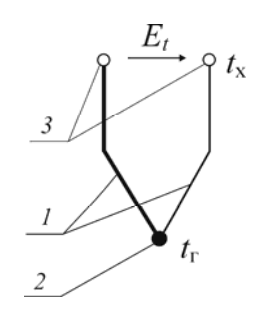

Рис. 13.2. Термоэлектрический преобразователь (термопара):  $1$  – термоэлектроды; 2 – горячий (рабочий) спай; 3 – холодные (свободные) концы

ТермоЭДС, развиваемая термопарой, пропорциональна разности температур горячего спая и холодных концов и для небольшого диапазона температур может быт выражена линейной зависимостью:

$$
E_t = \alpha(t_r - t_x), \qquad (13.1)
$$

гле  $t_r$  – температура горячего спая:

 $t_{x}$  – температура свободных концов;

α - коэффициент, зависящий от материала термоэлектродов и диапазона температур.

В общем случае НСХ термопар для всего диапазона измерений являются нелинейными и при их использовании для измерения температуры необходимо предусматривать меры по линеаризации.

В качестве термоэлектролов могут использоваться различные металлы и их сплавы. В табл. 13.1 привелены наиболее широко используемые термопары и их основные характеристики (СТБ ГОСТ  $P$  8.585-2004).

Характеристики термоэлектрических преобразователей

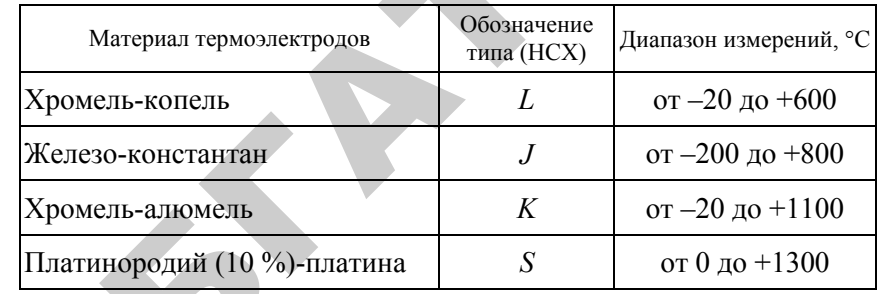

Приборы для измерения температуры. Для измерения температуры совместно с термопреобразователями сопротивления используются магнитоэлектрические логометры, автоматические мосты и инфровые измерительные приборы.

Для измерения температуры совместно с термоэлектрическими преобразователями используются магнитоэлектрические милливольтметры, автоматические компенсаторы (потенциометры) и цифровые измерительные приборы.

В настоящее время в мире выпускается широкая номенклатура цифровых приборов для измерения и регулирования температуры.

Одним из таких приборов является измеритель-регулятор МТ2. представляющий собой программируемое микропроцессорное устройство.

В самом общем виде структурная схема прибора представлена на рис. 13.3.

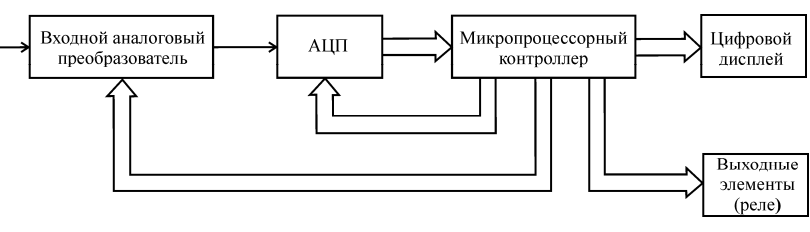

Рис. 13.3. Структурная схема измерителя-регулятора МТ2

Входной аналоговый преобразователь преобразует сопротивление термопреобразователя или термоЭДС термоэлектрического преобразователя в напряжение постоянного тока.

Напряжение поступает на вход аналого-цифрового преобразователя (АШП), где оно вначале преобразуется во временной интервал. а затем в цифровой код, который далее обрабатывается микропроцессорным контроллером.

Микропроцессорный контроллер, оперируя цифровым кодом, производит линеаризацию номинальной статической характеристики измерительного преобразователя. Также им производится компенсация сопротивления соединительных проводов при трехпроводном подключении термопреобразователя сопротивления или введение поправки на температуру свободных концов термоэлектрического преобразователя (для измерения температуры свободных концов термопары служит пленочный чувствительный элемент с HCX Pt100, расположенный рядом с клеммами для подключения).

Далее контроллер производит дешифрацию цифрового кода и выдает сигнал на цифровой дисплей, представляющий собой три или четыре (в зависимости от модификации прибора) семисегментных светодиодных индикатора и отображающий измеренное значение в цифровом виде.

Кроме этого микроконтроллер управляет выходными коммутационными элементами (электромеханическими или полупроводниковыми реле) в соответствии с заложенным в программу алгоритмом регулирования, что позволяет не только измерять температуру, но и использовать прибор в системах автоматического регулирования.

Поверка измерителя-регулятора МТ2. При проведении поверки основной операцией является определение основной приведенной погрешности.

Определение погрешности измерения осуществляется после установления рабочего режима прибора не менее чем в пяти точках  $N_i$  диапазона измерений прибора, интервал между которыми не должен превышать 30 % диапазона, включая нижний и верхний пределы диапазона. Отсчет показаний прибора производится по истечении 3 с после подачи входного сигнала.

Для определения основной погрешности прибора работающего с термопреобразователем сопротивления используется магазин сопротивлений класса точности не ниже 0.05 и градуировочная таблица (номинальная статическая характеристика) термопреобразователя сопротивления (ГОСТ 6651-2009).

На вход прибора вместо термопреобразователя сопротивления подключается магазин сопротивлений. Плавным изменением сопротивления магазина сопротивлений добиваются состояния, при котором на индикаторе прибора устойчиво индицируется требуемое значение температуры, соответствующее проверяемой точке  $N_i$ диапазона, и считывают значение сопротивления, полученное на магазине сопротивлений. Аналогично снимают показания в других точках диапазона измерений.

Основную приведенную погрешность измерения в каждой точке определяют по формуле:

$$
\gamma = \frac{R - R_{\rm rp}}{R_{\rm k} - R_{\rm H}} \cdot 100 \,\%,\tag{13.2}
$$

где  $R_{\rm m}$  – сопротивление, соответствующее проверяемой точке диапазона по градуировочной таблице ГОСТ 6651-2009;

 $\overline{R}$  – значение сопротивления по эталонному магазину сопротивлений, соответствующее проверяемой точке диапазона;

 $R_{k}$  и  $R_{H}$  – значения сопротивлений, соответствующие конечной и начальной точкам диапазона измерений по градуировочной таблине

Погрешность, рассчитанная по формуле (13.2), должны быть не более ±0.5 % (предела допускаемой основной приведенной погрешности, который указывается на этикетке и в паспорте прибора).

## Порядок выполнения работы

1. Изучить назначение, устройство и принцип действия термопреобразователей сопротивления, термоэлектрических преобразователей, измерителя-регулятора МТ2.

2. Произвести поверку измерителя-регулятора МТ2, работающего совместно с термопреобразователем сопротивления с НСХ 50М, руководствуясь приведенными выше рекомендациями.

Магазин сопротивлений подключается к прибору в соответствии со схемой, показанной на рис. 13.4.

Градуировочная таблица термопреобразователя сопротивления с НСХ 50М, приведена в табл. 13.2.

Результаты измерений занесите в табл. 13.3.

3. По результатам поверки сделайте вывод о пригодности измерителя-регулятора МТ2.

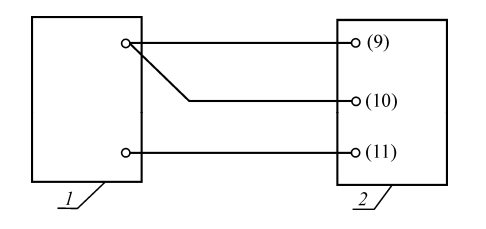

Рис. 13.4. Схема подключения магазина сопротивлений к измерителю-регулятору МТ2:  $1 -$ магазин сопротивлений;  $2 -$ измеритель-регулятор МТ2

Таблица 13.2

Номинальная статическая характеристика термопреобразователя сопротивления 50М

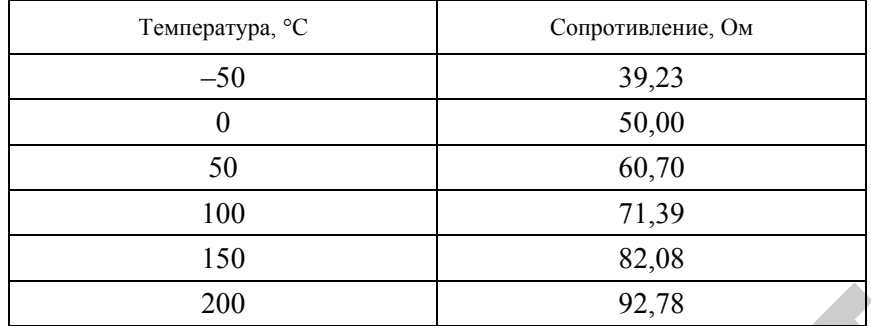

Таблица 13.3

Основная приведенная погрешность измерителя-регулятора МТ2

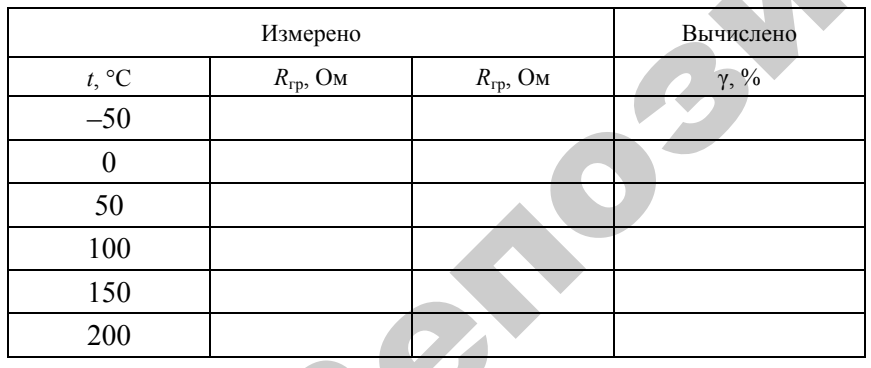

# Контрольные вопросы

1. На чем основан принцип действия термопреобразователей сопротивления?

2. Какие материалы используются в чувствительных элементах термопреобразователей сопротивления?

3. Что означает  $R_0$  для термопреобразователей сопротивления?

4. Что означает коэффициент а для термопреобразователей сопротивления?

5. Как обозначаются НСХ термопреобразователей сопротивления?

6. На чем основан принцип действия термоэлектрических преобразователей?

7. Какие термоэлектрические преобразователи наиболее широко используются в настоящее время, как они обозначаются?

8. Объяснить устройство и принцип работы измерителя-регулятора MT2.

9. Пояснить методику поверки измерителя-регулятора МТ2.

122

## ЛАБОРАТОРНАЯ РАБОТА № 14

# **ИЗМЕРЕНИЕ УРОВНЯ ЖИДКОСТЕЙ**

# Цель работы:

1. Ознакомиться <sup>с</sup> методами измерения уровня жидкостей и принципом действия наиболее распространенных уровнемеров жидкостей.

2. Изучить устройство <sup>и</sup> принцип действия гидростатического уровнемера, состоящего из измерительного преобразователя давления Сенсор-ДИ-101 <sup>и</sup> измерителя-регулятора МТ2.

3. Определить основные метрологические характеристики гидростатического уровнемера.

#### **Общие сведения**

Наиболее распространенные методы измерения уровня жидкостей, реализованные <sup>в</sup> промышленном оборудовании, показаны на рис. 14.1.

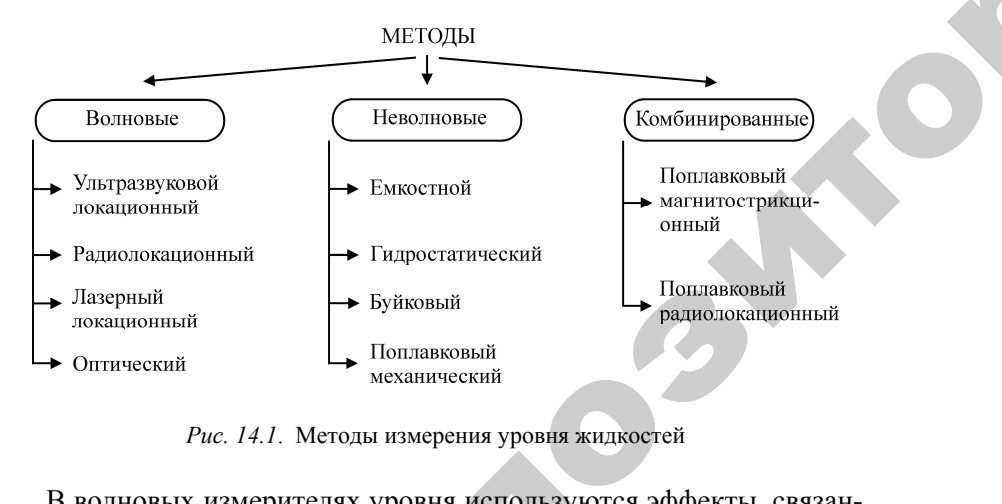

*Рис. 14.1*. Методы измерения уровня жидкостей

В волновых измерителях уровня используются эффекты, связанные с распространением электромагнитных или акустических волн в жидкости, парогазовой смеси либо <sup>в</sup> конструктивных элементах (волноводах, звуководных трубах), контактирующих со средами. Ректромагни:<br>иеси либо в<br>рубах), кон<br>123 я<br>использую<br>агнитных и<br>пбо в конст

В неволновых измерителях уровня используются иные принципы измерения уровня, основанные на изменении емкости конструктивдействующей на погруженное <sup>в</sup> жидкость тело. их уровня испо<br>пые на изменет<br>столба жидкость<br>ое в жидкость У

ного конденсатора, давления столба жидкости, выталкивающей силы,<br>действующей на погруженное в жидкость тело.<br>Комбинированные измерители уровня сочетают в себе элементы<br>волновых и неволновых. В магнитострикционном уровнеме Комбинированные измерители уровня сочетают <sup>в</sup> себе элементы волновых и неволновых. В магнитострикционном уровнемере уровень фиксируется поплавком, определение положения которого производится <sup>с</sup> помощью механических колебаний <sup>в</sup> звукопроводе. еволновых. В<br>Гется поплавис<br>с помощью мастоящее вре<br>внемеры: пои

В АПК <sup>в</sup> настоящее время наиболее широко используются неволновые уровнемеры: поплавковые, буйковые, емкостные <sup>и</sup> гидростатические. водится с поме<br>АПК в настоян<br>вые уровнеме<br>ические.<br>плавковые уров

**Поплавковые уровнемеры**. В поплавковых уровнемерах (рис. 14.2) имеется плавающий на поверхности жидкости поплавок, <sup>в</sup> результате чего измеряемый уровень преобразуется <sup>в</sup> перемещение поплавка. В таких приборах используется легкий поплавок, изготовленный имеется плавающий на поверхности жидкости поплавок, в резуль-<br>тате чего измеряемый уровень преобразуется в перемещение поплав-<br>ка. В таких приборах используется легкий поплавок, изготовленный<br>из коррозионно-стойкого матери бора соединено <sup>с</sup> поплавком тросом или <sup>с</sup> помощью рычагов. и<br>би<br>те

Поплавок может быть снабжен магнитом <sup>и</sup> заключен <sup>в</sup> измерительную трубу либо скользить по направляющему стержню. Магнит может влечь за собой ползунок реостата. Изменение сопротивления преобразуется <sup>в</sup> электрический выходной сигнал, что дает помимо визуального контроля возможность дистанционной передачи показаний <sup>и</sup> включения <sup>в</sup> систему автоматизации.

 $\mathcal{P}$ 

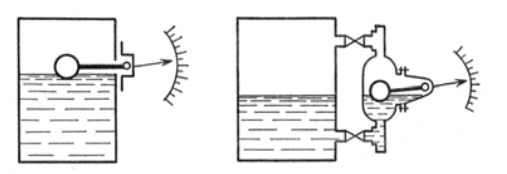

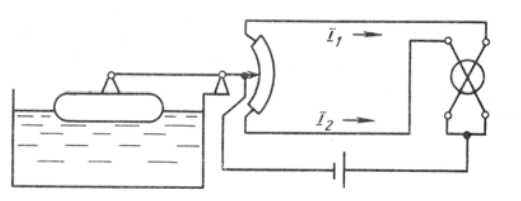

*Рис. 14.2.* Примеры поплавковых уровнемеров

Поплавковые уровнемеры могут содержать <sup>в</sup> теле направляющего стержня цепочку герконов, замыкаемых движущимся магнитом <sup>и</sup> резистивную матрицу (рис. 14.3). Дискретность измерения уровня таких приборов составляет 6–12 мм.

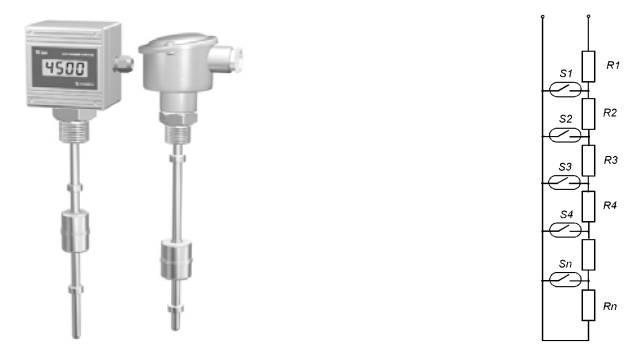

*Рис. 14.3.* Поплавковый уровнемер <sup>с</sup> резистивной матрицей и герконовыми реле

**Буйковые уровнемеры***.* В буйковых уровнемерах (рис. 14.4) применяется неподвижный погруженный <sup>в</sup> жидкость буек. Принцип действия буйковых уровнемеров основан на том, что на погруженный буек действует со стороны жидкости выталкивающая сила. По закону Архимеда эта сила равна весу жидкости, вытесненной буйком. Количество вытесненной жидкости зависит от глубины погружения буйка, т. е. от уровня жидкости <sup>в</sup> емкости. Таким образом, <sup>в</sup> буйковых уровнемерах измеряемый уровень преобразуется <sup>в</sup> пропорциональную ему выталкивающую силу. Поэтому зависимость выталкивающей силы от измеряемого уровня линейная. В буйковых уровнемерах буек передает усилие на рычаг промежуточного преобразователя. инный след<br>азователя.<br>уров-<br>пьную<br>ющей<br>мерах о

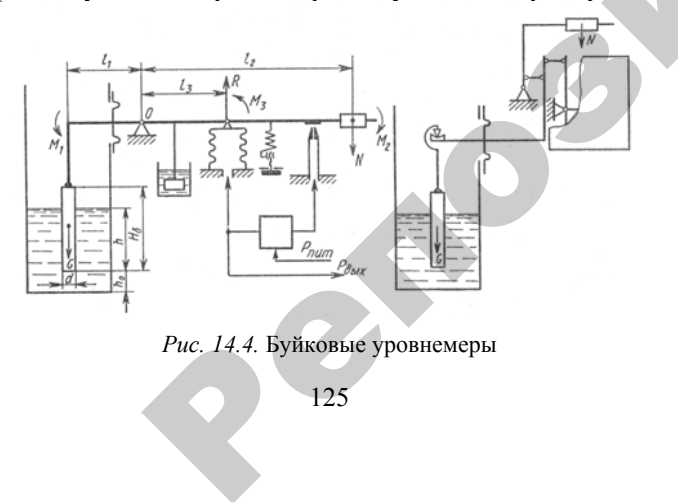

Принцип действия буйковых уровнемеров позволяет <sup>в</sup> широких пределах изменять их диапазон измерения. Это достигается как заменой буйка, так <sup>и</sup> изменением передаточного отношения рычажного механизма промежуточного преобразователя. вых уровнеме<br>|азон измерен<br>|нением переда<br>|уточного преоф<br>| (рис. 14.5) В<br>Виемеров позначения.<br>Это

**Емкостные уровнемеры** (рис. 14.5)*.* Работа таких уровнемеров основана на различии диэлектрической проницаемости жидкостей и воздуха. Простейший первичный преобразователь емкостного прибора представляет собой электрод (металлический стержень или провод), расположенный <sup>в</sup> вертикальной металлической трубке. Стержень вместе <sup>с</sup> трубой образуют конденсатор. Емкость такого конденсатора зависит от уровня жидкости, так как при его изменении от нуля до максимума диэлектрическая проницаемость будет изменяться от диэлектрической проницаемости воздуха до диэлектрической проницаемости жидкости. Роль второй обкладки конденсатора может играть металлическая стенка емкости. В случае проводящей жидкости стержень покрывается изолятором, обычно фторопластом. иизменять<br>трическо<br>денсатор<br>проводящ<br>фторопл ра представии<br>оовод), располо<br>ень вместе с<br>нсатора зависи<br>г нуля до мак<br>яться от диэле азличии диэл<br>оостейший по<br>ставляет соб<br>асположенны<br>сте с трубой и изменением<br>промежуточног<br>внемеры (рис.<br>ии диэлектриче<br>ший первичны<br>яет собой элек

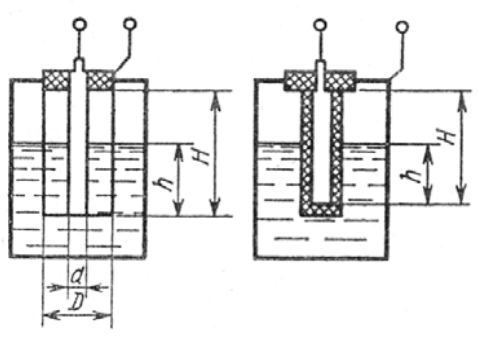

*Рис. 14.5.* Емкостные уровнемеры

**Гидростатические уровнемеры**. Измерение уровня гидростатическими уровнемерами сводится <sup>к</sup> измерению гидростатического давления *P*, создаваемого столбом жидкости *h* постоянной плотности ρ, согласно равенству

$$
P = \rho g h, \tag{14.1}
$$

где *g* – ускорение свободного падения.

 $\mathcal{P}$ 

 $M_3(14.1)$ 

$$
h = \frac{P}{\rho g} \tag{14.2}
$$

Измерение гидростатического давления может осуществляться:

1) манометром, подключаемым на высоте, соответствующей нижнему предельному значению уровня (в открытых емкостях рис. 14.6,  $a, \overline{b}$ ;

2) дифференциальным манометром, подключаемым одним входом к резервуару на высоте, соответствующей нижнему предельному значению уровня, и вторым входом к газовому пространству над жидкостью (в закрытых емкостях - рис. 14.6, в).

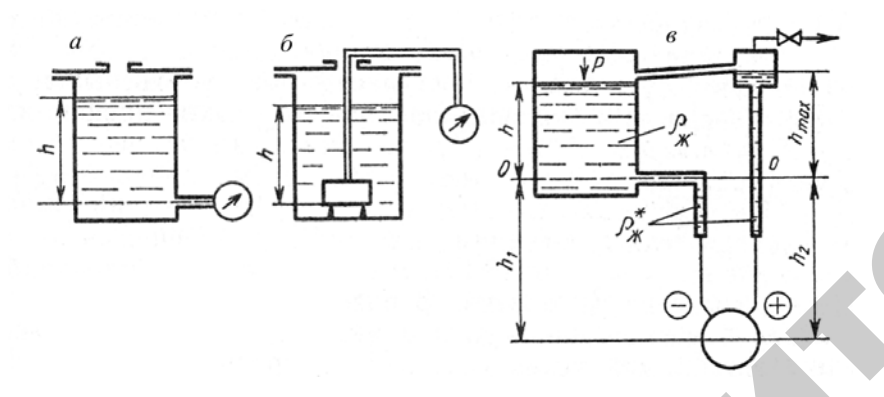

Рис. 14.6. Схемы гидростатических уровнемеров

В настоящей лабораторной работе рассматривается гидростатический уровнемер, состоящий из измерительного преобразователя (датчика) избыточного давления Сенсор-ДИ-101 и измерителя-регулятора МТ2 (рис. 14.7).

Измерительный преобразователь (датчик) избыточного давления Сенсор-ДИ-101 преобразует гидростатическое давление столба жидкости h в унифицированный линейный токовый сигнал, изменяющийся в диапазоне 4-20 мА, а измеритель-регулятор МТ2 преобразует его в цифровой отсчет значения уровня.

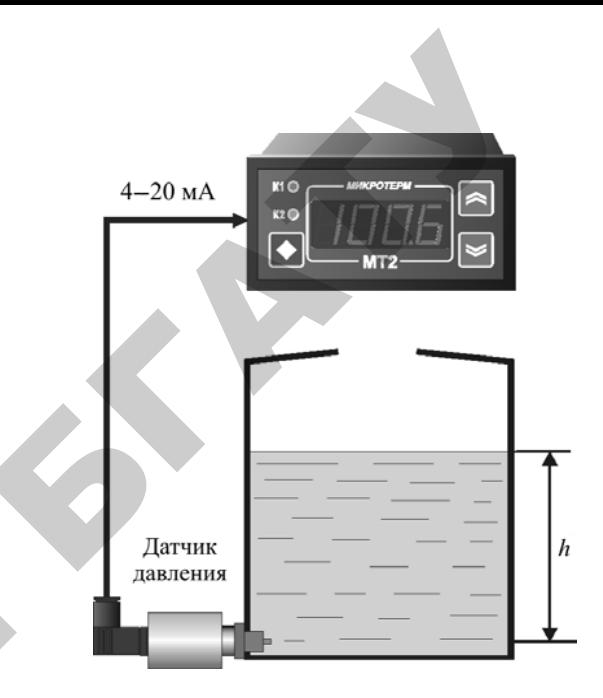

Рис. 14.7. Гидростатический уровнемер

# Определение метрологических характеристик гидростатического уровнемера

Основными метрологическими характеристиками уровнемера являются: диапазон измерений, погрешности (абсолютная, относительная, привеленная) и вариация показаний.

Лиапазон измерений

Диапазон измерений уровнемера определяется по (14.2). Как видно из формулы он зависит от диапазона преобразования датчика давления, плотности жидкости и ускорения свободного падения.

## Погрешности

Погрешности уровнемера определяются по известным зависимостям:

- абсолютная погрешность:

$$
\Delta h = h - h_{\pi},\tag{14.3}
$$

где  $h$  – показание уровнемера (измеренное значение);

 $h_{\pi}$  – действительное значение уровня;

- относительная погрешность:

$$
\delta = \frac{\Delta h}{h_{\pi}} \cdot 100\,\% \tag{14.4}
$$

- приведенная погрешность

$$
\gamma = \frac{\Delta h}{h_{\scriptscriptstyle N}} \cdot 100\,\% \,,\tag{14.5}
$$

где  $h<sub>N</sub>$  – нормирующее значение (обычно принимается равным верхнему пределу диапазона измерений).

## Вариашия показаний

Вариация показаний определяется по формуле

$$
V = \frac{h_{\rm s} - h_{\rm y}}{h_{\rm v}} \cdot 100\,\% \,,\tag{14.6}
$$

где  $h_{\rm B}$  – показание уровнемера при возрастающих, а  $h_{\rm v}$  – при убывающих значениях уровня.

## Порялок выполнения работы

1. Ознакомиться с методами измерения уровня жидкостей и принципом действия наиболее распространенных уровнемеров жидкостей.

Изучить устройство и принцип действия гидростатического уровнемера, состоящего из измерительного преобразователя (датчика) давления Сенсор-ДИ-101 и измерителя-регулятора МТ2.

2. Определить основные метрологические характеристики гидростатического уровнемера воды, руководствуясь приведенными рекомендациями.

Плотность воды принять равной 998.23 кг/м<sup>3</sup>, ускорение свободного падения - 9,815 м/ $c^2$ , верхний предел преобразования датчика давления Сенсор-ДИ-101 - 16 кПа.

Для определения погрешностей и вариации проводится измерение уровня при его возрастании в диапазоне от 0 до 100 см и убывании от 100 до 0 см. Действительное значение уровня определяется с помошью меры длины (мерной линейки).

Результаты измерений и вычислений занести в табл. 14.1.

Таблица 14.1.

#### Результаты измерений и вычислений

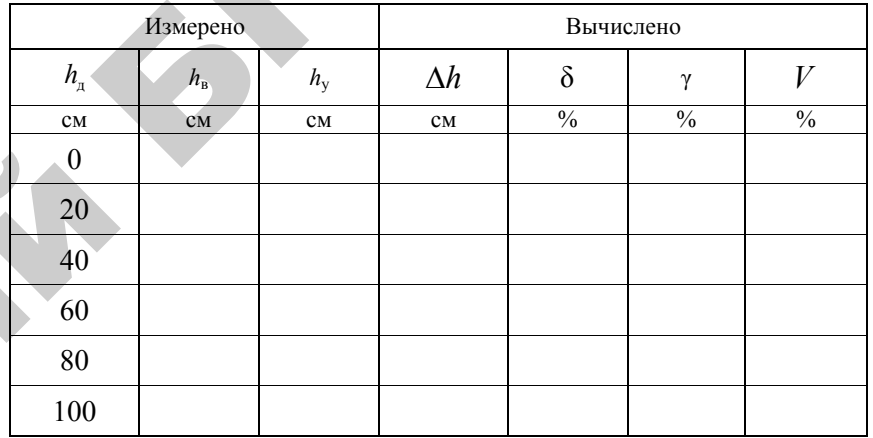

При определении абсолютной погрешности  $\Delta h$  по формуле (14.3) используется то показание уровнемера, которое дает большую (по модулю) погрешность.

# Контрольные вопросы

1. Какие методы измерения уровня жидкости Вам известны?

2. Поясните принцип действия поплавковых уровнемеров.

3. Поясните принцип действия буйковых уровнемеров.

4. Поясните принцип действия емкостных уровнемеров.

5. Поясните принцип действия гидростатических уровнемеров.

6. От чего зависит диапазон измерения гидростатического уровнемера?

7. Назовите основные метрологические характеристики гидростатического уровнемера, как они определяются.

## ЛАБОРАТОРНАЯ РАБОТА № 15

# БЕСКОНТАКТНЫЕ МЕТОЛЫ И СРЕДСТВА ИЗМЕРЕНИЯ ТЕМПЕРАТУРЫ

Цель работы:

1. Ознакомиться с методами бесконтактного измерения температуры.

2. Изучить устройство и принцип действия пирометра «НИМ-**EVC** 530<sub>b</sub>.

3. Приобрести навыки настройки пирометра «НИМБУС 530» и его использования для измерения температуры.

#### Обшие свеления

Бесконтактные методы измерения температуры охватывают широкий диапазон температур - от 173 до 6000 К, включающий в себя низкие, средние и высокие температуры. Эти методы основаны на определении температуры по тепловому излучению объекта без нарушения его температурного поля и получили название - пирометрические. Тепловое излучение представляет собой электромагнитное излучение, возбуждаемое тепловым движением атомов и молекул в твердых, жидких и газообразных веществах.

Теория пирометрических методов измерений температуры основана на законах, устанавливающих связь между излучением абсолютно черного тела (АЧТ) и его температурой. Абсолютно черным телом называется тело, поглошающее все палающее на него излучение и соответственно способное при данной температуре излучать максимальную энергию. Хорошим приближением к АЧТ является закрытая со всех сторон полость с малым отверстием, площадь которого пренебрежимо мала по сравнению с общей поверхностью полости.

Закон Планка устанавливает связь между абсолютной температурой и спектральным распределением потока излучения (светимости) АЧТ:

$$
M_{\lambda T}^{O} = C_1 \lambda^{-5} (e^{C_2/(\lambda T)} - 1)^{-1}, \qquad (15.1)
$$

где  $M_{2r}^0$  – спектральная плотность потока излучения АЧТ, т. е. энергия, излучаемая в единицу времени единицей площади поверхности излучателя, приходящаяся на единицу диапазона длин волн;

 $C_1 = 3{,}741832 \times 10^{-16}$  Br·m<sup>2</sup>;

 $C_1 = 0.01438786$  м<sup>-</sup>К – соответственно первая и вторая постоянные излучения.

При малых значениях  $\lambda T$  можно вместо выражения (15.1) пользоваться законом Вина:

$$
M_{\lambda T}^O = C_1 \lambda^{-5} e^{C_2/(\lambda T)}.
$$
 (15.2)

Полная энергия, излучаемая с единицы поверхности АЧТ в единицу времени, определяется законом Стефана-Больцмана:

$$
M_T^O = \sigma T^4, \qquad (15.3)
$$

где  $\sigma$  = 5.67032·10<sup>-8</sup> B $\rm{Tr}((M^2 \cdot K^4) - \rm{ncor}$ оянная Стефана-Больцмана.

Приборы для измерения температур объектов по их тепловому электромагнитному излучению называются пирометрами (другие названия - ИК-термометры, термометры излучения).

В зависимости от естественной входной величины пирометры разделяются:

на пирометры полного излучения (радиационные пирометры), воспринимающие полную (интегральную) энергию излучения;

пирометры частичного излучения (яркостные пирометры), основанные на зависимости от температуры энергетической яркости излучения в ограниченном диапазоне длин волн;

пирометры спектрального отношения (иветовые пирометры), в которых используется зависимость от температуры отношения спектральных плотностей энергетических яркостей на двух или нескольких длинах волн.

Пирометры полного излучения, или радиационные пирометры. Принцип их действия основан на зависимости от температуры интегральной мошности излучения АЧТ во всем диапазоне длин волн. определяемой законом Стефана-Больцмана (15.3).

Для реального тела эта зависимость определяется выражением

$$
M_T = \varepsilon \sigma T^4, \qquad (15.4)
$$

где  $0,04 \le \varepsilon \le 1 -$  коэффициент теплового излучения (коэффициент излучательной способности), зависящий от материала излучателя и от состояния и температуры его поверхности. Например, для стальных изделий в зависимости от появления на них окалины значение є может изменяться от 0,1 до 0,9. Пирометр, градуированный по излучению АЧТ, при измерении на реальном объекте покажет так называемую радиационную температуру  $T_p$ , значение которой всегда меньше действительной температуры объекта Т. Радиашонной температурой объекта называется такая температура АЧТ, при которой его полная мощность излучения (плотность излучении во всем диапазоне длин волн – от  $\lambda_1 = 0$  до  $\lambda_2 = \infty$ ) равна полной мощности излучения рассматриваемого объекта при температуре Т. Связь между  $T_p$  и T определяется из равенства  $\sigma T_n^4 = \epsilon \sigma T^4$ ,

откула

$$
T = T_p \sqrt[4]{1/\varepsilon}.
$$
 (15.5)

Пирометры полного излучения применяются для измерения в диапазоне температур от -50 °С до +3500 °С. Наиболее целесообразно использовать такие пирометры для измерения температуры объектов, излучательные свойства которых мало отличаются от свойств АЧТ. Этому условию удовлетворяют большинство закрытых печей и топок с малым отверстием, кожа человека, стекло, резина и лр.

На рис. 15.1 показана упрощенная структура пирометра полного излучения.

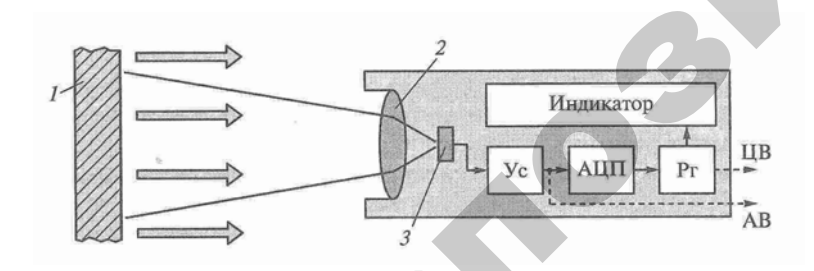

Рис. 15.1. Упрощенная структура пирометра полного излучения:  $1 - 06$ ъект; 2 – объектив; 3 – приемник

Тепловое излучение поверхности объекта объективом прибора фокусируется на приемник, в роли которого часто выступает термопара. ТермоЭДС термопары увеличивается усилителем Ус, преобразуется аналого-цифровым преобразователем (АЦП) в цифровой код, который некоторое время хранится в запоминающем регистре Рг и представляется на индикаторе результатом измерения. Объектив пирометра одновременно выполняет функцию полосового фильтра частот.

Пирометр может также содержать узлы связи (аналоговой или цифровой) с внешними устройствами. На рис. 15.1 показаны аналоговый АВ и цифровой ЦВ выходы. Наличие у пирометра выхода аналогового сигнала, пропорционального текущему значению измеряемой температуры, позволяет подключить прибор к внешнему аналоговому самопишущему прибору или к цифровому измерительному регистратору.

Для задач длительного мониторинга применяются также пирометрические измерительные преобразователи. Эти устройства не имеют индикатора, их выходной аналоговый сигнал представлен пропорциональным измеряемой температуре током (например, 4-20 мА) или напряжением (например, 0-5 В). Они предназначены для работы совместно с показывающими приборами или регистраторами в составе измерительных установок, комплексов или систем.

Пирометры частичного излучения. Принцип их действия основан на использовании зависимости мощности от температуры излучения в ограниченном диапазоне длин волн. Рабочий диапазон измерения таких пирометров от -100 °С до +6000 °С.

Вслелствие неполноты излучения реальных тел яркостные пирометры измеряют не лействительную температуру тела  $T$ , а так называемую яркостную температуру  $T_{\alpha}$ . Соотношение между действительной и яркостной температурами, как следует из законов излучения. определяется выражением

$$
\frac{1}{T} = \frac{1}{T_s} + \frac{\lambda}{C_2} \ln \varepsilon_{\lambda},\tag{15.6}
$$

где ε, - коэффициент теплового излучения для длины волны λ. В зависимости от материала излучателя и состояния его поверхности значения коэффициента теплового излучения  $\varepsilon_{\lambda}$  колеблются в широких пределах:  $0 < \varepsilon$ <sub>2</sub>  $\leq 1$ .

Разновидностью пирометра частичного излучения является *монохроматический яркостный пирометр*, основанный на сравнении энергетической яркости объекта исследования <sup>с</sup> энергетической яркостью образцового излучателя <sup>в</sup> узком участке спектра излучения. В качестве образцовых излучателей обычно используются лампы накаливания <sup>с</sup> плоской вольфрамовой нитью, которые при температуре нити ниже 1500 °С имеют стабильную зависимость яркости от тока накала нити.

В свое время широкое применение для измерения температур в диапазоне 300–6000 °С получили визуальные пирометры <sup>с</sup> исчезающей нитью.

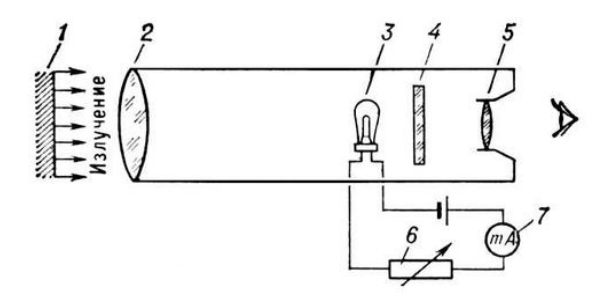

*Рис. 15.2.* Принципиальная схема визуального яркостного пирометра с исчезающей нитью: *1* – объект; *2* – объектив; *3* – лампа накаливания; *4* – светофильтр; *5* – окуляр; *6* – реостат; *7* – миллиамперметр

В таком пирометре (рис. 15.2) изображение объекта *1* путем переи наком пирометре (рис. 19.2) изображение объекта *1* путем пере-<br>мещения объектива 2 совмещается с плоскостью нити накаливания<br>эталонной лампы накаливания 3. Наблюдая изображения объекта<br>и нити через светофильтр 4 и окул эталонной лампы накаливания *3.* Наблюдая изображения объекта и нити через светофильтр *4* <sup>и</sup> окуляр *5*, наблюдатель меняет при помощи реостата *6* ток накала нити лампы до тех пор, пока середина накаленной нити не исчезнет на фоне изображения объекта. Это свидетельствует <sup>о</sup> равенстве энергетических яркостей излучающего объекта и нити <sup>в</sup> области спектра, определяемого характеристикой пропускания красного фильтра <sup>τ</sup>(λ) <sup>и</sup> спектральной характеристисвидетельствует о равенстве энергетических яркостей излучающего<br>объекта и нити в области спектра, определяемого характеристикой<br>пропускания красного фильтра  $\tau(\lambda)$  и спектральной характеристи-<br>кой чувствительности глаза для нормальных глаз соответствует длине волны  $\lambda$  = 0,555 мкм. о, и слемър<br>одателя v( $\lambda$ <br>г длине вол<br>мпы, изме<br>ияется путе одатель мен<br>ех пор, пока<br>жения объе<br>состей излуч<br>го характер пере-<br>вания о

Зависимость между током лампы, измеряемым прибором *7*, и яркостной температурой определяется путем градуировки термометра по температуре АЧТ.<br>
<del>1999</del> – Респектературе АЧТ.<br>
1999 – Респектературе АЧТ.  $\frac{1}{2}$ ом лампы,<br>oпределяетс

**Пирометры спектрального отношения, или цветовые пирометры** показывают *цветовую температуру* тела  $T_u$  – условную температуру, при которой АЧТ имеет такое же относительное спектральное распределение энергетической яркости, что <sup>и</sup> исследуемое реальное тело <sup>с</sup> действительной температурой *Т.* которой АЧТ<br>еделение энерг<br>ю с действители<br>иературе, если<br>пературе, если<br>рм т е таким т н<mark>ого отношен</mark><br>*ую температ*<br>АЧТ имеет<br>е энергетическ<br>твительной те АЛИ СТАНИЕ<br>И Комературу те.

Показания пирометра спектрального отношения соответствуют действительной температуре, если объект является абсолютно чер ным или серым телом, т. е. таким телом, у которого излучательная способность для всех длин волн одинакова. пирометра с<br>ой температуры<br>м телом, т. е.<br>ля всех длинны

Если <sup>ε</sup> зависит от длины волны, то связь между действительной и цветовой температурой определяется выражением: ли серии теле<br>бность для все<br>и є зависит от<br>овой температ

$$
\frac{1}{T} = \frac{1}{T_u} + \frac{\lambda_1 \lambda_2 \ln\left(\frac{\varepsilon_{\lambda_1}}{\varepsilon_{\lambda_2}}\right)}{C_2 (\lambda_2 - \lambda_1)},
$$
\n(15.7)

где  $\epsilon_{_{\lambda_1}}$  и  $\epsilon_{_{\lambda_2}}$  – коэффициенты излучательной способности тела соответственно на длинах волн  $\lambda_1$  и  $\lambda_2$ . и

 $\mathcal{P}$ 

й

Из выражения (15.7) следует, что пирометры спектрального отношения, <sup>в</sup> отличие от пирометров полного или частичного излучения, показывают действительную температуру серых тел <sup>и</sup> их показания не зависят от излучательной способности тела до тех пор, пока  $\varepsilon_{\lambda_1} = \varepsilon_{\lambda_2}$ .

Для многих тел ελ не остается постоянным <sup>с</sup> изменением длины волны. У металлов  $\varepsilon_{\lambda}$  уменьшается с ростом длины волны, у неметаллических тел в ряде случаев  $\varepsilon_{\lambda}$ , наоборот, увеличивается.

Поскольку при  $\lambda_2 > \lambda_1$  величина  $\epsilon_{\lambda_2}$  больше, равна или меньше  $\epsilon_{\lambda_1}$ ,

то измеренная цветовая температура, как следует из выражения (15.7), может быть больше, меньше действительной температуры или равна ей. Из этого же выражения следует, что цветовая температура *Т*<sup>ц</sup> тела тем ближе <sup>к</sup> действительной температуре, чем больше разность  $\lambda_2 - \lambda_1$ .

В целом погрешности пирометров спектрального отношения меньше, чем у пирометров полного или частичного излучения. Их показания принципиально не зависят от расстояния до объекта исследования, а также от поглощения излучения в промежуточной среде между объектом и пирометром, если  $\varepsilon_{\lambda} = \varepsilon_{\lambda}$ .

# Подготовка к работе и порядок работы с пирометром «НИМБУС 530»

Выбор единиц измерения температуры. Для пирометров «НИМ-БУС 530» следует нажать кнопку режима несколько раз, пока символ единиц измерения температуры на дисплее не начнет мигать. Затем необходимо нажать кнопку «Вверх/Лазер» или «Вниз/Подсветка», чтобы выбрать единицы измерения температуры (градусы Фаренгейта или градусы Цельсия), затем «Триггер», чтобы подтвердить выбор.

Измерение температуры. Для измерения температуры следует навести пирометр на объект и нажать кнопку «Триггер». В зависимости от настроек, дисплей покажет текущее значение температуры.

Возможны следующие настройки режима измерения: максимальное/минимальное значение температуры, верхний/нижний предел, настройка коэффициента излучения, включение/выключение функции смещения, включение/выключение подсветки. Каждый раз, когда кнопка «Триггер» будет отпущена, функция удержания будет включать новый режим при помощи этой кнопки. Нажмите один раз кнопку «Режим»: мигающий дисплей будет указывать на включенный режим работы.

Теперь при помощи кнопок «Вверх» и «Вниз» выберите и измените нужное значение. Повторным нажатием кнопки «Режим» сохраните выбранную настройку. При этом одновременно произойдет переход к следующей настройке режима. Повторите предыдущую процедуру.

Если в течение 7 с ни одна кнопку не будет нажата, прибор сохранит текущее значение изменения и выключится. Если заново нажать кнопку «Триггер», на дисплее включатся последние сохраненные настройки функции.

Показания дисплея (рис. 15.3). Дисплей отображает измеренную температуру в градусах Цельсия или в градусах Фаренгейта. При отображении температуры по шкале Цельсия на дисплее справа от значения температуры появится символ «°С». При отображении температуры по шкале Фаренгейта на дисплее справа от значения температуры появится символ «*F*». Ниже под значением температуры будет указываться значение излучательной способности є.

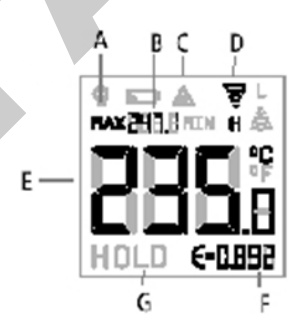

*Puc.* 15.3. Показания дисплея:  $A -$ символ, указывающий на работу подсветки;  $B - MAX/MIN$ : текущее и последнее значение;  $C -$ символ, указывающий состояние лазера;  $D$  – верхний/нижний предел;  $E$  – текущее значение температуры;  $\hat{F}$  – излучательная способность:  $G$  – функция удержания (HOLD)

## Рекомендации по измерению температуры

Показатель визирования и поле зрения. С увеличением расстояния от пирометра до измеряемого объекта увеличивается область, измеряемая пирометром, в соответствии с показателем визирования пирометра. Для пирометра «НИМБУС 530» показатель визирования равен 10:1, то есть при измерении температуры объекта с данного расстояния пирометр измеряет температуру области диаметром в 10 раз меньше расстояния, с которого производится измерение.

Для точного измерения температуры необходимо, чтобы размер измеряемого объекта был больше области, измеряемой пирометром. При необходимости измерить меньшие объекты следует производить измерения с меньшего расстояния.

Учет коэффициента излучения различных веществ. Большинство окружающих объектов, таких как органические вещества, окрашенные поверхности, окисленные поверхности, почва и т. п. имеют коэффициент излучения равный или близкий к 0,95 (для пирометра

«НИМБУС 530» по умолчанию установлен коэффициент 0,95, но он может быть изменен в пределах 0,1-1,0). Большинство пищевых продуктов в горячем или замороженном состоянии имеют коэффициент излучения равный или близкий к 0.97. Не рекомендуется измерять температуру блестяших полированных металлических поверхностей.

Если все же возникла необходимость измерять подобные объекты, для более точного измерения их температуры следует перед измерением покрыть такие объекты маскирующей полимерной лентой. Перед измерением температуры следует подождать, пока температура ленты и измеряемого объекта не станут равными.

Настройка коэффициента излучения

Режим удержания:

Нажмите один раз кнопку «Режим» и войдите в режим установки коэффициента излучения:

1) начнет мигать символ  $\varepsilon$ ;

2) чтобы увеличить значение коэффициента излучения, нажмите кнопку «Вверх»;

3) чтобы уменьшить значение коэффициента излучения, нажмите кнопку «Вниз»<sup>•</sup>

4) отображаемое значение температуры будет соответствовать настройке коэффициента излучения.

Нажмите кнопку «Режим» второй раз, чтобы сохранить настройку. Настройка функции MIN/MAX-HOLD

После установки настроенного коэффициента излучения при помощи кнопки «Режим», можно одновременно активировать функцию удержания минимального или максимального значения температуры текущего измерения.

Соответственно на дисплее будет гореть символ MIN или MAX. Настройка верхнего и нижнего пределов

Функция сигнализации превышения диапазона активируется сразу, как только на дисплее загорится знак  $\vec{\epsilon}$ . Верхний и нижний предел диапазона можно установить дополнительно, активировав при помощи кнопок «Вверх» или «Вниз» на дисплее символы Н или L.

## Настройка лазера

Лазер позволяет наводить прибор на объект. Чтобы включить или выключить лазер, нажмите одновременно кнопки «Триггер» и «Вверх».

## Настройка подсветки дисплея

Подсветку можно включить, нажав кнопку «Вниз» во время измерения, а также в режиме удержания.

Функция быстрого сканирования

Пирометры этих моделей позволяют быстро сканировать объекты измерения, а затем получать минимальное и максимальное значение температуры в функции удержания, просто нажав кноп- $KV$  « $B$  $B$  $E$  $DX$ ».

# Порядок выполнения работы

1. Ознакомиться с принципами и методами бесконтактного измерения температуры.

2. Ознакомиться с устройством пирометра «НИМБУС 530». Освоить основные настройки прибора.

3. Произвести измерения температуры объекта с расстояния 0,5-0,6 м с коэффициентом излучения  $\varepsilon = 0.95$  (установлен по умолчанию при выпуске из производства). Сравнить измеренное значение с действительным значением температуры (показанием измерителярегулятора МТ2). Определить абсолютную и относительную погрешность измерения.

4. Изменяя коэффициент є, добиться одинакового (близкого) показания пирометра и измерителя-регулятора МТ2. Записать значение ε. Определить абсолютную и относительную погрешности измерения.

5. Произвести измерение температуры с расстояния 4-4,5 м. Сравнить результат измерения с результатом, полученным в п. 4.

6. Произвести измерение (с расстояния 0,5-0,6 м) температуры части объекта, покрытой алюминиевой фольгой. Сравнить измеренное значение с действительным значением температуры, определить абсолютную и относительную погрешности измерения. Изменяя  $\varepsilon$ , попытаться добиться одинаковых показаний пирометра и прибора МТ2. Записать коэффициент  $\varepsilon$ , при котором имеет место минимальная погрешность.

7. Результаты занести в табл. 15.1.

*Таблица 15.1* 

Результаты измерений <sup>и</sup> вычислений

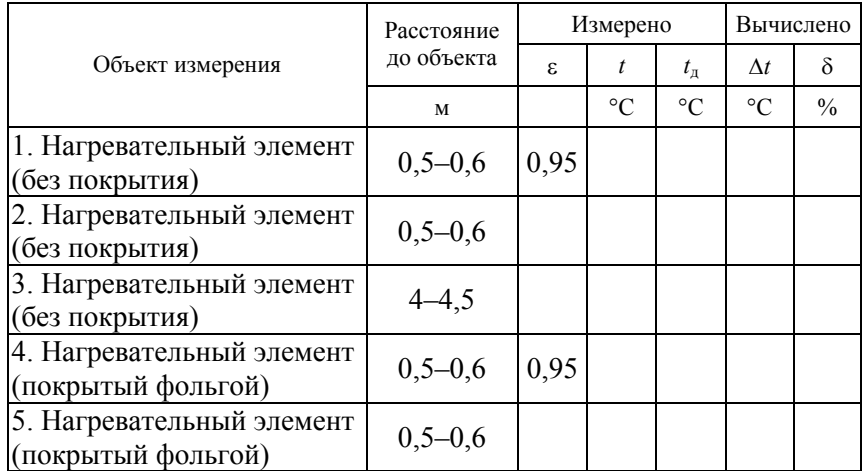

## **Контрольные вопросы**

1. На чем базируются методы бесконтактного измерения температуры?

2. Какие различают разновидности пирометров в зависимости от естественной входной величины?

3. Что такое радиационная температура, как она связана <sup>с</sup> действительной температурой объекта?

4. Что такое яркостная температура?

5. Поясните принцип действия визуального пирометра <sup>с</sup> исчезающей нитью.

6. Что такое цветовая температура?

7. Что такое показатель визирования и как его нужно учитывать при измерении температуры пирометром?

# ЛАБОРАТОРНАЯ РАБОТА № 16

# **МЕТРОЛОГИЧЕСКИЕ ХАРАКТЕРИСТИКИСРЕДСТВ ИЗМЕРЕНИЙ**

Цель работы:

1. Ознакомиться с основными метрологическими характеристиками средств измерений (СИ) <sup>и</sup> методами их нормирования.

2. Экспериментально определить основные метрологические характеристики предложенных СИ.

3. Приобрести навыки использования нормируемых метрологических характеристик для оценки инструментальной составляющей погрешности результата измерений.

## **Общие сведения**

*Метрологическими* называют характеристики, влияющие на результаты измерений.

В полном перечне метрологических характеристик можно выделить несколько групп, представленных в табл. 1.

*Таблица 1* 

Группы метрологических характеристик средств измерений

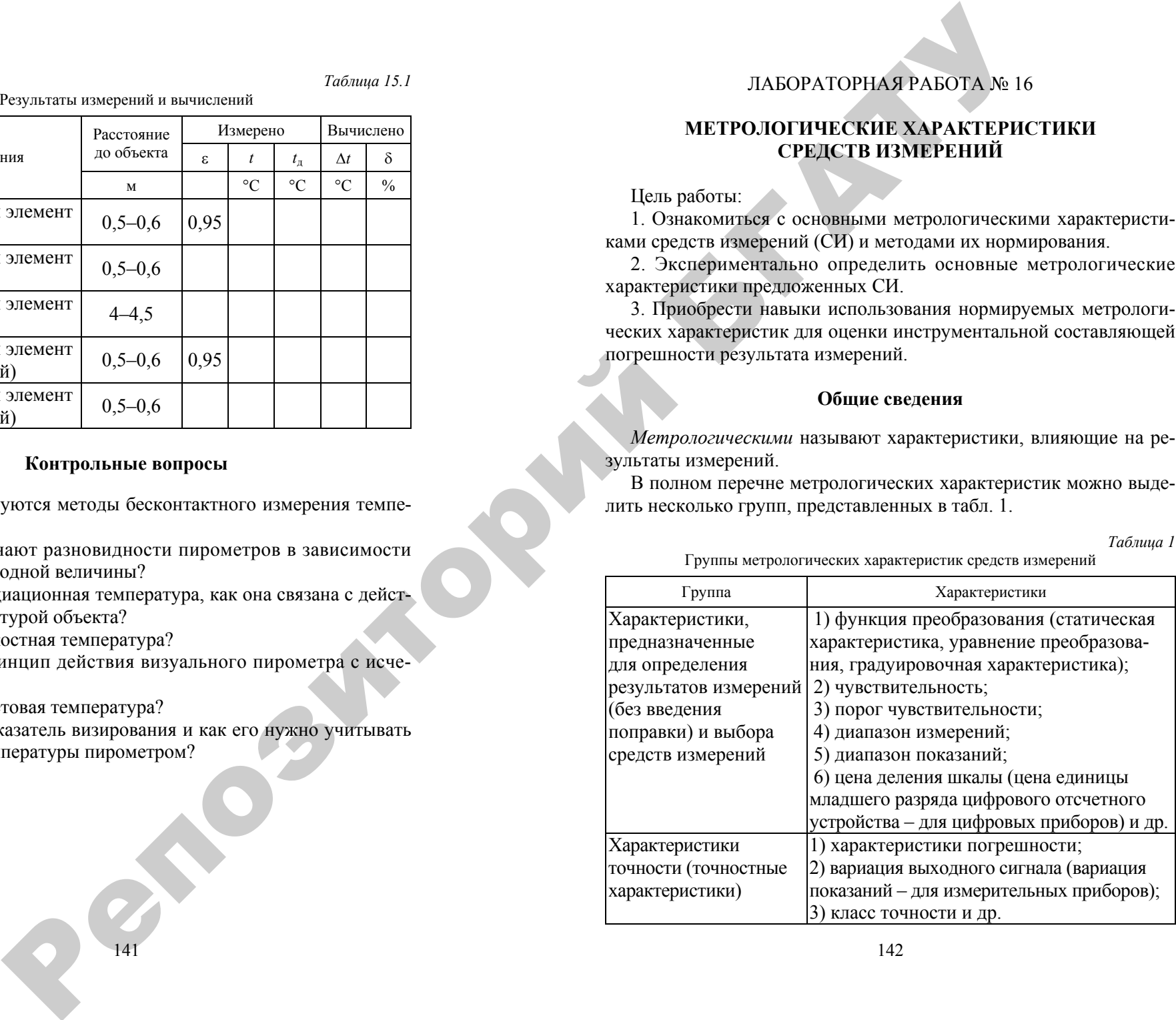

Продолжение таблииы 1

 $(1)$ 

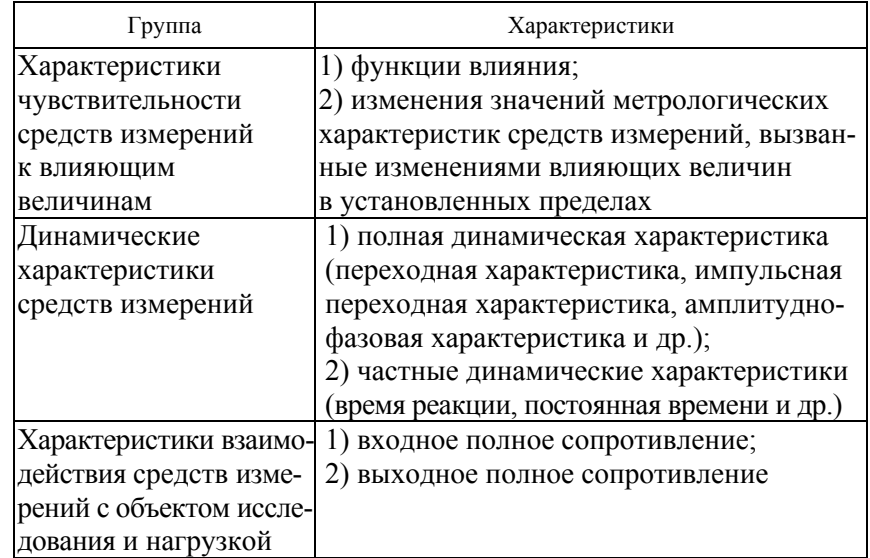

#### Основные метрологические характеристики СИ

Функция преобразования - функциональная зависимость между выходной величиной  $Y$  и входной  $X$  в установившемся (статическом) режиме работы средства измерений.

 $Y = f(X)$ .

Функция преобразования может задаваться аналитически (уравнением), таблично или графически. Функция преобразования может быть линейной или нелинейной. Стремятся обеспечить линейную зависимость

Чувствительность средства измерений - свойство, определяемое отношением изменения выходного сигнала этого средства измерений к вызывающему его изменению измеряемой величины:

$$
S = \lim_{\Delta X \to 0} \frac{\Delta Y}{\Delta X} = \frac{dY}{dX}.
$$
 (2)

Порог чувствительности - характеристика средства измерений в виде наименьшего значения изменения физической величины, начиная с которого может осуществляться ее измерение данным средством.

Диапазон измерений - область значений физической величины, в пределах которой нормированы допускаемые пределы погрешности средства измерений.

Диапазон показаний - область значений шкалы прибора, ограниченная начальным и конечным значениями шкалы.

Пена деления шкалы - разность значений величины, соответствующих двум соседним отметкам шкалы средства измерений.

Вариация показаний измерительного прибора - разность показаний прибора в одной и той же точке диапазона измерений при плавном подходе к этой точке со стороны меньших (возрастающих  $X_{\text{B}}$ ) и больших (убывающих  $X_V$ ) значений измеряемой величины.

$$
V = X_{\rm B} - X_{\rm y}.\tag{3}
$$

Часто вариация выражается в нормированном виде

$$
V = \frac{X_{\rm B} - X_{\rm y}}{X_{\rm y}} \cdot 100\,\,\%
$$
\n(4)

#### Нормирование метрологических характеристик

Под нормированием метрологических характеристик понимают установление номинальных значений и границ допускаемых отклонений реальных метрологических характеристик средств измерений от их номинальных значений

Вопросы нормирования метрологических характеристик средств измерений регламентирует ГОСТ 8.009-84 «Нормируемые метрологические характеристики средств измерений».

В соответствии с ГОСТ в ТНПА на средства измерений конкретных типов следует нормировать комплексы метрологических характеристик, которые в целом призваны обеспечить решение следующих задач:

1) определение результатов измерений, производимых с применением любого экземпляра средства измерений данного типа;
2) расчетное определение характеристик инструментальной составляющей погрешности измерений, производимых с применением любого экземпляра средства измерений данного типа;

3) расчетное определение МХ каналов измерительных систем, в состав которых входит любой экземпляр средства измерений данного типа;

4) оценку метрологической исправности средства измерений данного типа.

Одним из традиционных способов формирования комплекса нормируемых метрологических характеристик средств измерений, обеспечивающих решение вышеотмеченных задач, является установление (присвоение) им класса точности.

#### Классы точности СИ

**Класс точности** – обобшенная характеристика данного типа средств измерений, как правило, отражающая уровень их точности и выражаемая точностными характеристиками средств измерений.

Класс точности дает возможность судить о том, в каких пределах находится погрешность средств измерений одного типа, но не является непосредственным показателем точности измерений, выполняемых с помощью каждого из этих средств.

Класс точности средств измерений конкретного типа устанавливают в стандартах технических требований, технических условиях (ТУ) или в других нормативных документах.

Вопросы установления классов точности для средств измерений регламентирует ГОСТ 8.401-80 «Классы точности средств измерений. Общие требования».

В зависимости от характера изменения погрешностей в пределах диапазона измерений средства измерений различают несколько способов их нормирования, основными из которых являются следующие:

1) Если аддитивная погрешность средства измерений преобладает над мультипликативной, то чаще всего нормируется предел допускаемой приведенной погрешности (так как она будет постоянной в диапазоне измерений)

$$
\gamma_{\text{max}} = \frac{\Delta X}{X_N} 100\% = \pm p \,. \tag{5}
$$

Класс точности в этом случае обозначается положительным числом из стандартизированного ряда:

 $1.10^{n}: 1.5 \cdot 10^{n}: 2.10^{n}: 2.5 \cdot 10^{n}: 4 \cdot 10^{n}: 5 \cdot 10^{n}: 6 \cdot 10^{n}$ 

где  $n = 1, 0, -1, -2$  и т. д.

Число. обозначающее класс точности, указывает в % предельное значение допускаемой основной приведенной погрешности. Пример: класс точности прибора обозначен числом 1.5, следовательно,  $\gamma_{\text{max}} = \pm 1.5 \%$ .

Если нормирующее значение при определении приведенной погрешности выражается длиной шкалы, то под числом, обозначающим класс точности, ставится знак: У.

2) Если мультипликативная погрешность преобладает над аддитивной, то нормируется предел допускаемой относительной погрешности (так как последняя будет постоянной в диапазоне измерений).

$$
\delta_{\max} = \frac{\Delta X}{X} 100\% = \pm q. \tag{7}
$$

Класс точности в этом случае обозначается положительным числом из того же ряда (6), помещенным в окружность, и указывает в % предельное значение допускаемой основной относительной погрешности.

*Пример*: класс точности прибора обозначен числом  $(2,5)$ , следовательно,  $\delta_{\text{max}} = \pm 2.5 \%$ .

3) Если имеет место как аддитивная, так и мультипликативная составляющие основной погрешности и они соизмеримы, то нормируется предел допускаемой относительной погрешности.

Класс точности в этом случае обозначается отношением двух положительных чисел  $c/d$  из того же ряда (6), которое должно удовлетворять условию  $c/d > 1$  (например, класс точности 0,5/0,1).

Предельное значение допускаемой основной относительной погрешности в разных точках диапазона измерений при этом определяется по формуле

$$
\delta_{\max} = \pm \left[ c + d \left( \left| \frac{X_{\kappa}}{X} \right| - 1 \right) \right],\tag{7}
$$

где  $X_{k}$  – больший (по модулю) из пределов измерений.

### Порядок выполнения работы

1. Ознакомиться с предложенными преподавателем средствами измерений и составить перечень их метрологических характеристик, используя при необходимости технические описания (паспорта) СИ.

Перечень должен включать наименование метрологической характеристики и ее количественное значение.

2. Измерить напряжение источника двумя параллельно включенными вольтметрами разных классов точности и с разными пределами измерений.

Оценить интервал, в котором находится действительное значение напряжения, с учетом предельного допустимого значения основной погрешности примененных вольтметров.

3. Используя в качестве многозначной меры магазин сопротивлений, определить основную погрешность цифрового прибора В7-40 и цифрового мультиметра DT838 на пределе измерения  $R_{k} = 2$  кОм.

4. Результаты измерений и вычислений занести в табл. 16.1.

Результаты измерений и вычислений

## Контрольные вопросы

1. Какие характеристики средств измерений называются метрологическими?

2. Назовите основные метрологические характеристики средств измерений и поясните их сущность.

3. Что такое класс точности средства измерений?

4. Что означает число, обозначающее класс точности средства измерений?

5. Как обозначается класс точности средства измерений, если у него преобладает мультипликативная погрешность?

6. Как обозначается класс точности средства измерений, если у него соизмеримы аддитивная и мультипликативная погрешности?

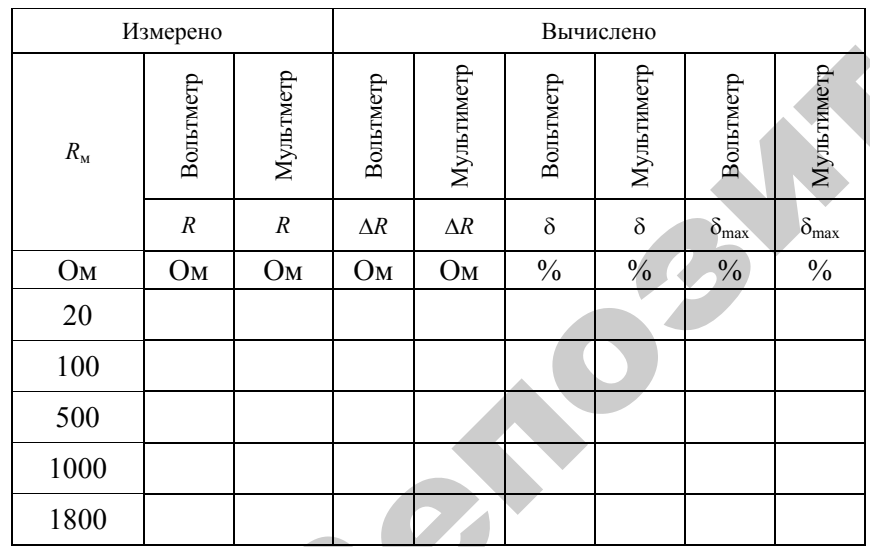

Таблица 16.1

### ЛАБОРАТОРНАЯ РАБОТА № 17

#### ОБРАБОТКА РЕЗУЛЬТАТОВ КОСВЕНЫХ ИЗМЕРЕНИЙ

Цель работы:

1. Уяснить сущность косвенного измерения и составляющих его погрешности.

2. Научиться оценивать инструментальную составляющую погрешности косвенного измерения.

#### Обшие свеления

Косвенные измерения – измерения, при которых искомое значение находят на основании известной зависимости между этой величиной и величинами, полученными прямыми измерениями.

В общем случае измеряемая величина  $Y$  может зависеть от величин  $x_1, x_2, ... x_n$ , получаемых при прямых измерениях. Тогда при косвенных измерениях эта искомая величина может быть вычислена по некоторой формуле:

$$
Y = f(x_1, x_2, ... x_n).
$$

Абсолютная погрешность результата косвенного измерения

$$
\Delta Y = \sqrt{\left(\frac{\partial Y}{\partial x_1}\right)^2 \Delta_{x1}^2 + \left(\frac{\partial Y}{\partial x_2}\right)^2 \Delta_{x2}^2 + \dots + \left(\frac{\partial Y}{\partial x_n}\right)^2 \Delta_{xn}^2}
$$

относительная

$$
\delta_{Y} = \frac{\Delta Y}{Y} 100\% =
$$

$$
= \sqrt{\left[\left(\frac{\partial Y}{\partial x_1}\right)\left(\frac{\Delta x_1}{Y}\right)\right]^2 + \left[\left(\frac{\partial Y}{\partial x_2}\right)\left(\frac{\Delta x_2}{Y}\right)\right]^2 + \dots + \left[\left(\frac{\partial Y}{\partial x_n}\right)\left(\frac{\Delta x_n}{Y}\right)\right]^2} \cdot 100\%.
$$

То есть складываются погрешности, умноженные каждая на частную производную по той величине, которая измерена с этой погрешностью.

#### Пример:

Измерены  $U$  и  $I$  с погрешностями  $\Delta U$  и  $\Delta I$ , косвенно определяется мошность  $P = UI$ .

$$
\frac{\partial P}{\partial U} = \frac{\partial (UI)}{\partial U} = I; \quad \frac{\partial P}{\partial I} = \frac{\partial (UI)}{\partial I} = U;
$$

$$
\Delta_P = \sqrt{I^2 \Delta_U^2 + U^2 \Delta_I^2}.
$$

Результат:  $P \pm \Delta_P$ .

#### Правила округления погрешности

1. Погрешность результата измерения представляется либо двумя значащими цифрами, если первая из них равна 1 или 2, либо одной если первая равна трем и более.

2. Результат измерения округляется до того же десятичного разряда, которым оканчивается округленное значение абсолютной погрешности.

3. Округление производится лишь в окончательном ответе, а все предварительные вычисления производятся с одним-двумя лишними знаками

#### Порядок выполнения работы

1. Ознакомиться с приборами, используемыми в лабораторной работе и внести их основные метрологические характеристики в табл. 17.1.

2. Собрать схему (рис. 17.1).

Таблица17.1

Основные метрологические характеристики средств измерений

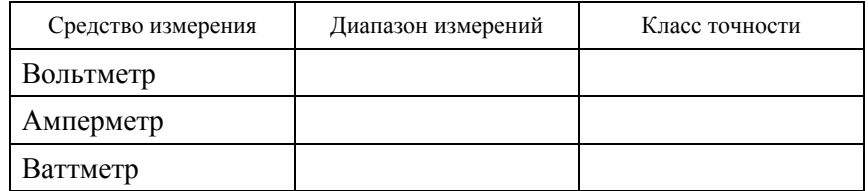

3. Подать напряжение и с помощью ЛАТРа установить 100 В. Произвести измерения по пунктам, указанным в табл. 17.2.

4. Результаты измерений и расчетов занести в табл. 17.2.

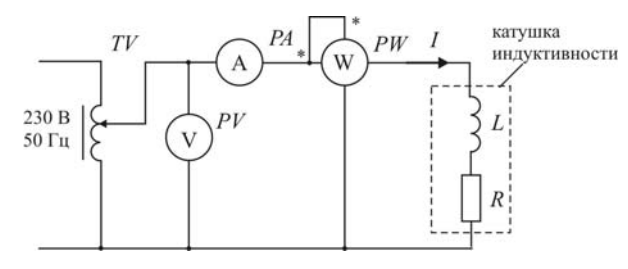

Рис. 17.1. Схема косвенного измерения сопротивления

Результаты измерений и вычислений

Таблица17.2

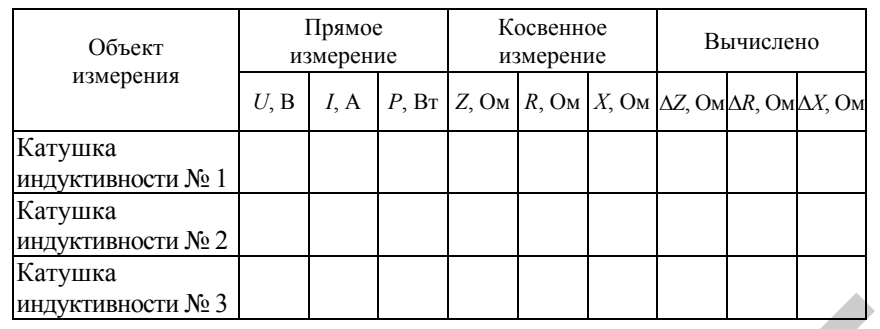

Порядок проведения расчетов

1. Рассчитайте  $Z$ ,  $R$  и  $X$ .

$$
Z = \frac{U}{I}; \ \ R = \frac{P}{I^2}; \ \ X = \sqrt{Z^2 - R^2}
$$

2. Из определения приведенной погрешности вольтметра  $\gamma$  =  $=\frac{\Delta U}{\Delta t}$ .100% найдите допустимое значение абсолютной погрешности  $\bar{U}_N$ 

$$
\Delta U = \frac{\gamma U_N}{100\%}
$$

(у принять равным классу точности,  $U_N$  – нормирующее значение, равное верхнему пределу измерения).

3. Аналогично определите допустимые значения абсолютной погрешности измерения тока  $\Delta I$  и мощности  $\Delta P$ .

4. Полное сопротивление Z является результатом косвенного измерения, поэтому абсолютную погрешность ДZ можно найти по формуле

$$
\Delta Z = \sqrt{\left(\frac{1}{I}\right)^2 \Delta_U^2 + \left(-\frac{U}{I^2}\right)^2 \Delta_I^2}.
$$

5. Абсолютная погрешность ДР.

$$
\Delta R = \sqrt{\left(\frac{1}{I^2}\right)^2 \Delta_P^2 + \left(-\frac{2P}{I^3}\right)^2 \Delta_I^2}.
$$

6. Абсолютная погрешность  $\Delta X$ 

$$
\Delta X = \sqrt{\left(\frac{Z}{X}\right)^2 \Delta_Z^2 + \left(\frac{Z}{R}\right)^2 \Delta_R^2}.
$$

## Контрольные вопросы

1. Дайте определение прямым и косвенным измерениям.

2. Приведите выражение для определения абсолютной погрешности.

3. Как определяется абсолютная погрешность измерений функции многих переменных?

4. Как определяется приведенная погрешность?

5. Расскажите правило округления погрешности.

6. Как правильно записываются результаты измерений?

7. За счет чего при измерении возникает методическая погрешность?

#### **СПИСОК ЛИТЕРАТУРЫ**

1. Ким, К. К. Метрология, стандартизация, сертификация <sup>и</sup> электроизмерительная техника : учебное пособие / К. К. Ким. – СПб. : Питер, 2008. – 368 <sup>с</sup>. : ил.

2. Атамалян, Э. Г. Приборы <sup>и</sup> методы измерения электрических величин : учебное пособие / Э. Г. Атамалян. – 3-<sup>е</sup> изд., перераб. и доп. – М. : Дрофа, 2005. – 415 <sup>с</sup>.

3. Метрология <sup>и</sup> электрорадиоизмерения <sup>в</sup> телекоммуникационных системах : учебник для студ. вузов, обуч. по спец. «Информационная безопасность телекоммуникационных систем» / В. И. Нефедов [<sup>и</sup> др.]; под ред. В. И. Нефедова. – М : Высшая школа, 2001. – 383 <sup>с</sup>. : ил.

4. Панфилов, В. А. Электрические измерения : учебник / В. А. Панфилов. – М. : Academia, 2004. – 285 <sup>с</sup>.

#### **Дополнительная**

5. Метрология <sup>и</sup> электрорадиоизмерения <sup>в</sup> телекоммуникационных системах / Виктор Нефедов, А. Сигов, Владимир Битюков. – М. : Высшая школа, 2005. – 600 <sup>с</sup>.

6. Метрология, стандартизация <sup>и</sup> технические измерения / А. Сигов, Виктор Нефедов. – М. : Высшая школа, 2008. – 624 <sup>с</sup>. о

# **СОДЕРЖАНИЕ** УДНИЕ

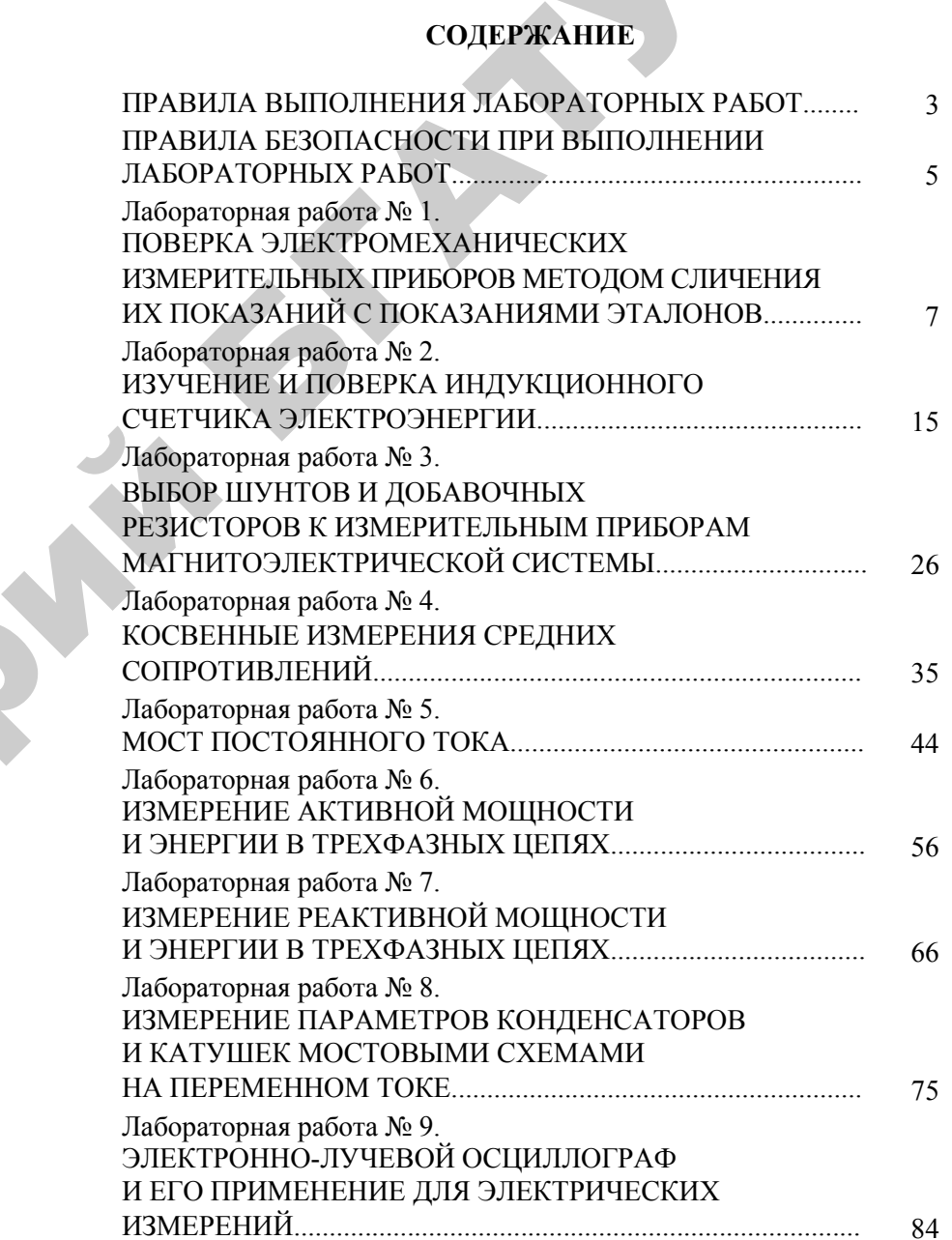

 $\blacklozenge$ 

о

 $\odot$ 

и

 $\blacklozenge$ 

 $\mathcal{P}$ 

153

 $\mathbf{Q}^{\prime}$ 

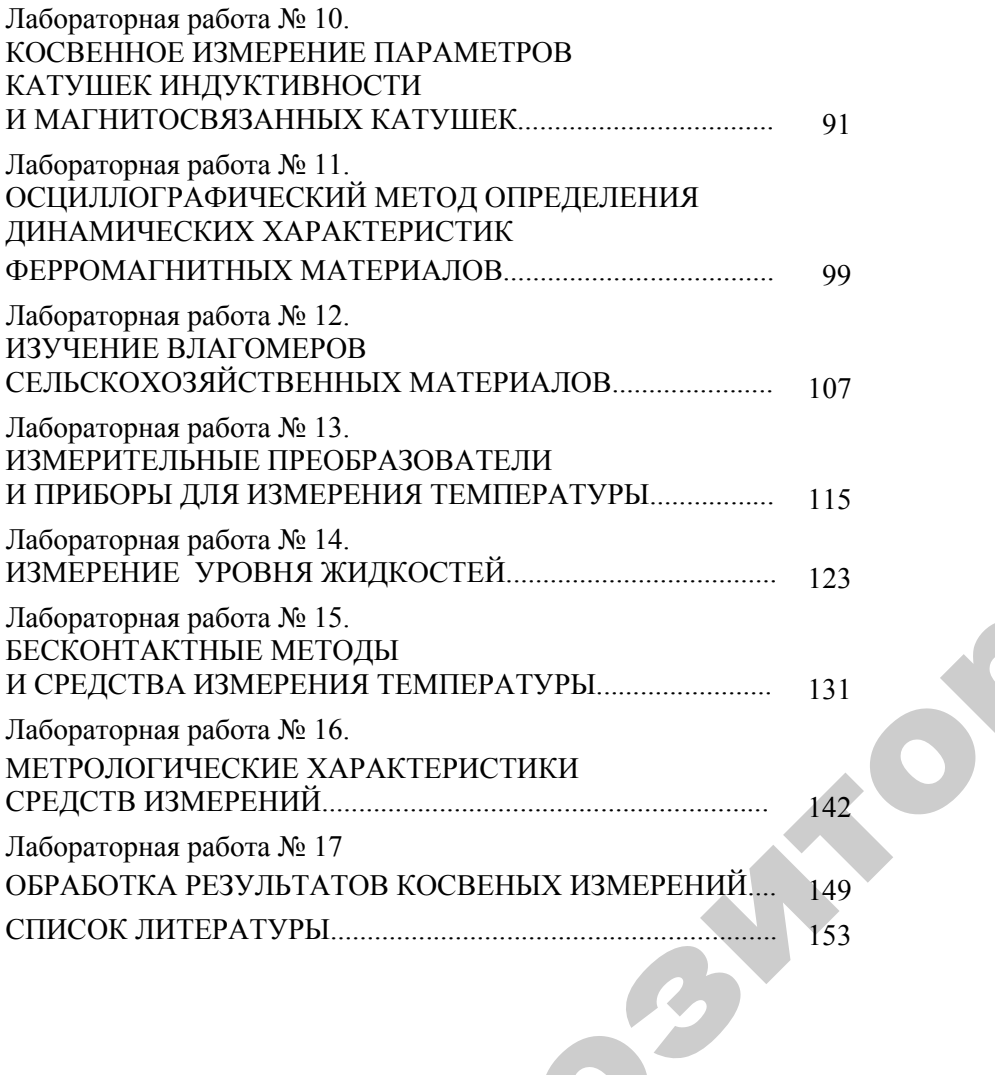

155

 $\bigcirc$ 

 $\blacklozenge$ 

о

 $\mathcal{P}$ 

и

й

 $\mathbf{Q}^{\prime}$ 

Учебное издание Учебное и .<br>При себное издание

У

**Ковалев** Василий Александрович, **Скочек** Игорь Иосифович, **Булко** Михаил Иванович Б **Сковалев Скоче**<br>Скоче<br>Булк

> МЕТРОЛОГИЯ, СТАНДАРТИЗАЦИЯ, СЕРТИФИКАЦИЯ. ТЕХНОЛОГИЧЕСКИЕ ИЗМЕРЕНИЯ. ЛАБОРАТОРНЫЙ ПРАКТИКУМ

Ответственный за выпуск В. А. Ковалев Корректор В. А. Гошко Компьютерная верстка Е. А. Хмельницкой, В. А. Гошко Дизайн обложки Д. О. Бабаковой

Подписано в печать 27.04.2018 г. Формат  $60\times84^{1/16}$ . Бумага офсетная. Ризография. Усл. печ. <sup>л</sup>. 9,07. Уч.-изд. <sup>л</sup>. 7,09. Тираж 50 экз. Заказ 39.

Издатель <sup>и</sup> полиграфическое исполнение: учреждение образования «Белорусский государственный аграрный технический университет». ЛИ № 02330/0552984 от 14.04.2010. ЛП № 02330/0552743 от 02.02.2010. Пр. Независимости, 99–2, 220023, Минск.